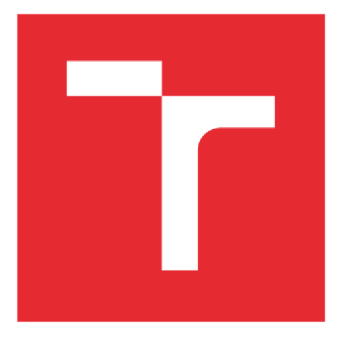

# VYSOKÉ UČENÍ TECHNICKÉ V BRNĚ

BRNO UNIVERSITY OF TECHNOLOGY

## **FAKULTA ELEKTROTECHNIKY A KOMUNIKAČNÍCH TECHNOLOGIÍ**

FACULTY OF ELECTRICAL ENGINEERING AND COMMUNICATION

## **ÚSTAV ELEKTROTECHNOLOGIE**

DEPARTMENT OF ELECTRICAL AND ELECTRONIC TECHNOLOGY

# NÁVRH REGULOVATELNÉHO OHŘEVU SPŘÁDACÍ HLAVY A DOHŘEVU VLÁKEN S ŘÍZENÝM PROUDĚNÍM VZDUCHU PRO ZAŘÍZENÍ K ODSTŘEDIVÉMU SPŘÁDÁNÍ NANOVLÁKEN

DESIGN OF CONTROLLABLE HEATING OF THE SPINNING HEAD AND REHEATING OF FIBERS WITH CONTROLLED AIR FLOW FOR DEVICES FOR CENTRIFUGAL SPINNING OF NANOFIBERS

## DIPLOMOVÁ PRÁCE MASTER'S THESIS

AUTHOR

SUPERVISOR

AUTOR PRÁCE Be. Lukáš Janošík

VEDOUCÍ PRÁCE Ing. Ondřej Čech, Ph.D.

BRNO 2021

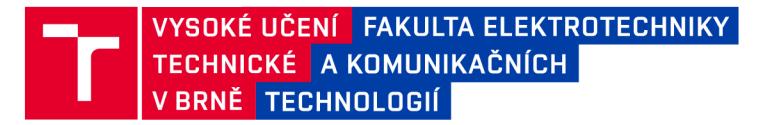

# Diplomová práce

magisterský navazující studijní program Elektrotechnická výroba a management

Ústav elektrotechnologie

*Student:* Be. Lukáš Janošík *Ročník: 2* 

*ID:*174318 *Akademický rok:* 2020/21

NÁZEV TÉMATU:

## **Návrh regulovatelného ohřevu spřádací hlavy a dohřevu vláken s řízeným prouděním vzduchu pro zařízení k odstředivému spřádání nanovláken**

#### POKYNY PRO VYPRACOVÁNÍ:

K zařízení Fiberio Cyclone vytvořte návrh regulovatelného ohřevu spřádací hlavy a sálavého dohřevu letících vláken pod a nad spřádací hlavou.

Dále použijte kruhový bezlopatkový ventilátor jako koncept řízeného svislého proudění vzduchu komorou.

#### DOPORUČENÁ LITERATURA:

Podle pokynů vedoucího práce.

*Termín zadání:* 8.2.2021 *Termín odevzdání:* 24.5.2021

Vedoucí práce: Ing. Ondřej Čech, Ph.D.

doc. Ing. Petr Bača, Ph.D. předseda rady studijního programu

#### **UPOZORNĚNÍ:**

Autor diplomové práce nesmí při vytváření diplomové práce porušit autorská práva třetích osob, zejména nesmí zasahovat nedovoleným způsobem do cizích autorských práv osobnostních a musí si být plně vědom následků porušení ustanovení § 11 a následujících autorského zákona č. 121/2000 Sb., včetně možných trestněprávních důsledků vyplývajících z ustanovení části druhé, hlavy VI. díl 4 Trestního zákoníku č.40/2009 Sb.

Fakulta elektrotechniky a komunikačních technologií, Vysoké učení technické v Brně / Technická 3058/10 / 616 00 / Brno

# **Abstrakt**

Tato diplomová práce pojednává o návrhu a realizaci výhřevu spřádací hlavy pro výrobu letících vláken. Obsahem úvodní části je porovnání problematiky ohřevu spřádací hlavy pomocí sálavého tepla a pomocí elektromagnetické indukce. V části práce je rozebrán návrh a samotná realizace zvoleného indukčního ohřevu spřádací hlavy spolu s jeho dílčími periferiemi. Práce pokračuje návrhem řízeného proudění vzduchu komorou a návrhem dohřevu vláken. V následující části práce jsou prováděny testy funkčnosti a dílčí měření na zařízení. Výsledky měření jsou v závěru vyhodnoceny a porovnány.

# **Klíčová slova**

Indukční ohřev, induktor, teplota, mikrokontroler, difuzor, účinnost.

# **Abstract**

This Master thesis deals with the design and implementation of the spinning head heating for the fibers manufacturing. The first part of this thesis compares the problems of spinning head heating by means of radiant heat and electromagnetic induction. The next part of the thesis deals with the design and implementation of the selected induction heating of the spinning head together with its partial peripherals. The thesis continues with the design of a controlled air flow through the chambre and design of reheating fibers. In the following part of the thesis, functionality tests and partial measurements are performed on the device. At the end, the measurement results are evaluated and compared.

# **Keywords**

Induction heating, inductor, temperature, microcontroller, diffuser, efficiency

## **Bibliografická citace**

JANOŠÍK, Lukáš. *Návrh regulovatelného ohřevu spřádací hlavy a dohřevu vláken s řízeným prouděním vzduchu pro zařízení k odstředivému spřádání nanovláken.* Brno, 2021. Dostupné také z: [https://www.vutbr.cz/studenti/zav-prace/detail/134627.](https://www.vutbr.cz/studenti/zav-prace/detail/134627) Diplomová práce. Vysoké učení technické v Brně, Fakulta elektrotechniky a komunikačních technologií, Ustav elektrotechnologie. Vedoucí práce Ondřej Cech.

## Prohlášení autora o původnosti díla

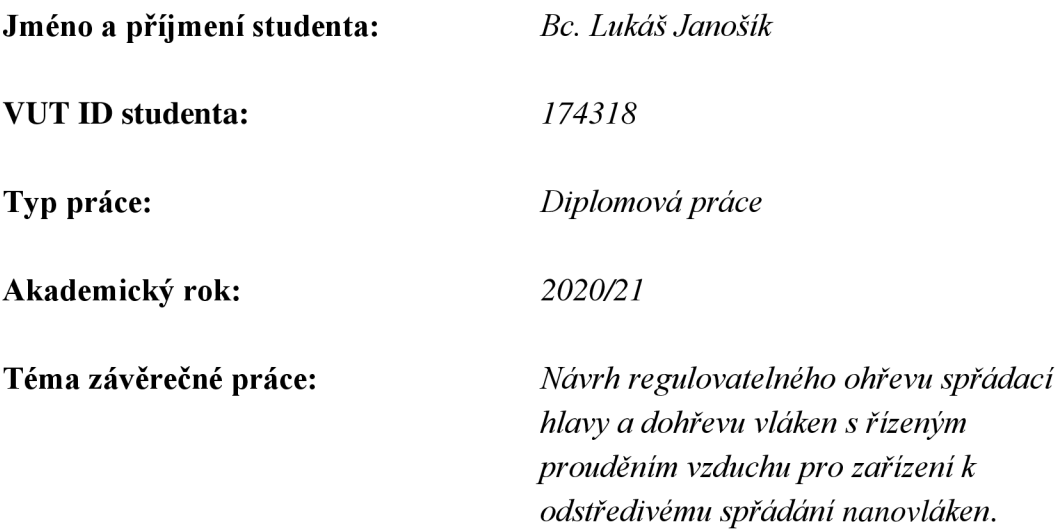

Prohlašuji, že svou závěrečnou práci jsem vypracoval samostatně pod vedením vedoucí/ho závěrečné práce a s použitím odborné literatury a dalších informačních zdrojů, které jsou všechny citovány v práci a uvedeny v seznamu literatury na konci práce.

Jako autor uvedené závěrečné práce dále prohlašuji, že v souvislosti s vytvořením této závěrečné práce jsem neporušil autorská práva třetích osob, zejména jsem nezasáhl nedovoleným způsobem do cizích autorských práv osobnostních a jsem si plně vědom následků porušení ustanovení § 11 a následujících autorského zákona č. 121/2000 Sb., včetně možných trestněprávních důsledků vyplývajících z ustanovení části druhé, hlavy VI. díl 4 Trestního zákoníku č. 40/2009 Sb.

V Brně dne: 24. května 2021

podpis autora

# **Poděkování**

Děkuji vedoucímu semestrální práce Ing. Ondřeji Čechovi, Ph.D. za účinnou metodickou, pedagogickou a odbornou pomoc a další cenné rady při zpracování mé diplomové práce. Dále děkuji panu Ing. Robertu Bayerovi za návrh 3D modelu vzduchového difuzoru a simulaci proudění vzduchu.

V Brně dne: 24. května 2021

\_\_\_\_\_\_\_\_\_\_\_\_

podpis autora

# **Obsah**

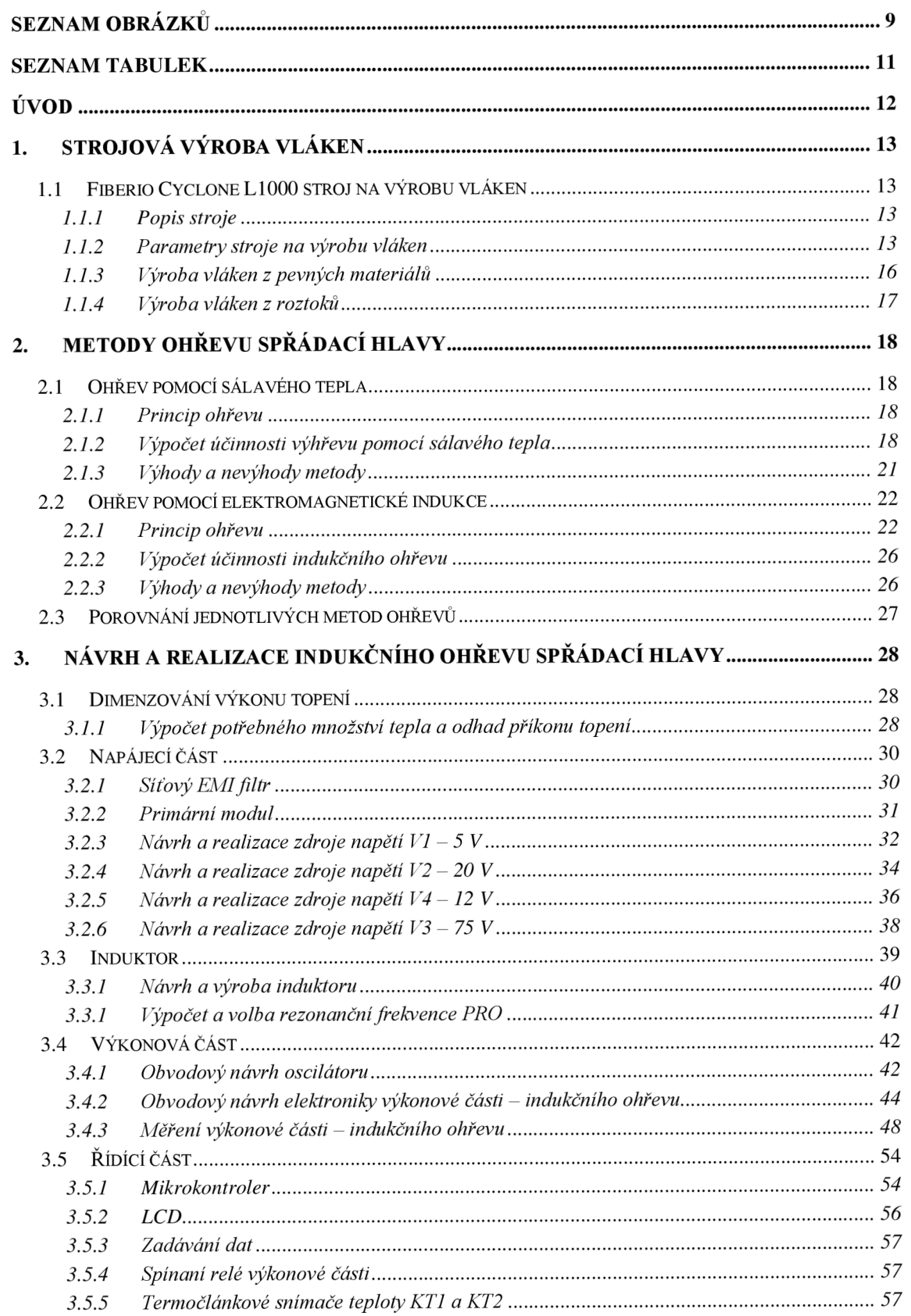

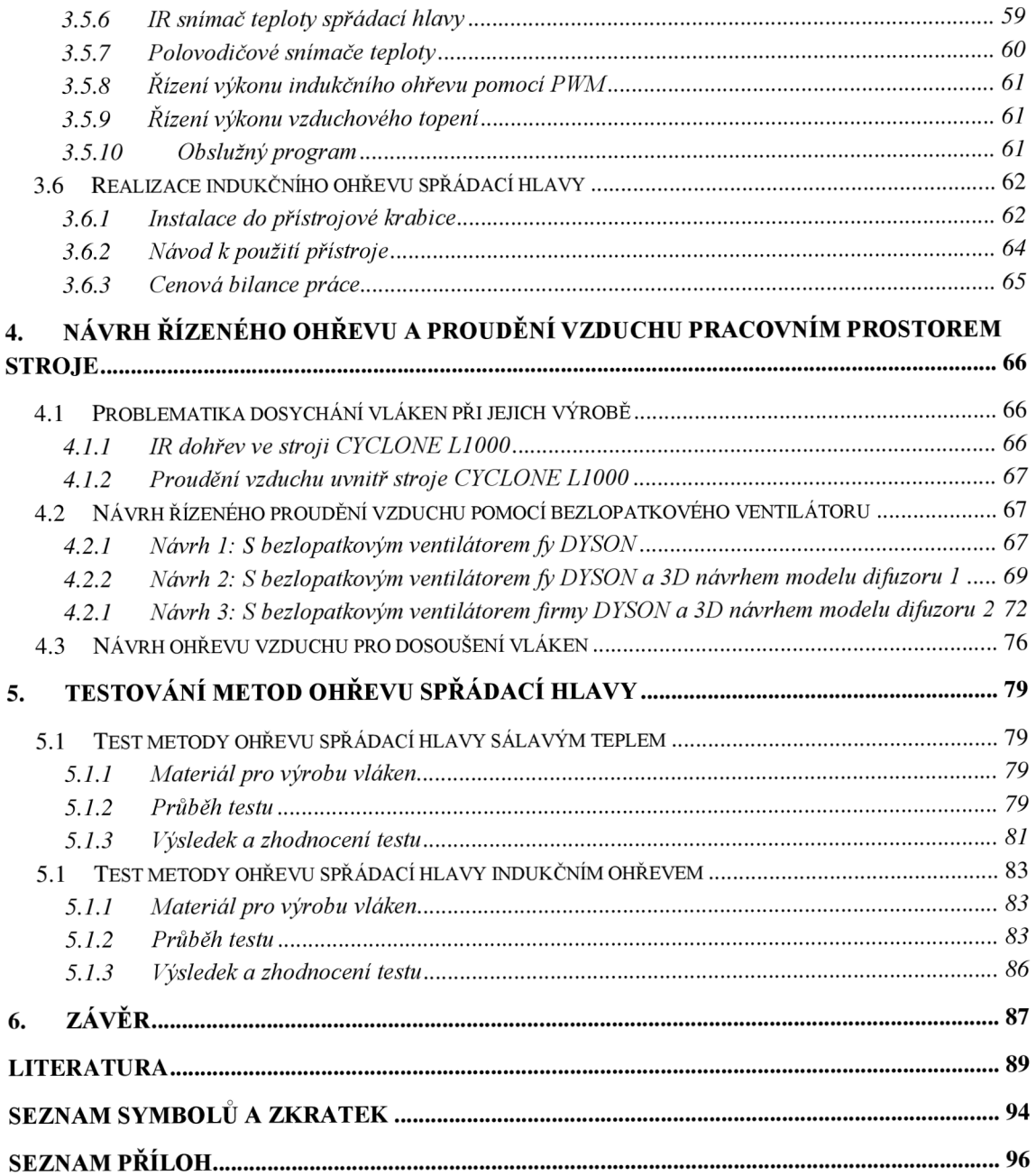

# **SEZNAM OBRÁZKŮ**

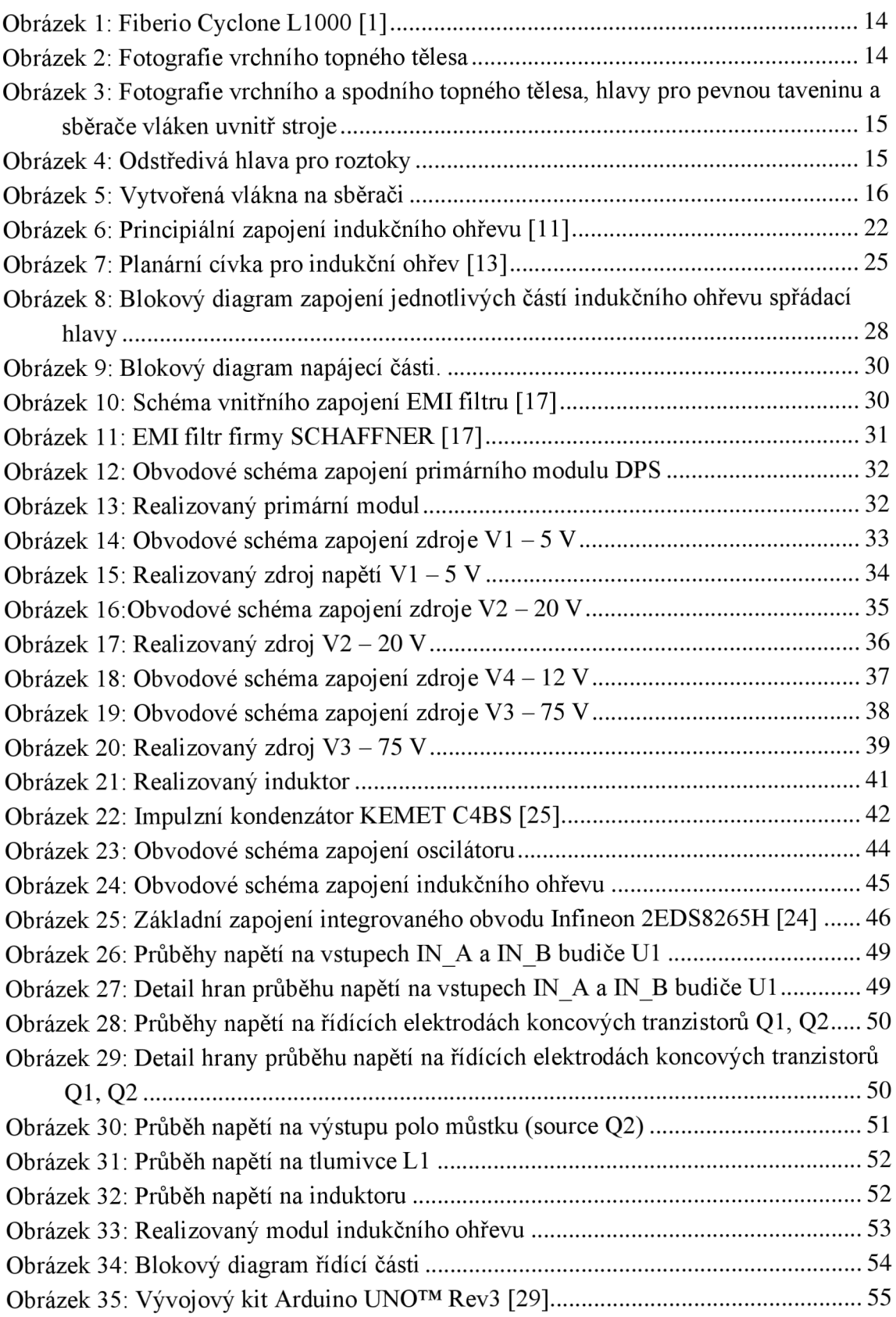

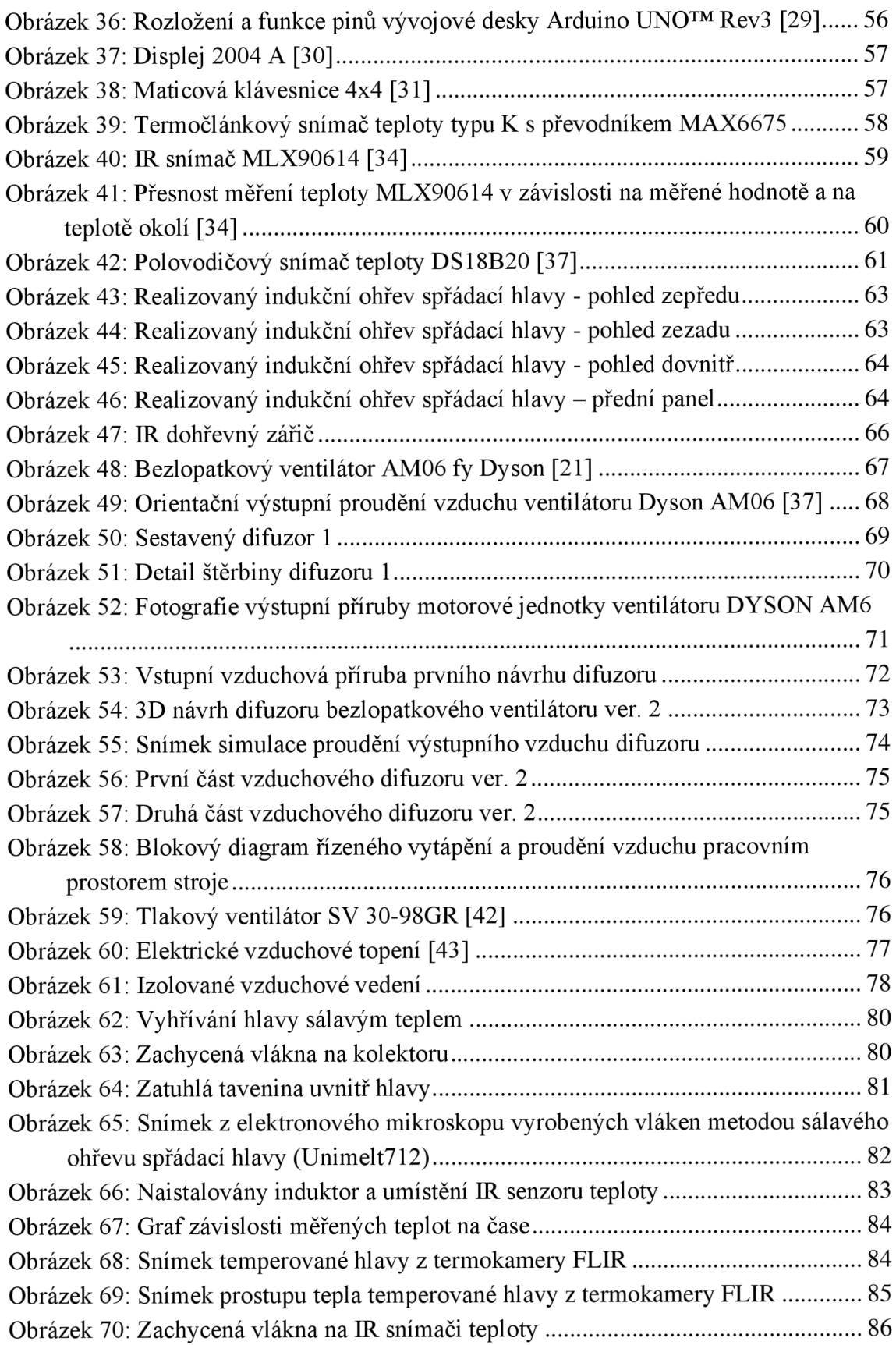

# **SEZNAM TABULEK**

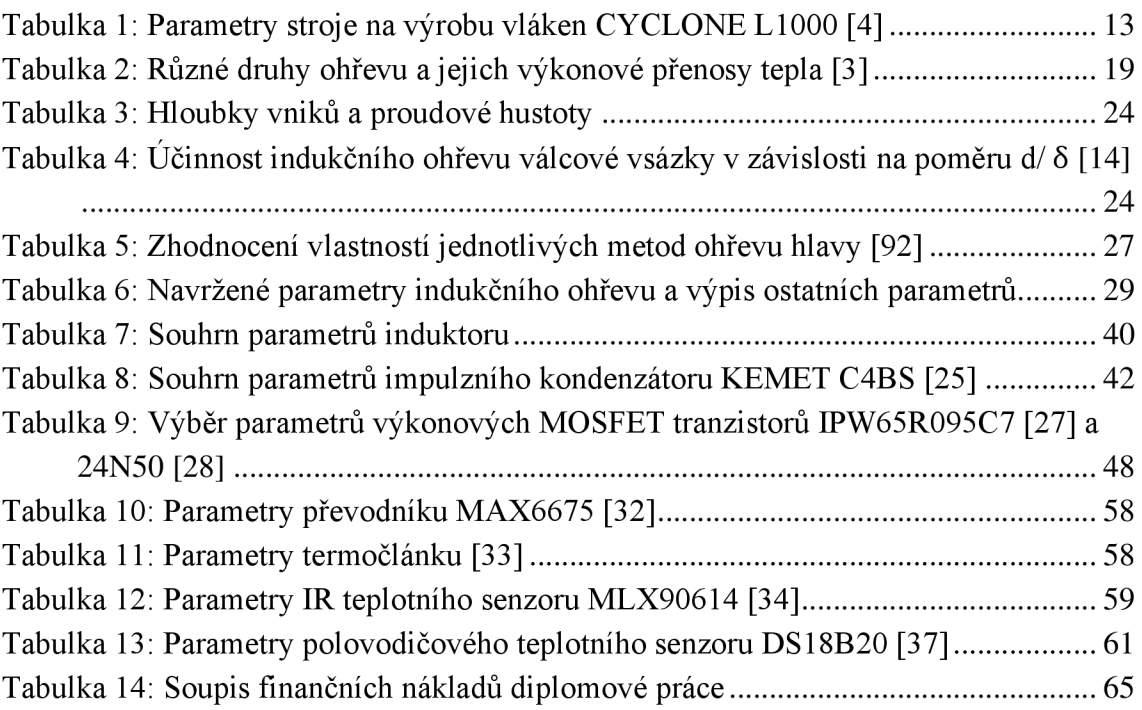

# **ÚVOD**

V dnešní době roste poptávka po výrobě nanovláken či mikrovláken z různých materiálů. Nano-vláknité tkaniny se hojně používají v oblasti biomedicíny pro zachycení menších částic jako jsou různé druhy bakterií a virů. Další významnou oblastí použitelnosti je elektronika. Nanovlákna se používají při konstrukci supra kondenzátorů či jako separátory do lithium-iontových baterií. Širší oblast použití je i v textilním průmyslu, kde zajišťují funkci různých membrán, např. parotěsných, či voděodolných. Výhodné je používat nanovlákna či mikrovlákna pro filtraci vzduchu od nežádoucích látek např. v laboratořích či v továrnách.

Výrobních procedur nano-vláken je několik, od elektrostatického spřádání, přes tuhnutí roztoků až po metodu odstředivého spřádání. Výrobu spřádání vláken ovlivňuje několik faktorů, jako je například teplota okolního vzduchu, teplota taveniny dále rychlost rotace spřádací hlavy či chemické složení dané taveniny.

V první části diplomové práce je velmi důležité zvolit vhodnou metodu výhřevu hlavy. Porovnávají se dvě metody ohřevu spřádací hlavy. A to stávající metodou ohřevu pomocí sálavého tepla generovanými odporovými topiči a metodou ohřevu pomocí elektromagnetické indukce.

Daná metoda musí spolehlivě, a hlavně rovnoměrně vyhřát hlavu na požadovanou teplotu. Aby se daná tavenina uvnitř hlavy nepřepalovala, ale rovnoměrně tavila. Je zapotřebí přesně hlídat koncovou teplotu hlavy např. pomocí zpětnovazebních teplotních čidel a vhodného řízení výkonu ohřevu. Dále je zásadní zachovat kontinuální výrobu vláken, tj. možnost ohřevu spřádací hlavy bezkontaktně, a to i v případě otáčení spřádací hlavy.

Porovnáním jednotlivých výhod a požadavků je vybrána metoda výhřevu spřádací hlavy pomocí indukčního ohřevu.

Kde hlavní částí diplomové práce je návrh a realizace indukčního ohřevu spřádací hlavy formou funkčního zařízení.

Pro přesné řízení teploty je ohřev spřádací hlavy řízen mikrokontrolérem, který využívá ke své funkce informace z několika kontaktních, ale i bezkontaktních teplotních senzorů. Návrh tohoto řízení a tvorba obslužného programuje obsahem další části práce.

Při výrobě vláken je zapotřebí zajistit dostatečné vysychání či správný sběr již vyrobených vláken, proto je součástí diplomové práce návrh řízeného ohřevu a proudění vzduchu pracovním prostorem stroje. Ke konci práce jsou uvedeny výsledky výroby vláken v laboratoři.

## **1. STROJOVÁ VÝROBA VLÁKEN**

Obsahem této kapitoly je popis stroje na výrobu vláken spolu se souhrnem jeho parametrů, popis výroby vláken z pevné taveniny a z roztoků.

## **1.1 Fiberio Cyclone L1000 stroj na výrobu vláken**

## **1.1.1 Popis stroje**

Jedná se o stroj vyrobený dnes již neexistující firmou Fiberio z US A (Spojených státech amerických) sloužící k výrobě vláken. Stroj je zobrazen na obrázku 1.

Pracovní prostor stroje má rozměry 89x62x50 cm. Stroj je vybaven spodním kruhovým topným tělesem o příkonu 330 W a horním, výškově nastavitelným topným tělesem o stejném příkonu. Tyto topná tělesa slouží k zahřívání jedné ze dvou odstředivých hlav, které slouží k odstředivé výrobě vláken. Jedná se o dvě hlavy, které se plní pevnou taveninou, viz obrázek 2, s různými výstupními průměry štěrbin. Hlava musí být zahřívána na požadovanou teplotu pro správnou tvorbu vláken.

Dále stroj může využívat druhou odstředivou hlavu, která je určená na tekuté roztoky viz obrázek 4. Stroj je také vybaven kruhovým sběračem vytvořených vláken, tzv. kolektorem. Všechny tyto komponenty jsou zobrazeny na obrázku 3. Stroj je vybaven dvěma termočlánkovými snímači teploty. Jak snímačem teploty taveniny, tak jedním snímačem teploty topného tělesa. Vnitřní pracovní prostor je odvětráván externí vzduchotechnikou a je ho možné obsluhovat ze dvou elektromagneticky uzavíratelných dveří.

## **1.1.2 Parametry stroje na výrobu vláken**

V tabulce 1 jsou uvedeny provozní parametry stroje.

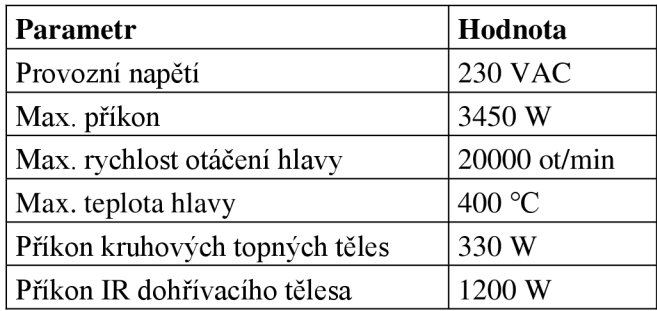

Tabulka 1: Parametry stroje na výrobu vláken CYCLONE L1000 [4]

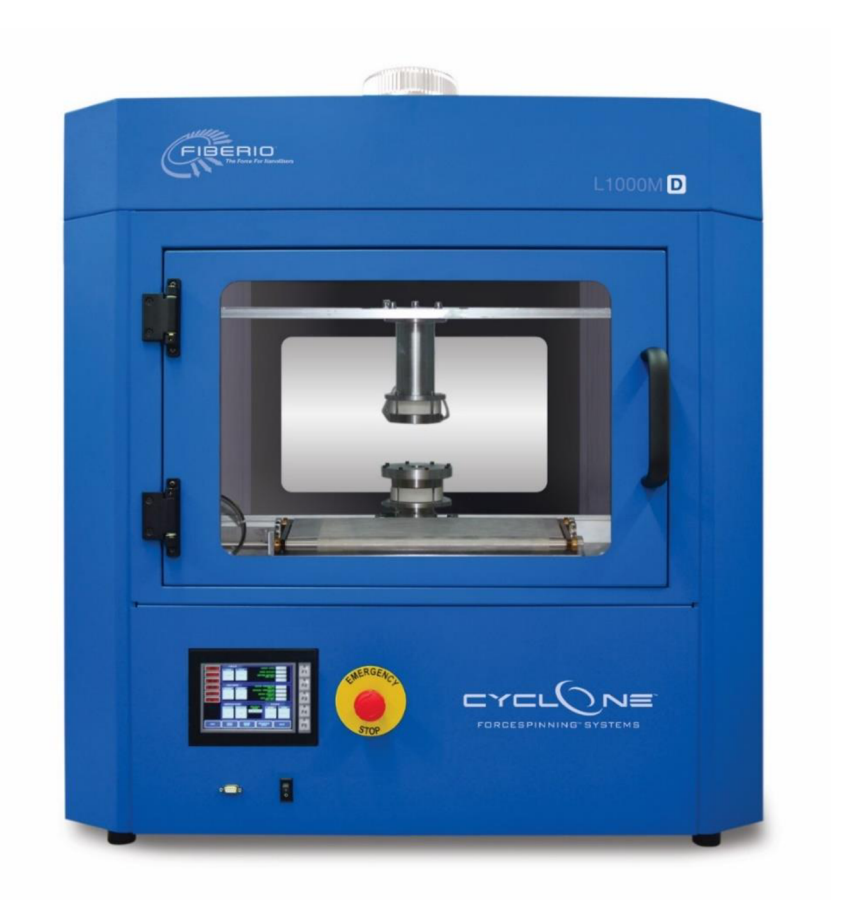

Obrázek 1: Fiberio Cyclone L1000 [1]

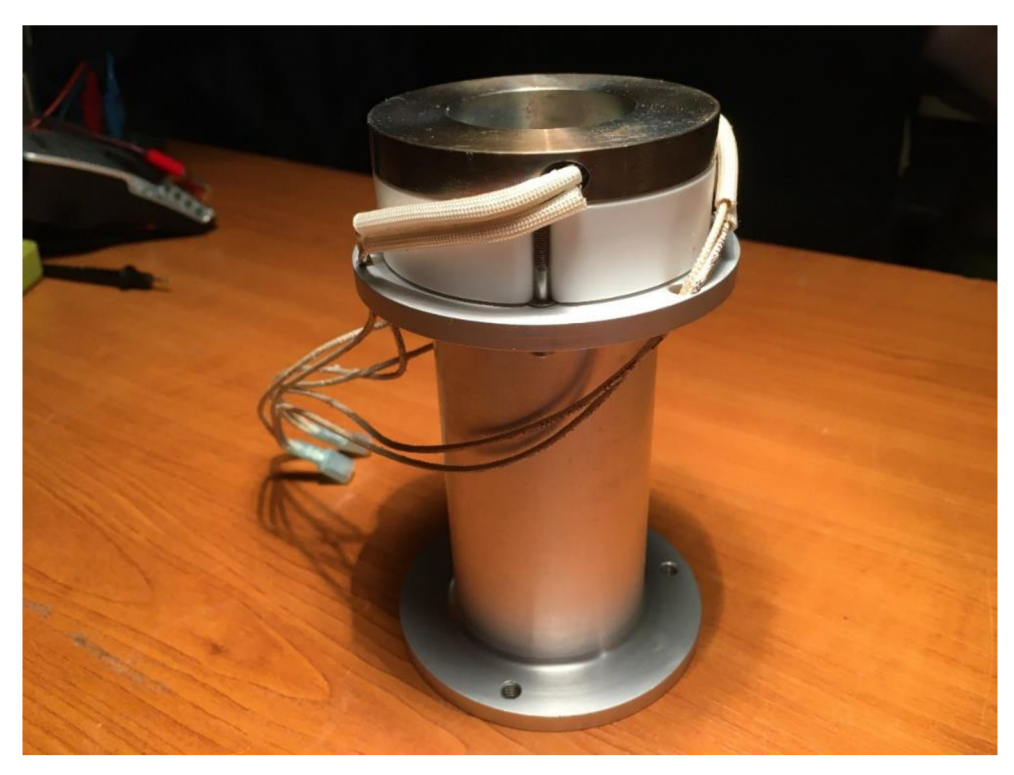

Obrázek 2: Fotografie vrchního topného tělesa

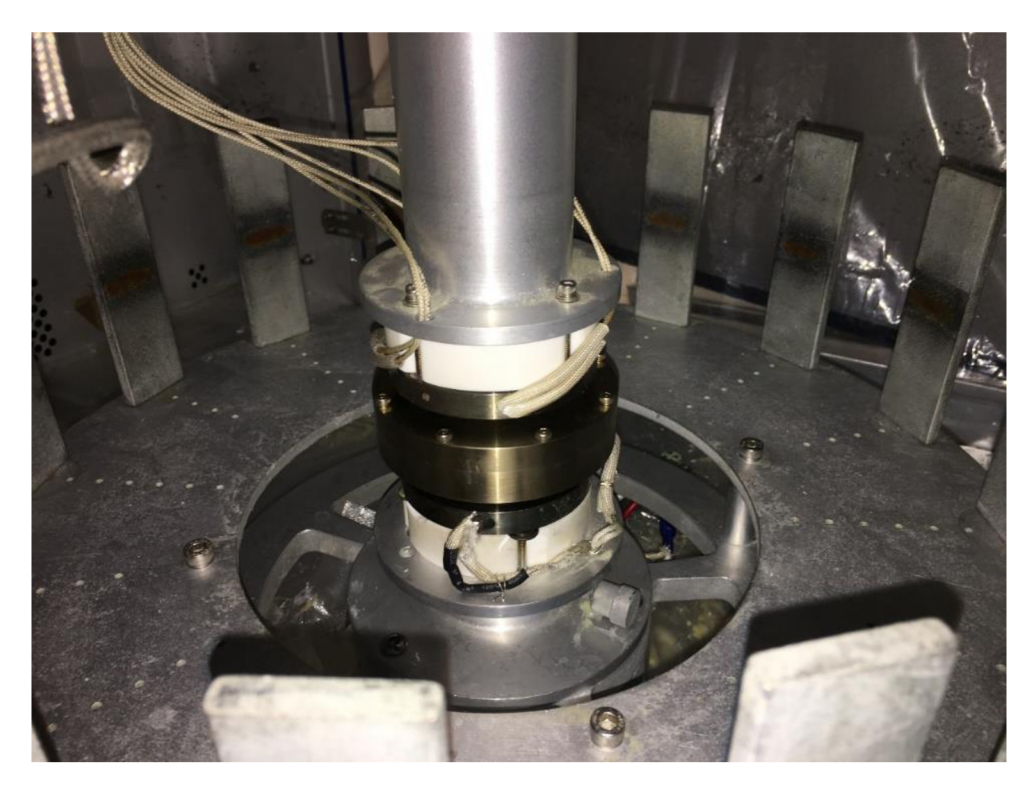

Obrázek 3: Fotografie vrchního a spodního topného tělesa, hlavy pro pevnou taveninu a sběrače vláken uvnitř stroje

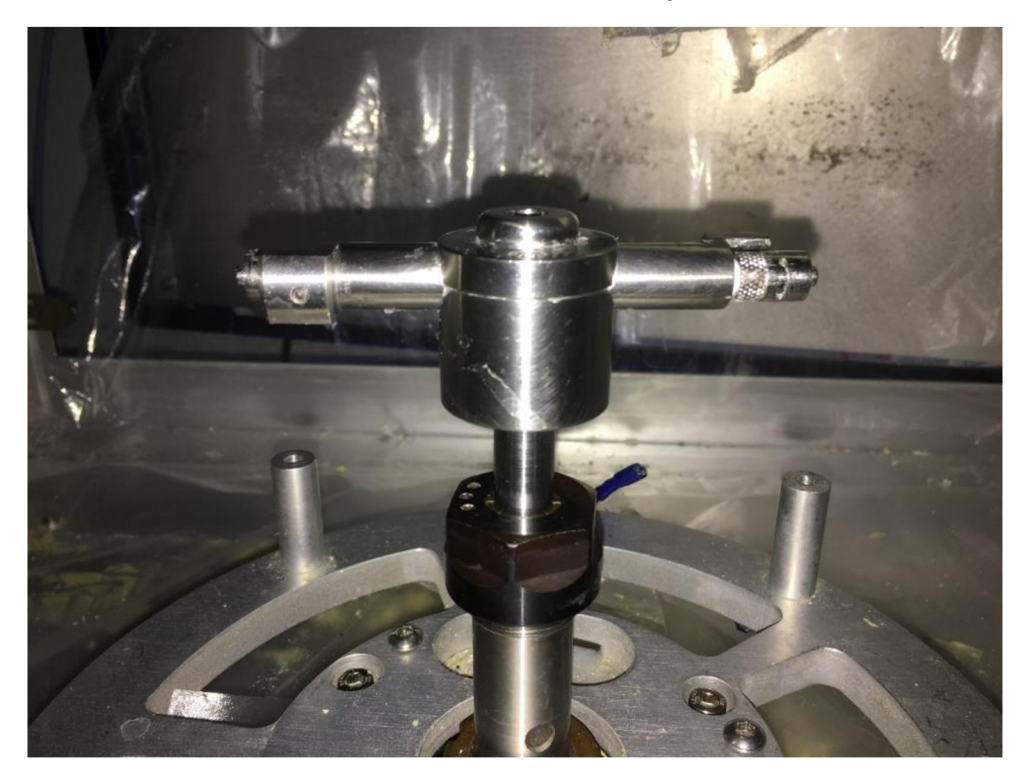

Obrázek 4: Odstředivá hlava pro roztoky

### **1.1.3 Výroba vláken z pevných materiálů**

Sestava pro výrobu vláken z pevného, či sypkého materiálu je vyobrazena na obrázku 3. Nejdříve se připevní spodní topné těleso. Jedná se o prstenec s obdélníkovým průřezem, vyrobený z nerezové oceli, v němž jsou zabudovány elektrické topné patrony, které jsou přišroubované na keramickém izolátoru a duralovém nosiči.

Dále se pomocí svorníku na hřídeli stroje upevní spřádací hlava pro pevné materiály, která je naplněna tavným materiálem. Připevní se horní topné těleso, které se přiblíží k vrchní části hlavy, aby jí sálavým teplem vyhřívalo. Aktivují se samotná topení pro výhřev hlavy a po dosažení určité teploty tavení se uvede do chodu motor, který otáčí hlavou až rychlostí 20 000 otáček za minutu.

Téměř okamžitě začne tavenina proudit štěrbinou o průměru jednotek nebo desítek um, zaleží na typu použité hlavy. Materiál vystřikuje ze štěrbin a ochlazuje se proudícím vzduchem v pracovním prostoru, a zachycuje se na kolektoru viz obrázek 5.

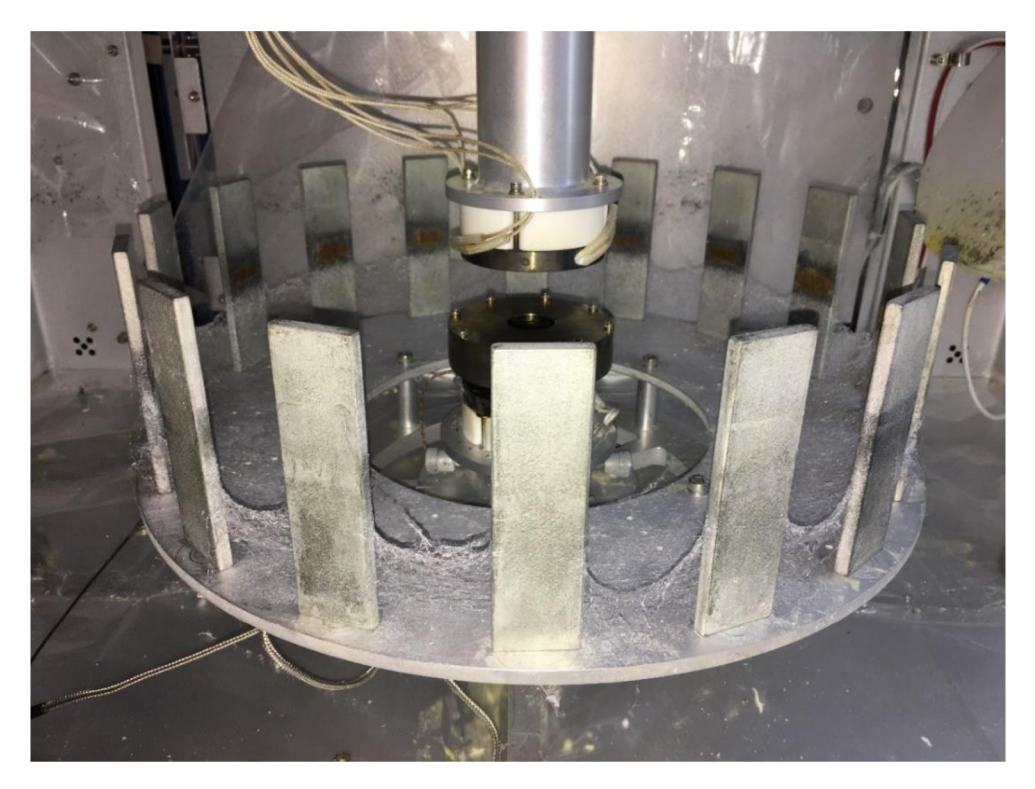

Obrázek 5: Vytvořená vlákna na sběrači

#### **1.1.4 Výroba vláken z roztoku**

Samotný postup je velice podobný jak v předchozí kapitole 1.1.3, ale používá se spřádací hlava pro tekuté materiály, viz obrázek 4. Hlava není určená k ohřevu na vysoké teploty (nad 70 °C), proto se topení používá jen jako lehká temperace, nebo se nepoužívá vůbec.

Do hlavy je možno aplikovat materiál jednorázově, nebo kontinuálně v průběhu spřádání pomocí dávkovacího stroje na roztoky. Tekutý polymer stříká z dvojic chirurgických jehel o vnějším průměru (0,23- 1,1) mm, který se následně vysouší a usazuje ve formě vláken na sběrači. Kvůli velké odstředivé síle působící na jehlu je její připevnění provedeno formou zámku "Luer Lock" [8].

## **2. METODY OHŘEVU SPŘÁDACÍ HLAVY**

Obsahem této kapitoly jsou jednotlivé metody ohřevu spřádací hlavy, jejich popis, výhody a nevýhody, či podněty na jejich vylepšení.

## **2.1 Ohřev pomocí sálavého tepla**

### **2.1.1 Princip ohřevu**

Tato metoda je použita ve stroji Fiberio Cyclone L1000. Jedná se o již zmíněný výhřev spřádací hlavy pomocí sálavého tepla ze dvou elektrických, odporových topení, umístěných nad a pod spřádací hlavou, viz obrázek 3.

#### **2.1.2 Výpočet účinnosti výhřevu pomocí sálavého tepla**

Pro teoretický odhad účinnosti topení nejdříve vypočteme velikost čelní plochy  $S_1$ jednoho z topení dosazením do vztahu  $(1)$ ,

$$
S_1 = (\pi \cdot r_V^2) - (\pi \cdot r_D^2) = (\pi \cdot 0.037^2) - (\pi \cdot 0.02^2) =
$$
  
= 0.0030 m<sup>2</sup>  
= 30 cm<sup>2</sup> (1)

kde r $_{\rm V}$  je vnější poloměr obdélníkového tvaru prstence a r $_{\rm D}$  je průměr středové díry uvnitř prstence topení.

Přenos tepla probíhá pomocí sálavého tepla (teplého vzduchu), proudícího mezi spodní plochou vrchního topení a vrchní plochou spřádací hlavy. Přenos tepla dále probíhá mezi vrchní plochou spodního topení a spodní plochou spřádací hlavy viz obrázek 3. Celkovou plochu *S12* dostaneme zdvojnásobením plochy jednoho topení (2)

$$
S_{12} = 2 \cdot S_1 = 2 \cdot 0.0030 = 0.0060 \text{ m}^2 = 60 \text{ cm}^2 \tag{2}
$$

Dále dosazením do vztahu (3) vypočítáme teoretický, maximální možný přenášený tepelný výkon  $Q_1$  s<sub>ÁL</sub> celkovou plochou S<sub>12</sub>,

$$
Q_{1 \text{ SÁL}} = A_{Q_{s\'{a}I}} \cdot S_{12} = 8 \cdot 60 = 480 \text{ W}
$$
\n(3)

kde  $A_{Q_{\rm c4I}}$  je teoretický výkonový přenos tepla sáláním uvedený v tabulce 2.

Elektrický příkon jednoho článku  $P_{TOP\ MAX} = 330 \ W$  a je rozprostřen na celou plochu S $_{\text{TOP}}$ , kterou vypočítáme ze vztahu (4),

$$
S_{\text{TOP}} = (2 \cdot S_1) + (2\pi \cdot r_V \cdot h_T) + (2\pi \cdot r_D \cdot h_T) =
$$
  
= (2 \cdot 0,003) + (2\pi \cdot 0,037 \cdot 0,01) + (2\pi \cdot 0,02 \cdot 0,01) =  
= 0,0096 m<sup>2</sup>  
= 96cm<sup>2</sup> (4)

kde  $S_1$  je spodní nebo vrchní plocha prstence,  $S_V$  je plocha vnějšího obvodu prstence, a S<sub>D</sub> je plocha vnitřní díry topení, r<sub>v</sub> je poloměr prstence, r<sub>D</sub> je poloměr díry a h<sub>T</sub> je celková výška topení.

| Druh ohřevu                             | Výkonový přenos tepla $A0$ |
|-----------------------------------------|----------------------------|
| Konvekce (molekulárním<br>pohybem)      | 0,5                        |
| Sálání (elektrická pec)                 | 8                          |
| Tepelná vodivost, styk<br>(topná deska) | 20                         |
| Infračervený bodový zářič               | 200                        |
| Plamen (plynný hořák)                   | $1,0E+03$                  |
| Indukční ohřev                          | $1,0E+04$                  |
| Laser $(CO2)$                           | $1,0E+08$                  |
| Elektronový paprsek                     | $1,0E+10$                  |

Tabulka 2: Různé druhy ohřevu a jejich výkonové přenosy tepla [3]

Dosazením do vztahu (5) vypočteme maximální možný produkovaný tepelný výkon topení P<sub>TOP MAX</sub> 2 vztažený k jeho celkové ploše,

$$
P_{\text{TOP\_MAX\_2}} = \frac{P_{\text{TOP\_MAX}}}{S_{\text{TOP}}} = \frac{330}{96} = 3,44 \text{ W/cm}^2
$$
 (5)

kde produkovaný maximální tepelný výkon obou vrchních stran topení P<sub>TOP VRCH</sub> dostaneme výpočtem dosazením do vzorce (6)

$$
P_{\text{TOP VRCH}} = P_{\text{TOP MAX 2}} \cdot S_{12} = 3,44 \cdot 60 = 206,4W \tag{6}
$$

Tepelný výkon odváděný do okolního prostoru P<sub>OUT DIS</sub> vypočteme odečtením od celkového elektrického příkonu obou topení, viz výpočet (7)

$$
P_{\text{OUT} \text{ DIS}} = (2 \cdot P_{\text{TOP} \text{ MAX}}) - P_{\text{TOP} \text{ VRCH}} = 660 - 206.4 = 453.6 \text{W} \tag{7}
$$

Z výpočtů teplených výkonů lze vypočítat následující účinnosti vytápění spřádací hlavy pomocí sálavého tepla a to dosazením do vztahů (8)(9).

$$
\eta_{S\text{AL\_TEO\_MAX}} = \frac{Q_{1\_S\text{AL}}}{2 \cdot P_{\text{TOP\_MAX}}} \cdot 100 = \frac{480}{660} \cdot 100 = 72.7 \, \%
$$
\n
$$
\tag{8}
$$

$$
\eta_{S\text{AL\_MET\_MAX}} = \frac{P_{\text{TOP\_VRCH}}}{2 \cdot P_{\text{TOP\_MAX}}} \cdot 100 = \frac{206.4}{660} \cdot 100 = 31.3\,\%
$$
\n(9)

V našem případě dosahujeme maximální účinnosti použité metody ve stroji  $\eta_{\text{S\'AL MET MAX}} = 31.3$  %. Zvýšením tepelné vodivosti vzduchu, přiblížením hlavy k topení na jednotky um, hermetickým uzavřením pracovního prostoru, či zvýšení teploty topení se můžeme přiblížit k maximální teoretické účinnosti výhřevu pomocí sálavého tepla a to  $\eta_{\text{SÁL\_TEO\_MAX}} = \gamma z, \gamma y_0$ .

Výpočty vychází z ideálních teoretických předpokladů a z ideálních podmínek pro šíření tepla, tzn. že vyhřívaný objekt je v izolované topné peci, bez nucené cirkulace vzduchu a je zde udržována konstantní teplota topení. To v naše případě není splněno díky instalovanému odsávání ve stroji, postupnému zahřívání topení od pokojové teploty či mechanickému uspořádání. Tímto se hodnoty maximální účinnosti mohou výrazně snížit [14].

### **2.1.3 Výhody a nevýhody metody**

### **Výhody:**

Jednoduchost řízení výkonu topných těles.

### Nevýhody:

- Nízká teoretická účinnost metody  $\eta_{SAL MET MAX} = 31.3$ %. Tato hodnota je závislá na tepelné vodivosti plynu uvnitř komory, vzdušné vlhkosti, na teplo topení a na vzdálenosti topení od hlavy.
- Elektrická odporová topení vyrobená z nerezové oceli mají vzhledem k její hustotě  $\rho_{\text{nerez}} = 7700 \text{ kg/m}^3$  nízkou tepelnou vodivost  $\lambda_{\text{nerez}} = 33 \text{W} \cdot \text{m}^{-1} \cdot$  $K^{-1}$  [5]. Tepelná vodivost nerezové oceli je 12x menší oproti například tepelné vodivosti mědi  $\lambda_{m \check{e} d'} = 393W \cdot m^{-1} \cdot K^{-1}$  [6], což znamená horší prostupnost tepla materiálem topení a možnost lokálního přehřívání. Např. elektrické odporové patrony se místně více zahřívají než celý objem materiálu a dochází k jejich přehřívání a tím rapidně klesá jejich životnost.
- Nerezová ocel má velkou tepelnou setrvačnost, je nemožné rychle regulovat její teplotu a v závislosti na poloze zpětnovazebního termočlánku může docházet k celkovému přehřívání nad nastavenou teplotu topení. Tato vlastnost je u většiny kovů, z nichž se topení vyrábí a jde ji potlačit jedině zmenšením objemu požadovaného tělesa na úkor zvýšení jeho povrchu.
- V průběhu otáčení hlavy vznikají uvnitř stoje vzdušné proudy a způsobují ochlazování hlavy. Topení pak nestíhají dostatečně vyhřívat rotující hlavu. Metoda ohřevu pomocí sálavého teplaje zde neúčinná a část tavného materiálu zůstává v hlavě viz obrázek 64. Metoda není vhodná pro kontinuální výrobu vláken.

## **2.2 Ohřev pomocí elektromagnetické indukce**

Indukční ohřev se používá u elektricky vodivých materiálů a u feromagnetik. Je založen na principu ztrát v materiálu, které jsou způsobeny silným elektromagnetickým polem.

## **2.2.1 Princip ohřevu**

Cívkou ("induktorem") vyrobenou z vodivého materiálu (Cu, Ag, Al) protéká střídavý, elektrický proud o frekvenci v rozsahu 50 Hz - 100 kHz. Cívka ve své blízkosti vytváří magnetické pole, ve kterém se nachází ohřívaný materiál neboli "vsázka", vyrobený z feromagnetického materiálu. Působením magnetického pole vzniká teplo uvnitř vsázky dvěma způsoby.

## **Joulovo teplo:**

Uvnitř vsázky se indukuje elektrický proud (vířivé proudy), tj. tok elektronů které naráží do částic, které se toku proudu neúčastní (nejčastěji kladné ionty). Elektrony těmto částicím předávají část kinetické energie a tím zvyšují tepelný pohyb těchto částic. To způsobí, že se začne vsázka zahřívat. [9], [10].

## **Ztráty hysterezí:**

Menší část vznikajícího tepla, cca 10 %, se vytváří hysterezními ztrátami při magnetizaci feromagnetické vsázky [9].

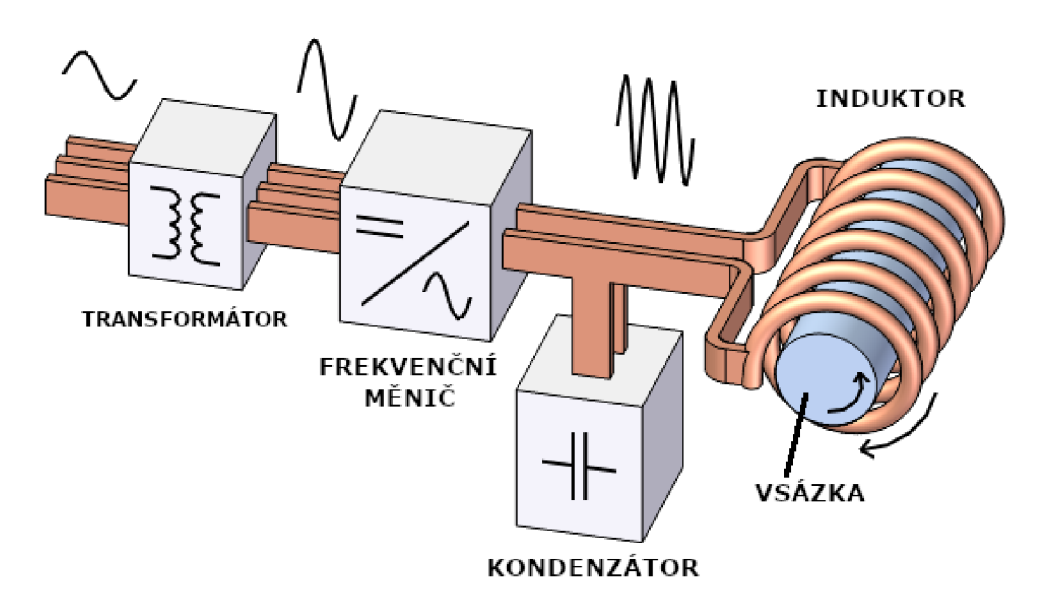

Obrázek 6: Principiální zapojení indukčního ohřevu [11]

Principiální zapojení indukčního ohřevu je zobrazeno na obrázku 6. Přenos energie lze přirovnat k funkci transformátoru se vzduchovým jádrem. Primární vinutí v tomto případě tvoří induktor a sekundární vinutí je nakrátko zapojená vsázka.

Induktor L spolu s kondenzátorem C tvoří paralelní rezonanční obvod (PRO), který je buzen z frekvenčního měniče, který zajišťuje dostatečné množství energie pro jeho buzení. Rezonanční frekvenci lze vypočítat podle Thompsonova vztahu (10) [12].

$$
f_0 = \frac{1}{2\pi \cdot \sqrt{LC}} \text{ [Hz, H, F]}
$$
 (10)

Teplo vytvářené ve vsázce se generuje na povrchu a v závislosti na klesající hodnotě použité rezonanční frekvence, proniká více do hloubky materiálu. Proudová hustota na povrchu vsázky klesá přibližně exponenciálně ke středu. Tento jev se nazývá "skinefekt" [11].

Magnetické pole vnikající do vsázky indukuje v materiálu elektrický proud, který je vztažen na jednotku plochy. Tato vektorová fyzikální veličina se nazývá proudová hustota a značí se J  $[A \cdot m^{-2}]$ .

Proudovou hustotu hlouběji v materiálu lze vypočítat podle hloubky vniku dosazením do vzorce (11),

$$
J_X = J_0 \cdot \frac{1}{\alpha e} \left[ A \cdot m^{-2} \right] \tag{11}
$$

kde J<sub>x</sub> je hledaná proudová hustota, J<sub>0</sub> je povrchová proudová hustota vsázky, αe je kladný celočíselný násobek Eulerova čísla e [11].

Hloubkou vniku ô rozumíme vzdálenost, na které se v daném materiálu amplitudy veličiny vysokofrekvenční elektromagnetické pole (E, H, J) utlumí e-krát [15]. Hloubku vniku lze vypočítat ze vztahu (12)

$$
\delta = \sqrt{\frac{2 \cdot \rho}{2\pi \cdot f \cdot \mu_0 \cdot \mu_r}} [m, \Omega \cdot m, Hz, -, H \cdot m^{-1}]
$$
\n(12)

kde  $\rho$  je měrný odpor materiálu vsázky, f je frekvence,  $\mu_0$  je permeabilita vakua  $(4\pi \cdot 10^{-7} \text{ H} \cdot \text{m}^{-1})$ ,  $\mu_r$  je relativní permeabilita materiálu vsázky [11].

Dosazením za  $\alpha = 1$  do vztahu (19) zjistíme, že proudová hustota J<sub>x</sub> v hloubce vniku 18 poklesla na 36,8% hodnoty povrchové hustoty J<sub>0</sub> viz rovnice (13).

$$
J_{1\delta} = J_0 \cdot \frac{1}{1e} = 0.386 \cdot J_0 \left[ A \cdot m^{-2} \right]
$$
 (13)

Další hodnoty poklesů proudových hustot jsou vypočteny v tabulce 3.

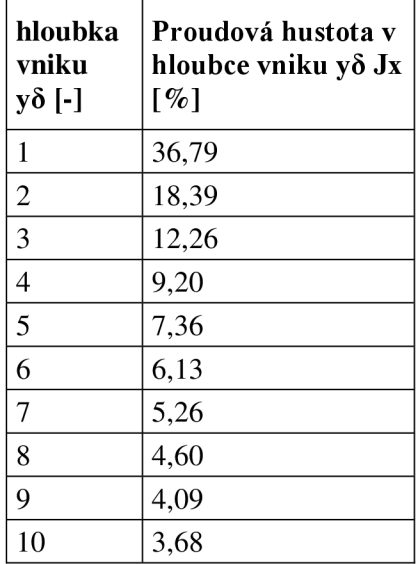

Tabulka 3: Hloubky vniků a proudové hustoty

Z tabulky lze vyčíst, že pro násobky hloubky vniku 5x a vyšší, klesá hodnota proudové hustoty pomalu. Větší část (92,65 %) povrchové proudové hustoty se rozprostře do pěti násobku hloubky vniku.

Účinnost výhřevu vsázky se zvětšuje s velikostí vzájemné indukčnosti M mezi induktorem a vsázkou, proto se induktory vyrábí tak, aby co nejvíce kopírovaly tvar vyhřívané vsázky.

Například pro válcovou vsázku účinnost závisí na poměru průměru vsázky ku hloubky vniku (d/S). V případě poměru 1/8 vychází účinnost induktivního ohřevu až 95 % viz tabulka 4 [14]

Tabulka 4: Účinnost indukčního ohřevu válcové vsázky v závislosti na poměru d/ S [14]

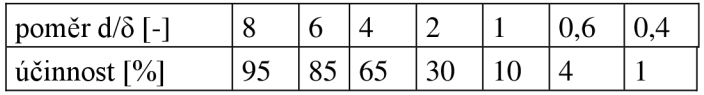

Pro plochou vsázku je určen induktor v provedení planární cívky vyobrazený na obrázku 7. Jedná se o cívku používanou v indukčních varných deskách.

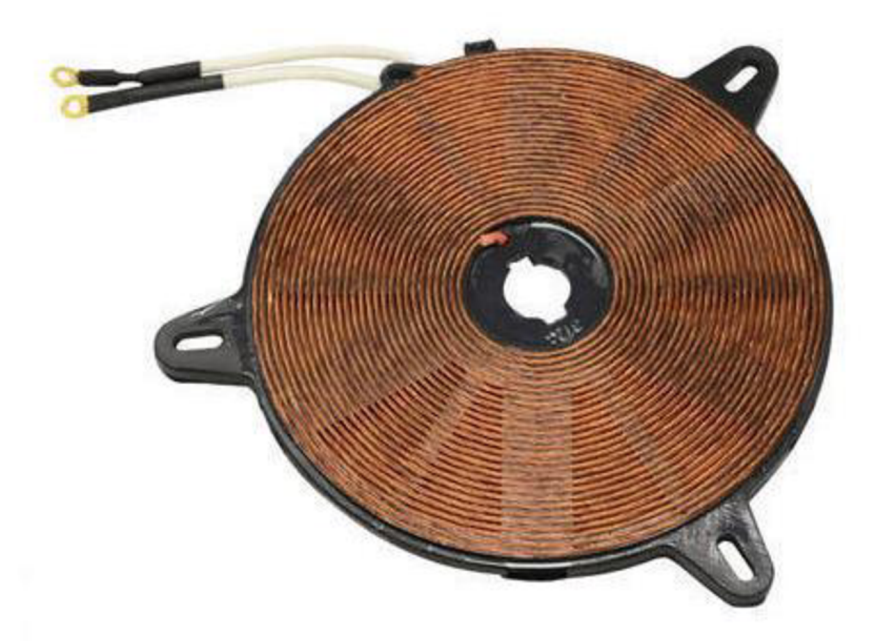

Obrázek 7: Planární cívka pro indukční ohřev [13]

Induktor je vyroben z tzv. "vysokofrekvenčního lanka", jedná se o pletené lanko vzájemně odizolovaných (smaltovaných lakem) měděných vodičů, tímto se zajistí větší celkový povrch vodiče. Pro větší výkony se používá měděná trubka, protékaná chladícím médiem.

Kvůli vyšší účinnosti se používají vyšší pracovní frekvence v řádech desítek kHz . Jak již bylo zmíněno výše, s rostoucí frekvencí proud teče více po povrchu vodiče a snížení povrchu vodiče by zvyšovalo jeho elektrický odpor (při dané frekvenci) což by způsobilo zvýšení povrchové teploty vodiče a pokles celkové účinnosti indukčního ohřevu.

Paralelním kondenzátorem viz. obrázek 6 se ladí požadovaná pracovní, rezonanční frekvence PRO.

Frekvenční měnič pracující jako budič induktoru dodává potřebné množství energie pro PRO a zajištuje kompenzaci oscilačních podmínek při změně polohy materiálu, tzn při změně vzájemné indukčnosti M [3].

Transformátor slouží ke galvanickému oddělení od sítě a dále k transformaci pracovního napětí pro frekvenční měnič. U transformátoru je důležitá jeho elektrická izolační pevnost, která se v průmyslu často prověřuje.

#### **2.2.2 Výpočet účinnosti indukčního ohřevu**

Pro zjednodušení pomocné elektroniky a zamezení možné interference dvou magnetických polí, vytvářené horním a spodním induktorem, bude ohřev hlavy realizován jedním spodním induktorem s maximálním příkonem  $P_{\text{TOP IND MAX}} = 660W$ a tvarem podobným viz obrázek 7.

Podle amerického Úřadu pro energii je maximální účinnost přenosu energie u indukčního ohřevu  $\eta_{\rm IND}$   $_{\rm USA\,TEO}$  = 90 % [9]. Další ztráty jsou na elektronice indukčního ohřevu (převodní ztráty transformátorů, výkonových tranzistorů, rezistivitou induktorů aj.) a pohybují se v rozmezí  $\eta_{\text{IND-LOST}} = (10 - 30)\%$ , záleží na typologii zapojení.

Výpočet minimální účinnosti indukčního ohřevu dostaneme dosazením do rovnice (14)

$$
\eta_{\text{IND\_MIN}} = \eta_{\text{IND\_USA\_TEO}} - \eta_{\text{IND\_LOST\_MAX}} = 90 - 30 = 60\% \tag{14}
$$

Výpočet maximální účinnosti indukčního ohřevu dostaneme dosazením do rovnice (15)

$$
\eta_{\text{IND\_MAX}} = \eta_{\text{IND\_USA\_TEO}} - \eta_{\text{IND\_LOST\_MIN}} = 90 - 10 = 80\% \tag{15}
$$

Maximální možný dodávaný výkon spřádací hlavě, lze vypočítat dosazením do rovnice (16)

$$
P_{\text{TOP\_IND\_MAX}} = P_{\text{TOP\_IND\_MAX}} \cdot \frac{\eta_{\text{IND\_MAX}}}{100} = 660 \cdot 0.8 = 528 \text{W} \tag{16}
$$

K dosažení maximální možné účinnosti indukčního ohřevu je zapotřebí [11]:

- Velká vzájemná indukčnost M (vzdálenost mezi induktorem a hlavou).
- Správná hodnota hloubky vniku do vsázky, která je závislá na frekvenci střídavého magnetického pole a na relativní permeabilitě použitého materiálu.
- Snížit ztráty obvodových prvků elektroniky ohřevu.

### **2.2.3 Výhody a nevýhody metody**

#### **Výhody:**

- Možnost relativně rychlé změny výstupního výkonu indukčního topení a tím rychle reagovat na změnu množství tepla pro temperování hlavy (PWM).
- Možno vyhřívat spřádací hlavu i v průběhu spřádání vláken.
- V průběhu ohřevu se ohřívá jen hlava, ostatní části indukčního topení zůstávají relativně chladné (záleží na materiálu a chlazení induktoru).
- Vysoká účinnost indukčního ohřevu  $\eta_{I_{\rm NN}}$   $_{\rm MAX}$  = 80%.
- Dlouhá provozní živostnost (jednotky let, závisí na kvalitě obvodových prvků)  $\overline{a}$

### **Nevýhody:**

- $\mathbf{L}$ Složitější návrh elektroniky pro řízení změny výkonu a samotnou funkci.
- Magnetické pole generované induktorem může zahřívat okolní  $\overline{a}$ feromagnetické předměty (uchycení, hřídel apod.).
- Parazitní vyzařovaní elektromagnetického rušení do okolí.  $\overline{\phantom{a}}$

## **2.3 Porovnání jednotlivých metod ohřevů**

V tabulce 5 je výčet jednotlivých parametrů a hodnot pro tři různé metody ohřevu spřádací hlavy [92].

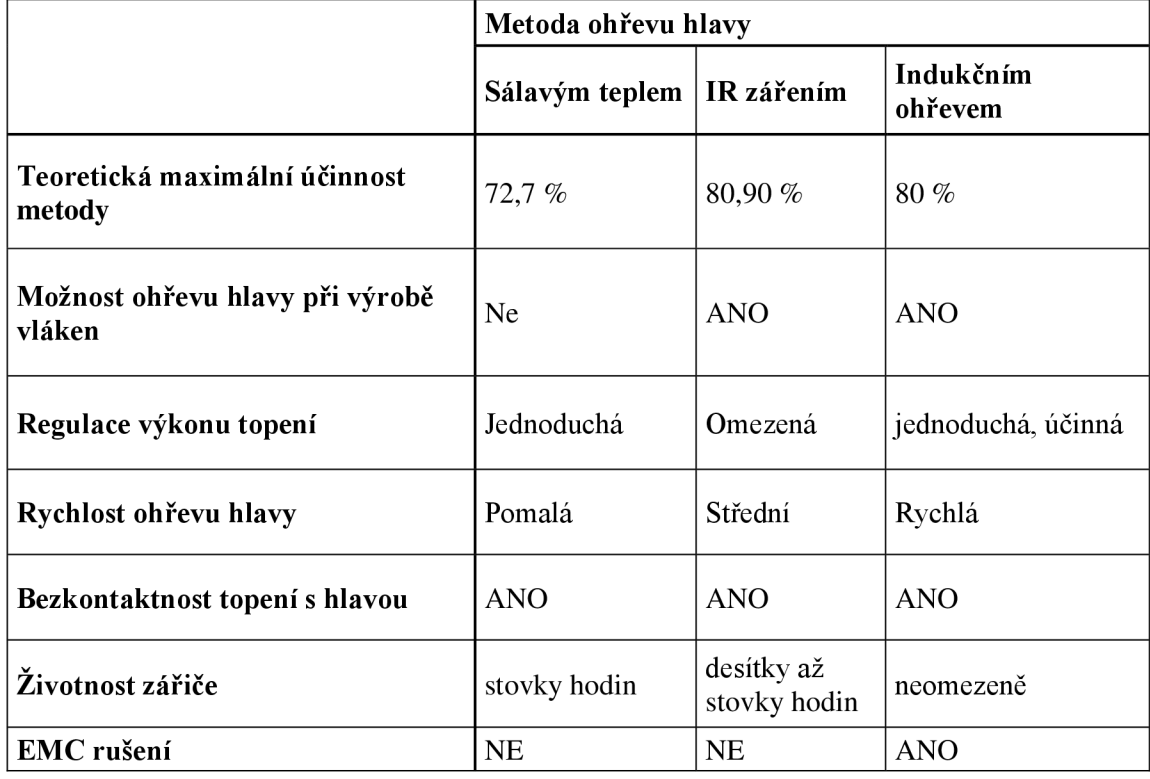

Tabulka 5: Zhodnocení vlastností jednotlivých metod ohřevu hlavy [92]

## 3 . **NÁVRH A REALIZACE INDUKČNÍHO OHŘEVU SPŘÁDACÍ HLAVY**

Návrh a realizace indukčního ohřevu spřádací hlavy bude rozdělen do 4 částí, které jsou zobrazeny v blokovém diagramu na obrázku 8.

V napájecí části jsou návrhy jednotlivých napěťových zdrojů pro napájení všech dílčích částí indukčního ohřevu. Ve výkonové části je návrh výkonového budiče induktoru. Návrh a konstrukce indukční cívky je obsahem části induktor. Celkové řízení a ovládání indukčního ohřevu je obsahem řídící části.

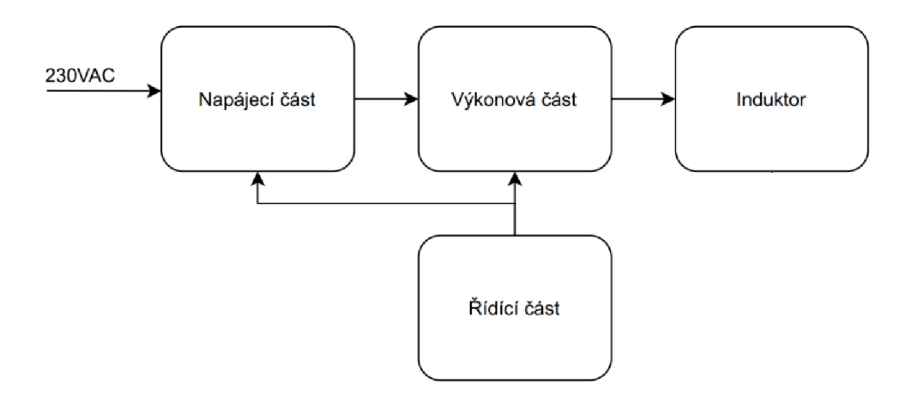

Obrázek 8: Blokový diagram zapojení jednotlivých částí indukčního ohřevu spřádací hlavy

## **3.1 Dimenzování výkonu topení**

Pro rychlé a rovnoměrné vytápění spřádací hlavy je zapotřebí vhodně zvolit výkon indukčního ohřevu.

## **3.1.1 Výpočet potřebného množství tepla a odhad příkonu topení**

Pro teoretický odhad požadovaného množství vyprodukovaného tepla indukčním topením se bude vyhřívat spřádací hlava na pevnou taveninu, která je vyrobená z nerezové oceli o měrné tepelné vodivosti  $c_{\text{NEREZ}} = 468 \text{ J} \cdot \text{kg}^{-1} \cdot \text{°C}^{-1}$  a její hmotnost je

 $m_{\rm HLAVY} = 0.876$  kg.

Vyhřívání bude započato od pokojové teploty hlavy  $\vartheta_1$ <sub>HLAVY</sub> = 20°C do teploty  $\theta_{2\text{ HLAVY}} = 500 \text{ °C}$ . Z výpočtů uvedených výše lze vyčíst maximální možný dodávaný výkon hlavy P<sub>TOP IND MAX</sub> = 528 W (16), při maximální účinnosti vytápění indukční metodou  $\eta_{IND\_MAX} = 80 \%$  (15). Dosazením do rovnice (17) zjistíme potřebné množství tepla dodané hlavě  $Q_{\text{HLAVY}}$  <sub>500°C</sub> pro ohřátí na požadovanou teplotu [16].

$$
Q_{HLAVY_{500}^{\circ}C} = c_{NEREZ} \cdot m_{HLAVY} \cdot (\vartheta_{2_HLAVY} - \vartheta_{1_HLAVY})
$$
  
= 468 \cdot 0,876 \cdot (500 - 20) = 196785J (17)

Čas potřebný k vyhřátí na požadovanou teplotu zjistíme dosazením do (18)

$$
t_{500^{\circ}C} = \frac{Q_{HLAVY_{500^{\circ}C}}}{P_{TOP\_IND\_MAX}} = \frac{196785}{528} = 223s = 6 \text{ min } 13 \text{ s}
$$
 (18)

Tento čas potřebný k ohřevu hlavy odpovídá maximálnímu elektrickému příkonu indukčního topení a to  $P_{\text{TOP IND MAX}} = 660 \text{ W}.$ 

Navržené parametry indukčního ohřevu a výběr ostatních parametrů jsou v tabulce 6

Tabulka 6: Navržené parametry indukčního ohřevu a výpis ostatních parametrů

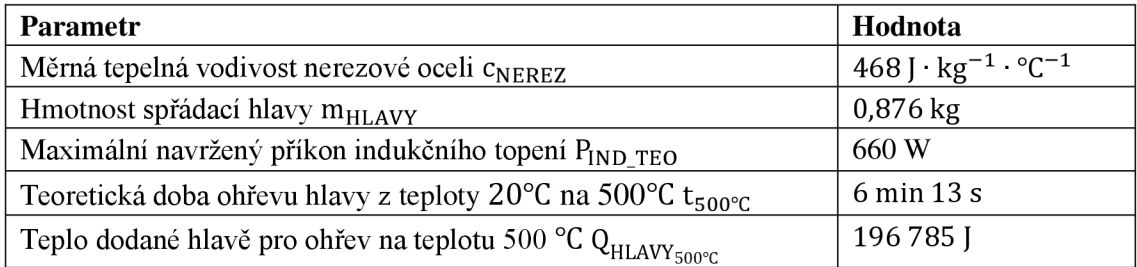

## **3.2 Napájecí část**

V této kapitole bude popsán návrh a realizace napájení všech částí indukčního ohřevu a dalších periférií. Na blokovém diagramu na obrázku 9 je zakresleno zapojení všech dílčích částí napájecích zdrojů. Navržené funkce a parametry jednotlivých dílčích částí jsou popsány níže v samostatných kapitolách.

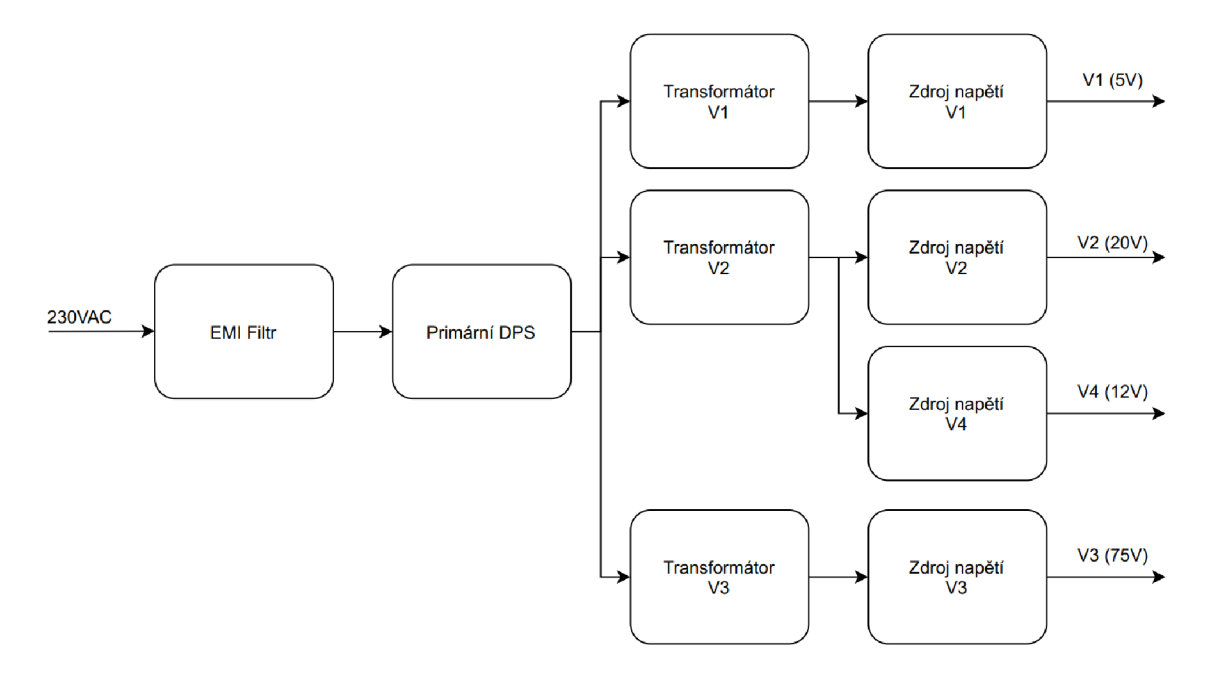

Obrázek 9: Blokový diagram napájecí části.

### **3.2.1 Síťový EMI filtr**

Jelikož navrhované zařízení je založeno na buzení cívky napětím a proudem obdélníkového průběhu, tak produkuje značné elektromagnetické rušení vyzařované do okolí. Toto rušivé napětí může pronikat přes parazitní kapacitu a parazitní indukčnost vinutí napájecích transformátorů zpětně do sítě. Proto je do napájecí cesty zařazen síťový EMI filtr, který pracuje na principu LC článků. Jedná se o dolní propusti 2.řádu. Schéma zapojení běžného EMI filtru je na obrázku 10.

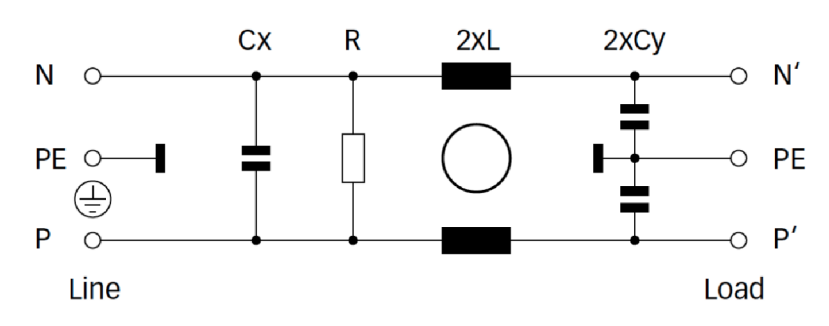

Obrázek 10: Schéma vnitřního zapojení EMI filtru [17]

Z důvodů zajištění dostatečného odstínění je EM I filtr zabudován do opláštění vyrobeného z pochromované oceli viz obrázek 11. Při montáži do instalačního otvoru v instalační krabici je tak vodivě spojen s krabicí. Tímto vodivým spojením se eliminuje případné vyzařování rušení zevnitř přístroje do okolí.

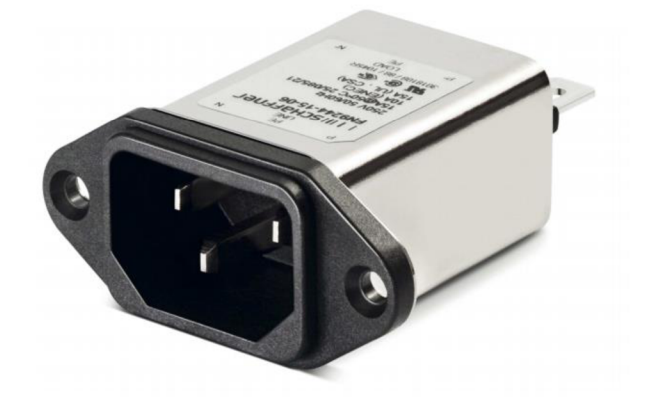

Obrázek 11: EMI filtr firmy SCHAFFNER [17]

Pro maximální příkon přístroje  $p_{MAX,P} = 1500 W$  je maximální napájecí proud I<sub>z MAX P</sub> = 6,5 A. Pro napájecí napětí  $V_{\text{LINE}} = 230$  V a se započtením rezervy byl vybrán filtr o maximálním provozním proudu  $I_{\text{FIL MAX}} = 10 \text{ A}$ . Jednotlivé útlumové charakteristiky lze vyčíst z dokumentace výrobce [28],

#### **3.2.2 Primární modul**

Na obrázku 12 je vyobrazeno obvodové zapojení primárního modulu. Pro spolehlivé vypnutí a zapnutí přístroje, s přihlédnutím na zvýšení bezpečnosti, je zvolen dvojpólový přepínač s maximálním provozním proudem  $I_{SWMAX} = 16$  A.

Pro potlačení jiskření mezi kontakty slouží kondenzátory C1, C2, C6 a rezistory R1, R3, R2

Primární vinutí transformátoru TR3 spíná relé K1, které je ovládáno mikrokontrolérem a v případě poruchy či jiného zakázaného stavu odpojí výkonovou část. Jmenovité napětí ovládací cívky je  $U_{L,K1} = 5 V$  a pro potlačení vzniku napěťových špiček při vypínání slouží obvodové prvky R7, C7, Dl .

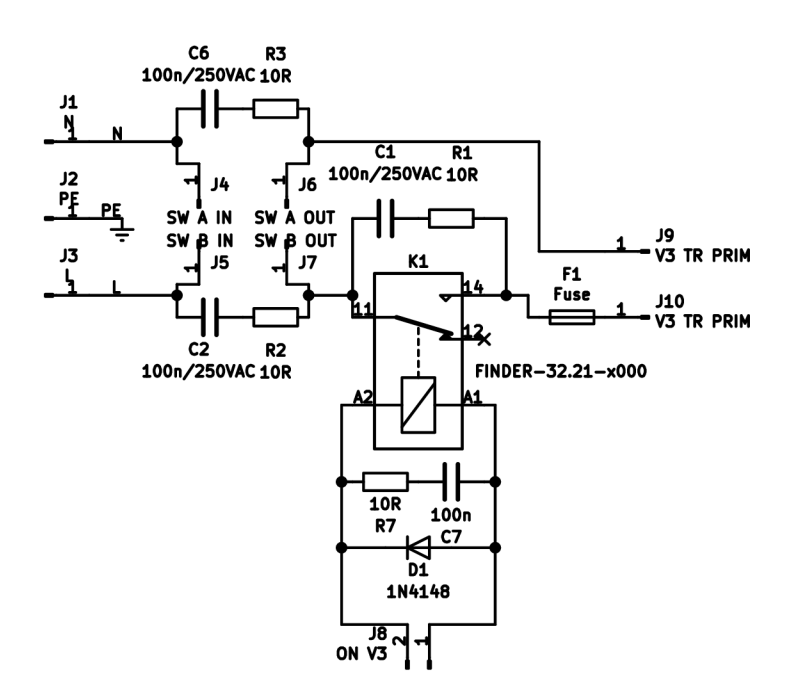

Obrázek 12: Obvodové schéma zapojení primárního modulu DPS

Pro zvýšení bezpečnosti je transformátor vybaven nadproudovou ochranou realizovanou tavnou pojistkou (Fl, 3 A), která odpojí primární vinutí při dlouhodobém přetěžování transformátorů nebo v případě zkratu.

Fotografie realizovaného primárního modul je zachycena na obrázku 13.

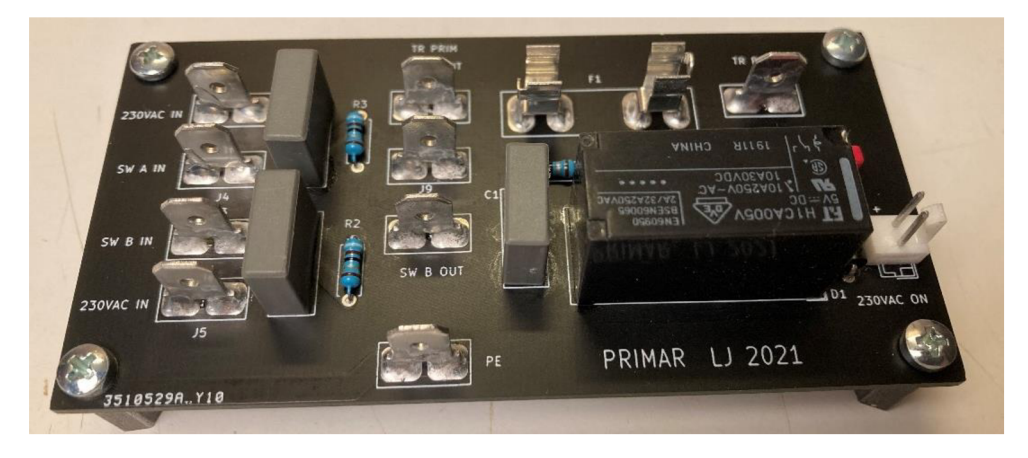

Obrázek 13: Realizovaný primární modul

Výrobní podklady, obrazce plošných spojů a osazovací plány jsou obsaženy v přílohách A.1, B.1, B.2, C.1.

## **3.2.3 Návrh a realizace zdroje napětí VI - 5 V**

Pro napájení řídící a výkonové části je zapotřebí galvanicky odděleného stejnosměrného zdroje o napětí U<sub>OUT V1</sub> = 5 V.

Zdroj je realizován lineárním stabilizátorem zapojeným. Schéma zapojení lze vidět na obrázku 14. Jedná se o modifikované katalogové zapojení integrovaného stabilizátoru napětí L7805 výrobce STM [22].

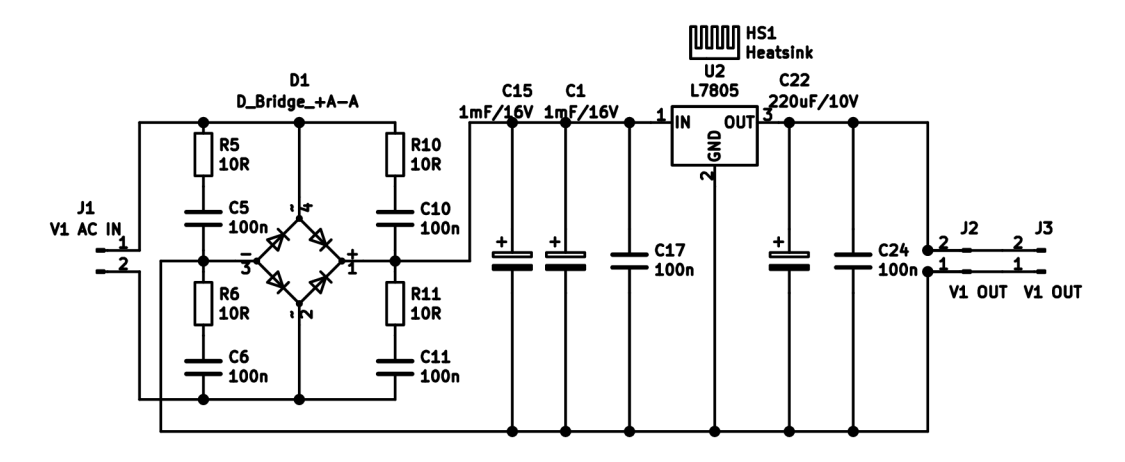

Obrázek 14: Obvodové schéma zapojení zdroje V1 - 5 V

Odběr jednotlivých připojených periferií je přibližně  $I_{\text{SUP V1}} = 500 \text{ mA}$ . S ohledem na možnost budoucího připojení dalších komponentů je koncipován maximální výkon transformátoru TR1 na p<sub>TR1 MAX</sub> = 12 VA. Výstupní napětí transformátoru je  $U_{TR1} = 7.5 V$ . Celkový možný odběr ze zdroje je limitován vnitřní elektronickou pojistkou stabilizátoru U2 a to na hodnotu I<sub>OUT MAX</sub> <sub>V1</sub> = 1,5 A.

Střídavé napětí z výstupu transformátoru je usměrňováno pomocí dvojcestného usměrňovače D1 s maximálním proudem  $I_{D1 \text{ MAX}} = 3 \text{ A}$  a maximálním závěrným napětím  $U_{Z_MAX} = 100$  V. Tyto můstky jsou použity i ve zdrojích V2 a V4.

Ke každé diodě v můstkovém usměrňovači je zapojen sériový RC článek, který slouží k potlačení rušivých pulzů, které vytváří dioda při přechodu do závěrného směru (kapacita přechodu). Kondenzátory C5, C6, C10, C11 prodlouží časovou konstantu pulzu a rezistory R5, R6, R10, R11 pulz zatlumí.

Maximální provozní napětí kondenzátorů C<sub>1</sub> a C<sub>15</sub> lze vypočítat dosazením do rovnice (19)

$$
U_{C1,C15} = U_{TR1} \cdot \sqrt{2} \cdot 1,2 = 7,5 \cdot \sqrt{2} \cdot 1,2 = 12,8 \text{ V}
$$
 (19)

Kapacitu kondenzátorů C1 a C15 pro maximální zvlnění 10 % výstupního napětí lze vypočítat podle vztahu (20) [18] kde je počítána pro maximální zvlnění výstupního napětí 10%.

$$
C_1, C_{15} = \frac{I_{MAX\_V1}}{2 \cdot f \cdot (U_{Cv1} - 0.9 \cdot U_{Cv1})} = \frac{1.5}{2 \cdot 50 \cdot (12.8 - 0.9 \cdot 12.8)} = (20)
$$
  
= 1.11 mF

Výsledná vyhlazovací kapacita je rovna 2 mF, čehož se dosáhne paralelní kombinací  $C_1$  a  $C_{15}$  a je 2 mF. A maximální pracovní napětí kondenzátorů je 16 V.

Integrovaný stabilizátor napětí U2 je doplněn o chladič HS1 s tepelným odporem  $R_{t\;SH1} = 4.5$  K/W. Při maximálním zatížení zdroje se teplota chladiče ustálí na hodnotě  $\partial_{\text{HS1}} = 61 \text{ °C}$ . Hodnota výstupního napětí je U<sub>OUT V1</sub> = 4,91 V.

Realizovaný zdroj napětí lze vidět na obrázku 15.

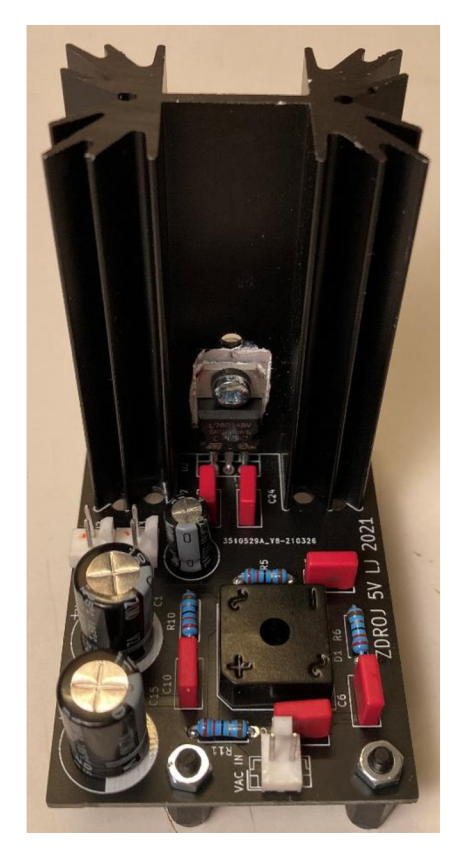

Obrázek 15: Realizovaný zdroj napětí V $1 - 5$  V

Výrobní podklady, obrazce plošných spojů a osazovací plány jsou obsaženy v přílohách A.2, B.3, B.4, C.2.

#### **3.2.4 Návrh a realizace zdroje napětí V2 - 20 V**

Pro řídící obvod výkonové části je zapotřebí galvanicky odděleného zdroje stejnosměrného s výstupním napětím U $_{\rm OUT\ V2} = 20$  V. Návrh a realizace je obdobná jako v předchozí kapitole 3.2.3.

Maximální proudový odběr ze zdroje je  $I_{\text{OUT MAX V2}} = 1.75 \text{ A}$ . Tento proud je omezován integrovanou proudovou pojistkou integrovaného stabilizátoru napětí U l LM317 výrobce ON Semiconductor. Obvodové schéma zapojení je na obrázku 16. Jedná se o upravené katalogové zapojení [23].

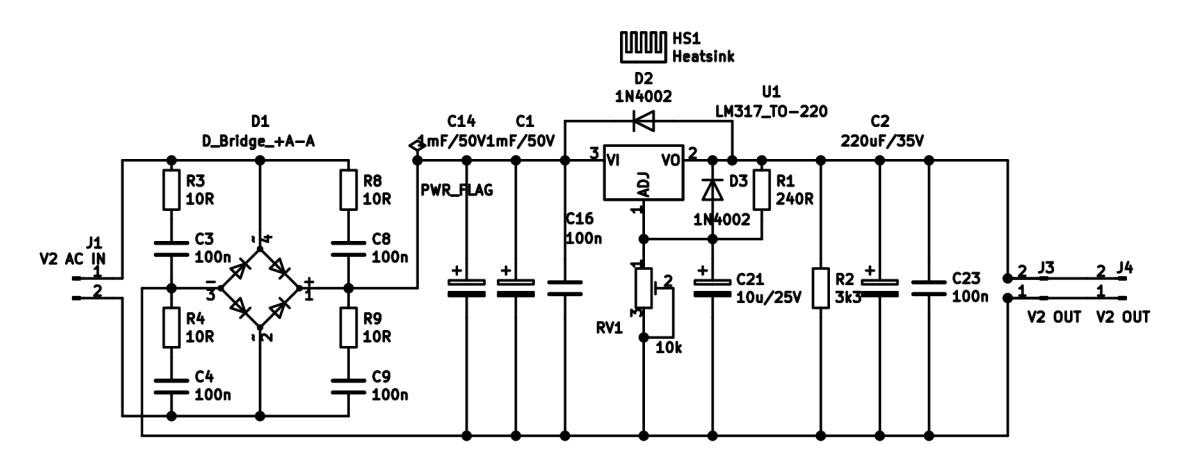

Obrázek 16:Obvodové schéma zapojení zdroje V2 - 20 V

Maximální výkon transformátoru TR2 je  $P_{TR2 \text{ MAX}} = 40 \text{ VA}$ . Výstupní napětí transformátoru je U<sub>OUT TR2</sub> = 24 V.

Maximální provozní napětí kondenzátorů  $C_1$   $C_{14}$  lze vypočítat dosazením do rovnice (21)

$$
U_{C_1, C_{14}} = U_{OUT\_TR2} \cdot \sqrt{2} \cdot 1.2 = 24 \cdot \sqrt{2} \cdot 1.2 = 40.7 V
$$
 (21)

Celkovou kapacitu vyhlazovacího elektrolytického kondenzátoru  $C_1$  a  $C_{14}$  lze vypočítat podle vztahu (22) [18]. Kapacita je počítána pro maximální zvlnění výstupního napětí 25 %.

$$
C_1, C_{C14} = \frac{I_{OUT_MAX_V2}}{2 \cdot f \cdot (U_{Cv2} - 0.75 \cdot U_{Cv2})}
$$
  
= 
$$
\frac{1.75}{2 \cdot 50 \cdot (40.7 - 0.75 \cdot 40.7)}
$$
  
= 1.72 mF (22)

Výsledná vyhlazovací kapacita je paralelní kombinací *CC1* a *CC14* a je 2 mF. Maximální pracovní napětí kondenzátorů je 50 V.

Diody D2 a D3 jsou ochranné a zamezují proražení stabilizátoru při rychlém odlehčení výstupu. Trimrem RV1 lze nastavit výstupní napětí v rozsahu  $(1,25 - 30)$  V.

Integrovaný stabilizátor napětí U1 je doplněn o chladič HS1 s tepelným odporem  $R_{t\,\,SH1} = 4.5$  K/W. Při maximálním zatížení zdroje se teplota chladiče ustálí na hodnotě  $\partial_{\rm HS1} =$  93 °C. Hodnota výstupního napětí je U $_{\rm OUT\ V2} =\ 19{,}82$  V.

Realizovaný zdroj napětí lze vidět na obrázku 17.

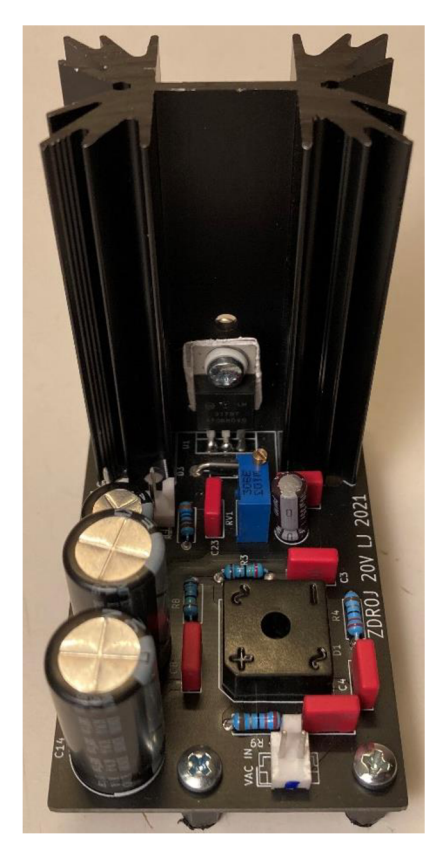

Obrázek 17: Realizovaný zdroj V2 - 20 V

Výrobní podklady, obrazce plošných spojů a osazovací plány jsou obsaženy v přílohách A.3 , B.5, B.6, C.3.

### **3.2.5 Návrh a realizace zdroje napětí V4 - 12 V**

Zdroj napětí o hodnotě U<sub>OUT V4</sub> = 12 V je určen pro napájení ventilátorů, které budou sloužit pro chlazení přístroje. Návrh a realizace je obdobná s předchozí kapitolou 3.2.4. Maximální proudový odběr ze zdroje je I<sub>OUT MAX</sub> <sub>V4</sub> = 1,75 A a je omezen integrovanou proudovou pojistkou integrovaného stabilizátoru napětí U1 LM317T fy ON Semiconductor. Obvodové schéma zapojení lze vidět na obrázku 18 [23].
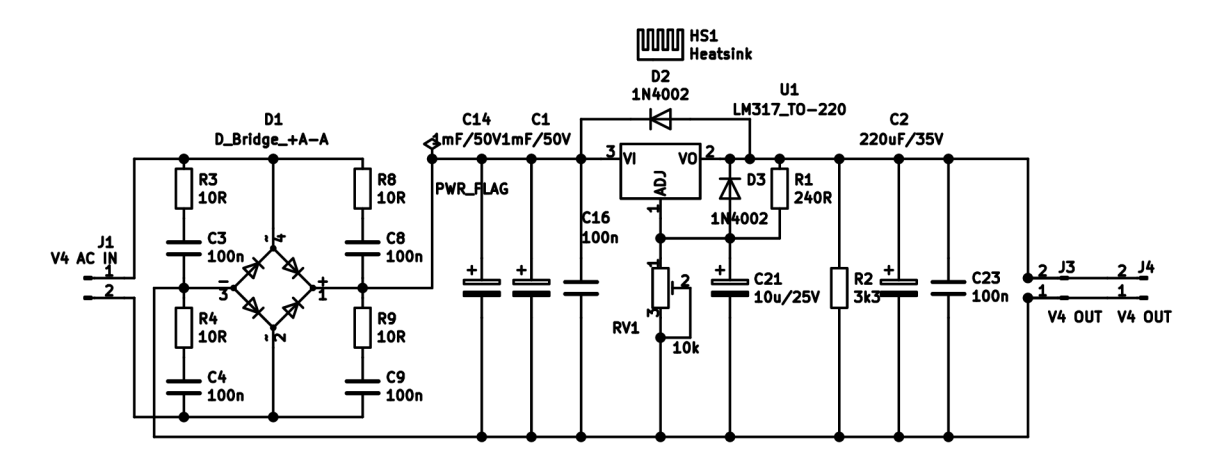

Obrázek 18: Obvodové schéma zapojení zdroje V4 - 12 V

Zdroj je napájen z transformátoru TR2. Zbylý nevyužitý příkon pro zdroj je  ${\rm p_{TR2~MAX~2}}=6$  VA. Při tomto příkonu je schopen zdroj napětí dodat do zátěže maximální proud I<sub>V4 MAX</sub> = 500 mA což pro ventilátory plně dostačuje. Ventilátory budou jištěny pomalou tavnou pojistkou o hodnotě I<sub>FUSE V1</sub> = 500 mA.

Maximální provozní napětí kondenzátorů C<sub>1</sub>, C<sub>14</sub> lze vypočítat dosazením do rovnice (23).

$$
U_{C_1, C_{14}} = U_{OUT\_TR2} \cdot \sqrt{2} \cdot 1.2 = 24 \cdot \sqrt{2} \cdot 1.2 = 40.7 V
$$
 (23)

Celkovou kapacitu vyhlazovacího elektrolytického kondenzátoru  $C_1$  a  $C_{14}$  lze vypočítat podle vztahu (24) [18]. Kapacita je počítána pro maximální zvlnění výstupního napětí 25 %.

$$
C_1, C_{14} = \frac{I_{OUTMAXv4}}{2 \cdot f \cdot (U_{Cv4} - 0.75 \cdot U_{Cv4})}
$$
  
= 
$$
\frac{1.75}{2 \cdot 50 \cdot (40.7 - 0.75 \cdot 40.7)}
$$
  
= 1.72 mF (24)

Výsledná vyhlazovací kapacita je rovna 2 mF, čehož dosáhneme paralelní kombinací  $C_1$  a  $C_{14}$ . Maximální pracovní napětí kondenzátorů je 50 V.

Diody D2 a D3 jsou ochranné a zamezují proražení stabilizátoru při rychlém odlehčení výstupu. Trimrem RV1 lze nastavit výstupní napětí v rozsahu  $(1,25 - 30)$  V.

Integrovaný stabilizátor napětí U l je doplněn o chladič HS1 s tepelným odporem  $R_{tSH1} = 4.5$  K/W. Při zatížení zdroje proudem  $I_{OUTV4}=500$  mA se teplota chladiče ustálí na hodnotě  $\partial_{\text{HS}1} = 66 \degree \text{C}$ . Hodnota výstupního napětí je U<sub>OUT V2</sub> = 11,91 V.

Realizovaný zdroj napětí je stejný jako na obrázku 17 s tím rozdílem, že výstupní napětí je pomocí trimru nastaveno na  $U_{\text{OUT V2}} = 12 V$ .

Výrobní podklady, obrazce plošných spojů a osazovací plány jsou obsaženy v prílohách A.4, B.7, B.8, C.4.

#### **3.2.6 Návrh a realizace zdroje napětí V3 - 75 V**

Pro napájení výkonové časti slouží zdroj stejnosměrného napětí V3 – 75 V. Z důvodu elektrické bezpečnosti a vyšší živostnosti je použit pro napájení výkonové části toroidní transformátor TR3 o výkonu 650 VA se sekundárním napětím U $_{TR3}$  = 55 V.

Obvodové schéma zapojení zdroje je na obrázku 19.

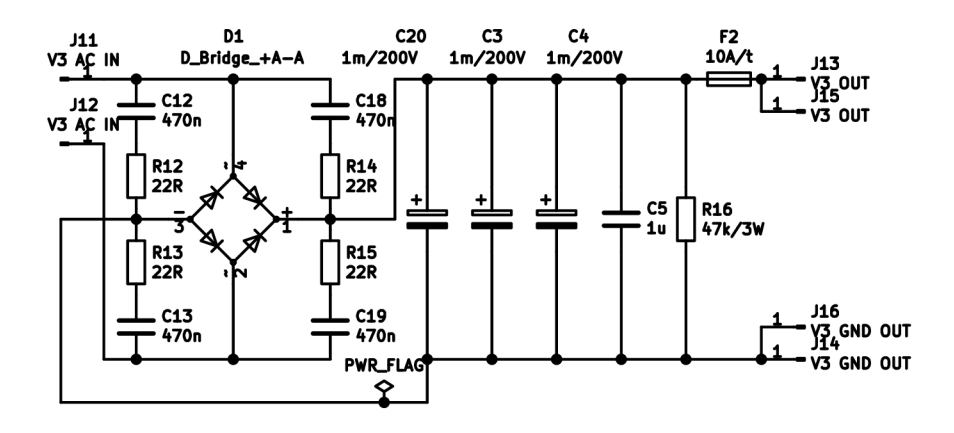

Obrázek 19: Obvodové schéma zapojení zdroje V3 - 75 V

Napětí na výstupu sekundárního vinutí transformátoru je usměrňováno diodovým můstkem D1. Parametry usměrňovacího můstkovým usměrňovačem se volí s 20 % rezervou, tj. maximální proud je l,2násobkem maximálního zatěžovacího proudu a lze jej vypočítat pomocí rovnice (25)

$$
I_{MAX\_D1} = I_{Z\_MAX} \cdot 1.2 = 8 \cdot 1.2 = 9.6 A
$$
 (25)

Maximální dovolené provozní napětí na usměrňovacím můstku lze vypočítat dosazením do rovnice (26).

$$
U_{MAX\ D1} = U_{S\ TR3} \cdot \sqrt{2} \cdot 2 = 55 \cdot \sqrt{2} \cdot 2 \cdot 1,5 = 233 \ V \tag{26}
$$

S ohledem na výrobce, parametry diodových můstků a na vypočítané maximální parametry je vybrán usměrňovací můstek s parametry  $U_{MAX\ D1\ V} = 300\ V$ a  $I_{MAX\_D1_V} = 10$  A.

Ke každé usměrňovací diodě je zapojen sériový RC článek, který slouží k potlačení rušivých pulzů, které vytváří dioda při přechodu do závěrného směru (kapacita přechodu diody). Kondenzátor prodlouží časovou konstantu pulzu a rezistorem se pulz zatlumí.

Maximální provozní napětí kondenzátorů  $C_4$ ,  $C_3$ ,  $C_{20}$  lze vypočítat z maximálního výstupního napětí, ke kterému je třeba přičíst napěťovou rezervu 20 % viz rovnice (27)

$$
U_{C_4, C_3, C_{20}} = U_{S_T R3} \cdot \sqrt{2} \cdot 1,2 = 55 \cdot \sqrt{2} \cdot 1,2 = 93,34 V
$$
 (27)

Kapacitu vyhlazovacího elektrolytického kondenzátoru  $C_3$   $C_4$ , a  $C_{20}$  lze vypočítat podle vztahu (28) [18]. Kapacita je počítána pro maximální zvlnění výstupního napětí 25  $\%$ .

$$
C_4, C_3, C_{20} = \frac{I_{MAX_D C_3}}{2 \cdot f \cdot (U_{CV3} - 0.75 \cdot U_{CV3})}
$$
  
= 
$$
\frac{6}{2 \cdot 50 \cdot (93.34 - 0.75 \cdot 93.34)}
$$
  
= 2.57 mF (28)

Výsledná vyhlazovací kapacita je rovna 3 mF a dosáhneme jí paralelní kombinací kondenzátorů  $C_3$   $C_4$ , a  $C_{20}$ . Maximální pracovní napětí kondenzátorů napětí 200 V.

Dimenzování jednotlivých hodnot jsou odvozeny od kolísání síťového napětí, které jsou podle ČSN EN 50160 ED.3  $\pm 10$  % [19], dále od poklesu provozního napětí kondenzátoru a polovodičů při zvyšování jejich teplot.

Měření teplot a napětí byla prováděna měřícím přístrojem AXIO AX-105. Realizovaný zdroj je zachycen na obrázku 20.

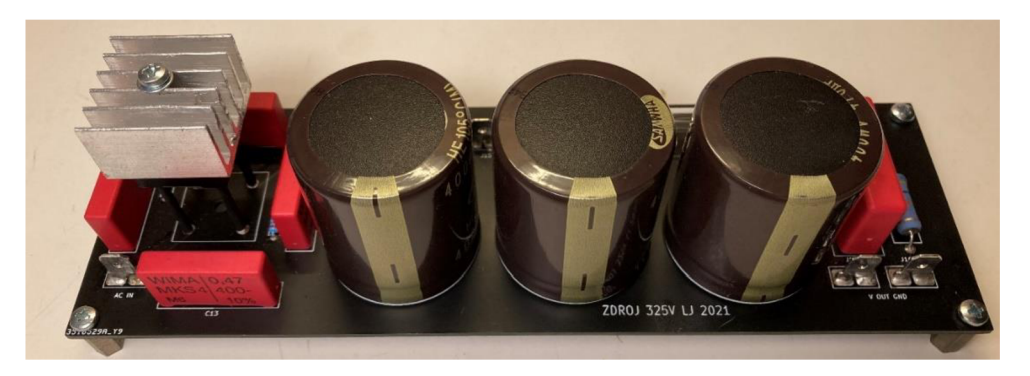

Obrázek 20: Realizovaný zdroj V3 - 75 V

Výrobní podklady, obrazce plošných spojů a osazovací plány jsou obsaženy v přílohách A.5 , B.9, B.10, C.5.

# **3.3 Induktor**

Obsahem kapitoly je návrh a výroba induktoru.

#### **3.3.1 Návrh a výroba induktoru**

Návrh induktoru vychází z planární cívky, která je navíjena smaltovaným vysokofrekvenčním lankem. Induktor tvoří jedna vrstva vinutí zatavená do plastové nosné konstrukce. Vývody induktoru jsou dlouhé 86 cm a jsou chráněny žáruvzdornou silikonovou bužírkou, která je dále chráněna proti otěru teplem smršťovací izolací.

Vnější průměr induktoru je o 10 mm větší něž průměr spřádací hlavy. Jelikož bude induktor umístěn těsně pod spřádací hlavou, bude tak zahříván od tepla vyzařovaném hlavou. Mezi hlavu a induktor je potřeba vložit tepelný štít, který nesmí být vyroben z feromagnetického materiálu, ale z izolantu. Tj. například z varného skla, keramiky, korundu.

Počet závitů induktoru je odvozen od šířky cívky a průměru vf lanka. Souhrn parametrů induktoru je uveden v tabulce 7.

| <b>Parametr induktoru</b> | Hodnota                 |
|---------------------------|-------------------------|
| Vnější průměr             | $113 \text{ mm}$        |
| Vnitřní průměr            | 48 mm                   |
| Počet závitů              | 17                      |
| Počet vodičů vf lanka     | 24                      |
| Průřez vodiče vf lanka    | $0,126$ mm <sup>2</sup> |
| Celkový průměr vf lanka   | $2,2$ mm                |
| Celkový průřez vf lanka   | $3,024$ mm <sup>2</sup> |
| Indukčnost                | $36 \mu H$              |
| DC odpor                  | 57 m $\Omega$           |
| Jakost                    |                         |

Tabulka 7: Souhrn parametrů induktoru

Z výsledků měření induktoru, vyrobeného dle rozměrů uvedených výše, vychází jeho indukčnost  $L_{\text{COLL 1}} = 36 \,\mu\text{H}$ . Parametry indukčnosti, DC odporu a jakosti cívky byly měřeny na frekvenci 1 kHz, RLC můstkem TESLA BM591. Induktor je zobrazený na obrázku 21.

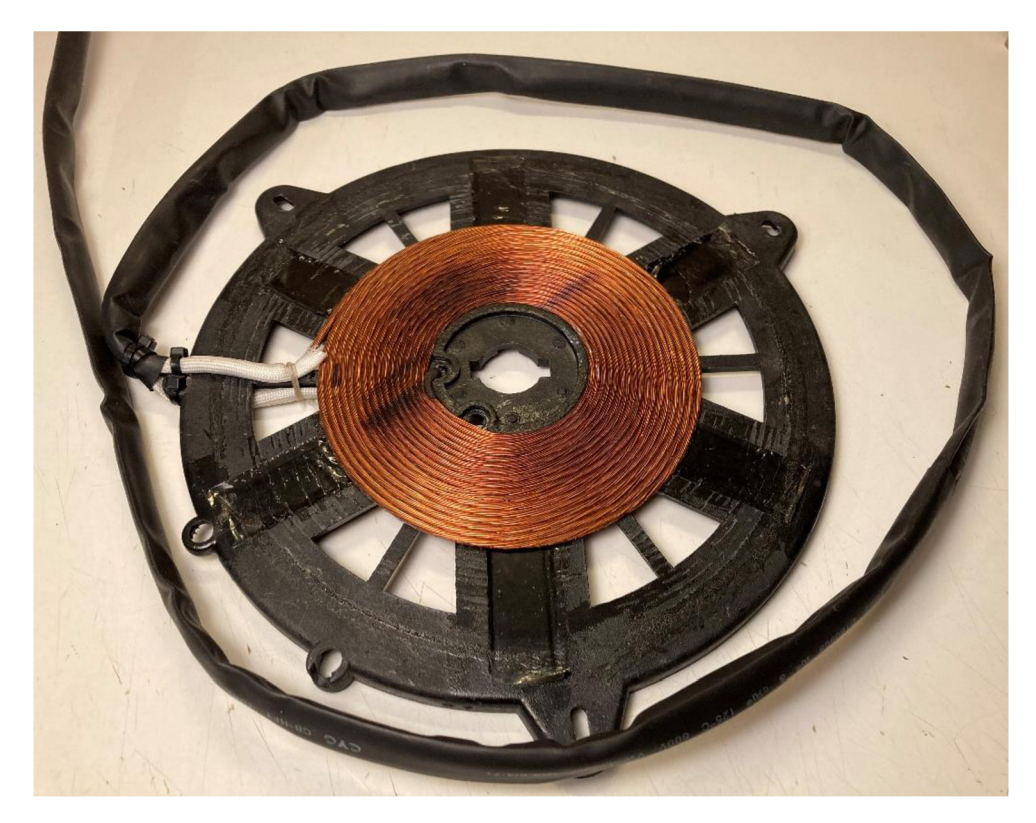

Obrázek 21: Realizovaný induktor

#### **3.3.1 Výpočet a volba rezonanční frekvence PRO**

Jelikož materiálové parametry spřádací hlavy nejsou známé, bude rezonanční frekvence naladění paralelního rezonančního obvodu (dále jen PRO) zvolena tak, aby vyhovovala širšímu rozsahu permeability materiálů. Aby bylo možné vhodně vyhřívat dno spřádací hlavy, nesmí být hloubky vniku příliš malé desítky, stovky um, protože by vytvořené teplo nestačilo dostatečně rychle pronikat do materiálu a mohlo by v krajních mezích docházet i k tavení materiálu.

Dále je zde omezující parametr rezonanční frekvence induktoru. Pokud je zvolen příliš nízký tak by se musela frekvence "podlaďovat" zvýšením hodnoty paralelního kondenzátoru. Pro PRO se používají nízko ztrátové kondenzátory na provozní napětí 1000 V (např. s dielektrikem MPP – metalizovaný polypropylen). Ztráty na kondenzátorech snižují účinnost ohřevu a cena těchto kondenzátoru rapidně roste s jejich kapacitou a kvalitou.

S ohledem na tyto vlastnosti je zvolena paralelní rezonanční frekvence

 $t_{\rm O\_IND\_1} = 26\,252\,Hz$ .

Paralelní kondenzátor Cx vypočteme upravením vztahu (10) pro výpočet rezonanční frekvence PRO (29).

$$
C_X = \frac{1}{4\pi^2 \cdot L_{\text{COL}_1} \cdot f_{\text{O\_COL}_1}^2} = \frac{1}{4\pi^2 \cdot 36 \cdot 10^{-6} \cdot 26252^2} \tag{29}
$$
  
= 1,021 µF

Výsledná kapacita Cx je paralelním spojením 2 impulzních polypropylénových kondenzátorů s kapacitou 470 nF výrobce KEMET C4BS [40]. Fotografie kondenzátoru je na obrázku 22 a souhrn elektrických parametrů kondenzátoru je v tabulce 8.

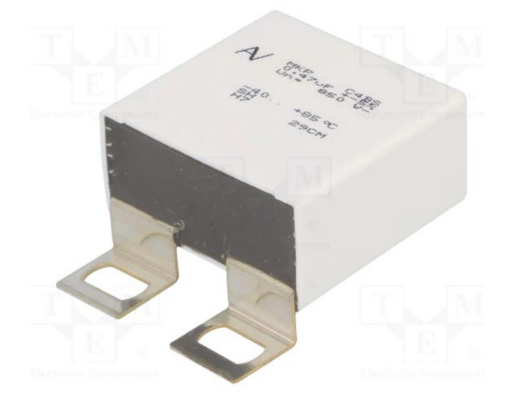

Obrázek 22: Impulzní kondenzátor KEMET C4BS [25]

Tabulka 8: Souhrn parametrů impulzního kondenzátoru KEMET C4BS [25]

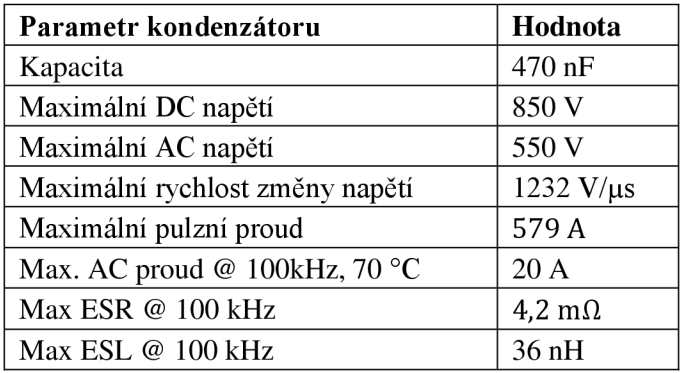

# **3.4 Výkonová část**

Obsahem výkonové části jsou obvodové návrhy budícího oscilátoru a samotné výkonové části indukčního ohřevu. Tato kapitola také obsahuje obvodový návrh a měření funkčního modulu.

#### **3.4.1 Obvodový návrh oscilátoru**

Na obrázku 23 je zobrazeno obvodové schéma zapojení oscilátoru. Jádrem zapojení je integrovaný obvod CD4047 výrobce Fairchild Semiconductor se schématem zapojení na obrázku 24 [35]. Jedná se o CMOS monostabilní/astabilní multivibrátor. V našem případě je zapojen ve funkci astabilního multivibrátoru, tj. generátoru obdélníkového průběhu napětí na pinech *Q,* Q se střídou 1:1 a s možností nastavení výstupní frekvence v rozsahu  $f_{\text{RC}_\text{OSC}} = (f_{\text{RC}_\text{OSC}_{\text{MIN}}} - f_{\text{RC}_\text{OSC}_{\text{MAX}}}) = (20.7 - 227.2) \text{ kHz}$ . Tento frekvenční rozsah je možno vypočítat dosazením do rovnic (30), (31), [35].

$$
f_{\text{RC}_{\text{OSC}_{\text{MAX}}}} = 4.4 \cdot (\text{R}_{\text{V1}_{\text{MIN}}} + \text{R}_{\text{V2}}) \cdot \text{C}_4
$$
  
= 4.4 \cdot (0 + 1000) \cdot 1 \cdot 10^{-9} = 227.2 \text{ kHz} (30)

kde R<sub>V1mIN</sub> je odporový trimer, který je nastaven na nulovou hodnotu odporu.

$$
f_{\text{RC}_{\text{OSC}_{\text{MAX}}}} = 4.4 \cdot (\text{R}_{\text{V1}_{\text{MIN}}} + \text{R}_{\text{V2}}) \cdot \text{C}_4
$$
  
= 4.4 \cdot (10000 + 1000) \cdot 1 \cdot 10^{-9} = 20.7 \text{ kHz} (31)

kde R<sub>V1MIN</sub> je odporový trimer, který je nastaven na maximální hodnotu odporu.

Výrobce uvádí frekvenční stabilitu multivibrátoru ±0,5% + 0,015  $\frac{\%}{\degree}$  při frekvenci 10 kHz a napájecím napětí 10 V, Dále uvádí stabilitu  $\pm 2\% + 0.015 \frac{\%}{\degree c}$  při frekvenci 100 kHz.

Jelikož výstupní proud multivibrátoru je příliš malý I<sub>MUL\_VYST\_MAX</sub> = 880 µA nestačil by přebíjet/nabíjet kapacitu řídící části indukčního modulu ohřevu. Proto bylo do signálové cesty zařazeno darligtonové pole tranzistorů v zapojení s otevřeným kolektorem U2 s označením ULN2003A výrobce STM [36].

Jednotlivé výstupy mohou být zatíženy proudem I<sub>DAR VYST MAX</sub> = 600 mA.

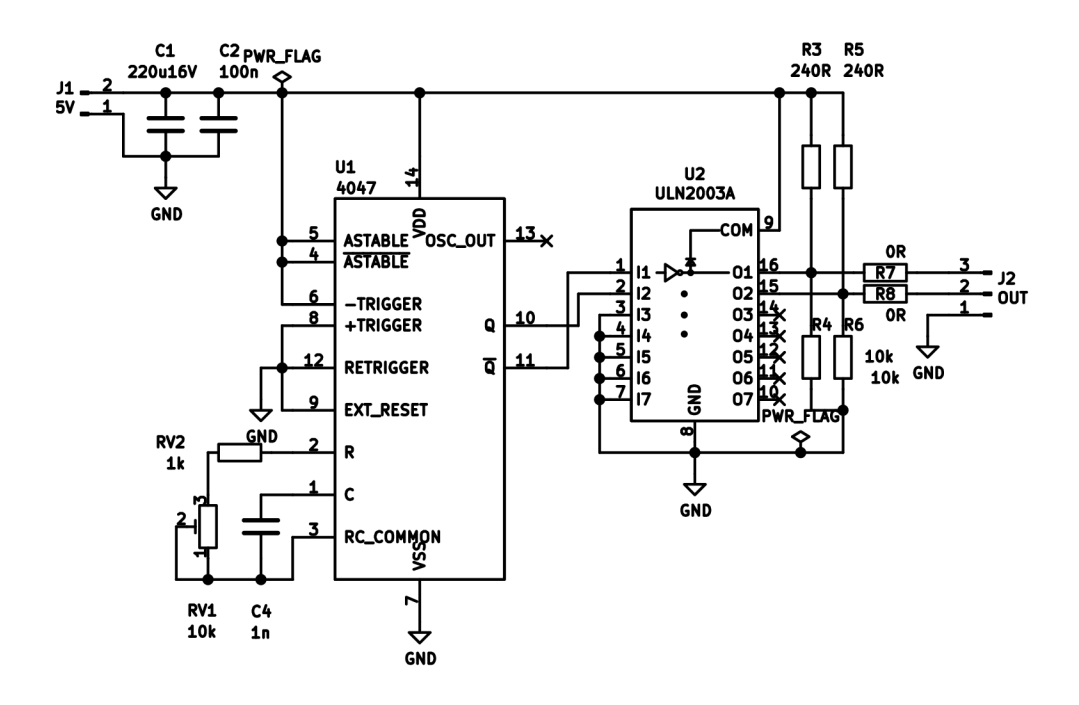

Obrázek 23: Obvodové schéma zapojení oscilátoru

Výrobní podklady, obrazce plošných spojů a osazovací plány jsou obsaženy v přílohách A.7, B.13, B.14, C.8.

#### **3.4.2 Obvodový návrh elektroniky výkonové části - indukčního ohřevu**

Princip funkce výkonové části je založen na polo-můstkovém buzení induktoru obdélníkovým napětím pomocí výkonových MOSFET koncových tranzistorů Q1 a Q2, viz schéma zapojení na obrázku 24 [35].

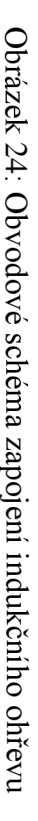

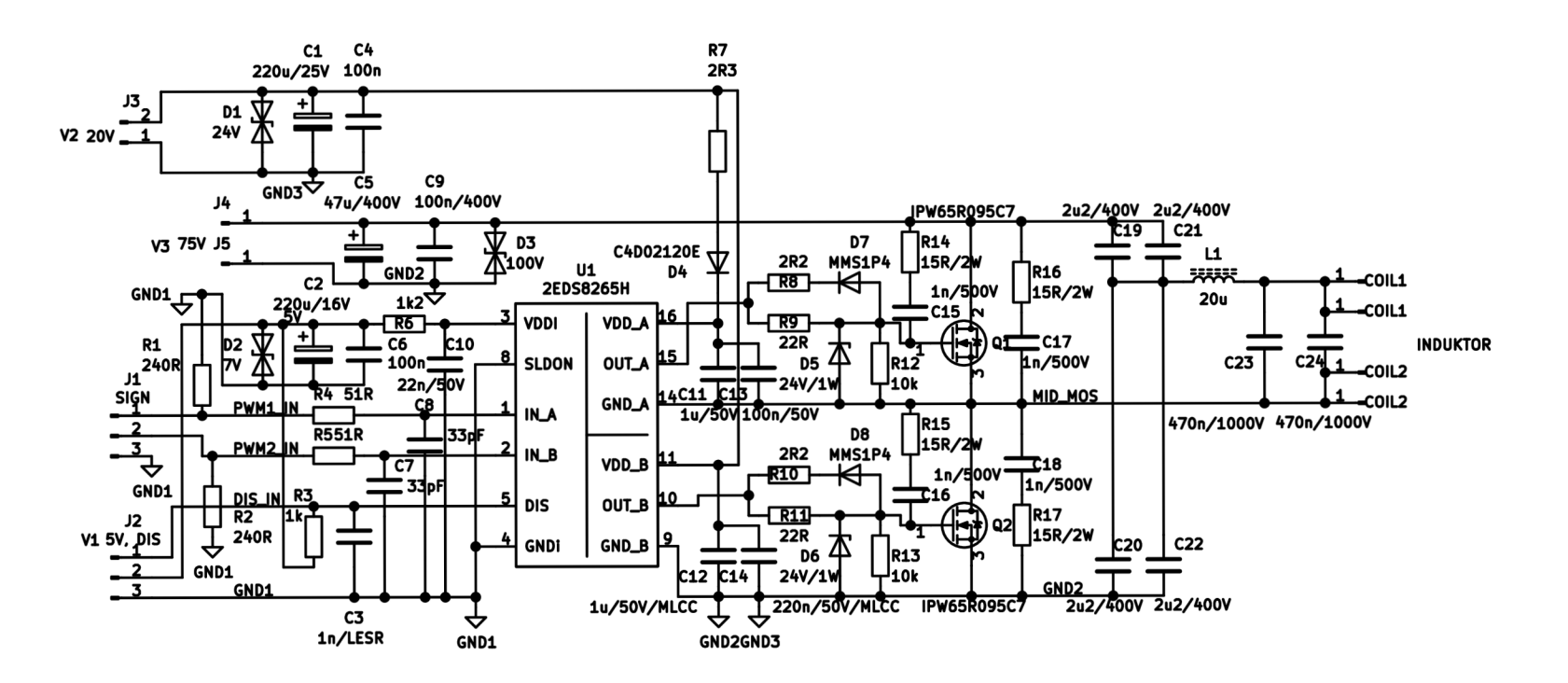

 $45$ 

Základní funkce je založena na integrovaném obvodu U1 s označením 2EDS8265H výrobce Infineon [24]. Jedná se o izolovaný, polo-můstkový budič tranzistoru typu MOSFET, dále jen budič.

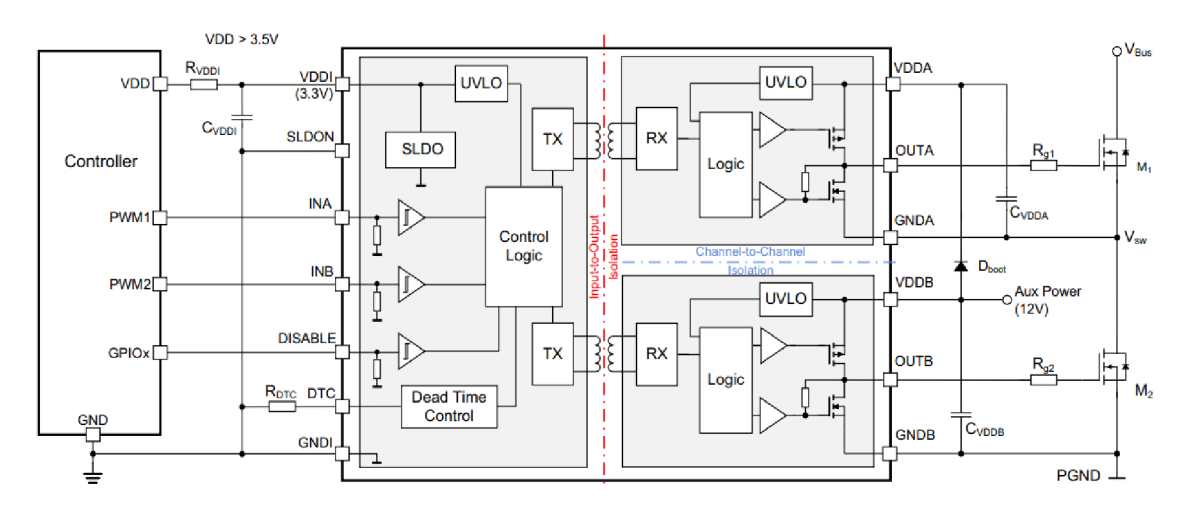

Základní zapojení je na obrázku 25.

Obrázek 25: Základní zapojení integrovaného obvodu Infineon 2EDS8265H [24]

Vstupní část budiče (vlevo) zpracovává PWM signál ze vstupů INA a INB a řídí galvanicky oddělené výstupní budiče tranzistoru. Toto galvanické oddělení má výhodu v tom, že potřeba pouze jedno napájecí napětí pro výstupní budiče (Aux Power).

Obvodové zapojení výkonové části na obrázku 24 vychází ze zapojení doporučeného výrobcem[24]. Přes konektor JI je přiváděn číslicový symetrický signál, který je filtrován dolními propustmi tvořenými R4, R5 a C8, C7. Tyto dolní propusti potlačují rušivé napětí. Jejich zlomovou frekvenci je možno vypočítat dosazením do rovnice (32)

$$
f_{\rm D} = \frac{1}{2 \cdot \pi \cdot R_4 \cdot C_8} = \frac{1}{2 \cdot \pi \cdot 680 \cdot 220 \cdot 10^{-12}} = 1,06 \text{ MHz}
$$
 (32)

Rezistory R1 a R2 slouží k impedančnímu přizpůsobení vstupu budiče. Takto přizpůsobený vstup eliminuje tvorbu překmitů nebo podkmitů na náběžných či sestupných hranách vstupního signálu.

Řídící část budiče je napájena přes srážecí rezistor R6 ze zdroje Vi s napětím 5 V a je srážena na hodnotu 3,5 V. Na napájecí svorky budiče jsou připojeny blokovací kondenzátory C2 a C6 spolu transilem 7 V , který slouží jako ochrana proti přepětí.

Budič má povolovací vstup DIS, který je díky rezistoru R3 v neaktivním stavu. Pro aktivaci budiče je zapotřebí přivést "log 0" na pin 2 konektoru J2. Tímto vstupem se řídí výkon celého zapojení. Výkon řídí mikrokontrolér v řídící části pomocí pulzně-šířkové modulace (PWM).

Napájení budičů výkonových tranzistoru je ze zdroje V2 - 20 V. Dolní budič tranzistoru Q2 je napájen přímo ze zdroje V2 . Horní budič tranzistoru se napájí z tzv. "bootstrapové" smyčky tvořené obvodovými prvky C11, D4, R7, Q2.

V neaktivním režimu budiče je jeho napětí nulové. Při aktivaci funkce budiče se otevře tranzistor Q2 a uzemní blokovací kondenzátor C l 1 a přes diodu D4 a rezistor R7 se kondenzátor nabíjí. V další fázi má kondenzátor dostatečný náboj pro udržení napětí na napájecím vstupu VDD A a budič má dostatečnou proudovou rezervu pro otevření tranzistoru Ql .

Samotný budič je schopen dodat pro otevření koncových tranzistorů proud do řídících elektrod 4 A při zavírání tranzistorů až 8 A .

Ochranné rezistory R12, R13 spolu se zenerovými diodami D5, D6 slouží jako ochrana proti přepětí na řídících elektrodách koncových tranzistorů. Pro potlačení generování překmitů a podkmitů na náběžných a sestupných hranách j sou zařazeny do obvodu tzv. Boucherotovy články. Jsou to RC články tvořeny obvodovými prvky R14, R15, R16, R17 a C15, C16, C17, C18.

Pro buzení PRO je zapotřebí harmonického průběhu napětí. Tlumivka L1 plní funkci tvarování obdélníkového průběhu napětí generovaném polo můstkem na harmonický průběh pro PRO. Tlumivka je navinutá VF lankem na feritovém jádře.

Kondenzátory C19 - C22 slouží k oddělení stejnosměrné složky napětí. Také slouží k ochraně koncových tranzistorů v případném zakázaném stavu, kdy by mohl téct stejnosměrný proud induktorem. Protože má induktor stejnosměrný odpor desítky m $\Omega$ , v poruše by tak mohl téct cívkou zkratový proud v jednotkách kA .

Výkonové tranzistory byly vybrány s ohledem na provozovanou frekvenci, maximální přípustné napětí a proud a maximální ztrátový výkon na tranzistoru. Jsou to tranzistory firmy Infineon IPW65R095C7 [27]. Důležité parametry tranzistoru jsou v tabulce 9.

Výkonové tranzistory je třeba chladit, proto byly připevněny na hladíc, který je aktivně chlazen ventilátorem. Ventilátor je upraven tak, aby průtok vzduchu směřoval celým chladičem, tzv. tunelové provedení chlazení.

| Parametr tranzistoru                                | Hodnota            | Hodnota        |
|-----------------------------------------------------|--------------------|----------------|
|                                                     | <b>IPW65R095C7</b> | 24N50          |
| Maximální napětí V <sub>DS MAX</sub>                | 700 V              | 500 V          |
| Maximální proud I <sub>D MAX</sub> při 100 °C       | 15 A               | 24 A           |
| Vstupní kapacita, C <sub>ISS</sub> při 250 kHz, typ | $2140$ pF          | 3500 pF        |
| Vstupní kapacita C <sub>OSS</sub> při 250 kHz, typ  | $33$ pF            | $55$ pF        |
| Maximální odpor v sepnutém stavu $R_{DS}$ on        | 95 m $\Omega$      | 240 m $\Omega$ |
| Maximální výkonnostní zatížení P <sub>TOT</sub>     | 128 W              | 290 W          |
| Pouzdro                                             | PG-TO247-3         | PG-TO247-3     |

Tabulka 9: Výběr parametrů výkonových MOSFET tranzistorů IPW65R095C7 [27] a 24N50 [28]

#### **3.4.3 Měření výkonové části - indukčního ohřevu**

V důsledku proražení koncových tranzistorů při oživování DPS indukčního ohřevu a s přihlédnutím na velmi dlouhé dodací doby prodejců elektronických součástek byly koncové tranzistory nahrazeny tranzistory 24N50 výrobce UTC (z rezervních zásob) [28]. Tranzistory mají horší parametry oproti původním použitým tranzistorům. Viz porovnání v tabulce 9

Při oživování DPS indukčního ohřevu bylo zjištěno, že na navrhované rezonanční frekvenci f<sub>O\_IND\_1</sub> = 26 252 Hz se obvod nechová podle teoretických předpokladů.

Na náběžných a sestupných hranách byly detekovány překmity a podkmity, které převyšovaly amplitudu měřeného signálu o 300 %. Tyto překmity se nepodařilo pasivními RC články odstranit a hrozilo opětovné proražení koncových tranzistorů.

Budící frekvence byla proto přeladěna na dvojnásobnou hodnotu původní frekvence a to na f<sub>O-IND-2</sub> = 53 190 Hz. Zde se obvod začal chovat podle teoretických předpokladů. Zmiňované překmity nepřevyšují 20 %

Měření výkonové části probíhalo v provozním stavu, tj. při aktivaci indukčního ohřevu na plný výkon. Měřily se průběhy na různých uzlech ve schématu na obrázku 24. Průběhy byly měřeny pomocí digitálního osciloskopu Tektronix TDS320.

Na obrázku 26 jsou vidět obdélníkové průběhy napětí které řídí budič Ul . Průběh nevykazuje překmity či podkmity na hranách, detail náběžných a sestupných hran je zachycen na obrázku 27

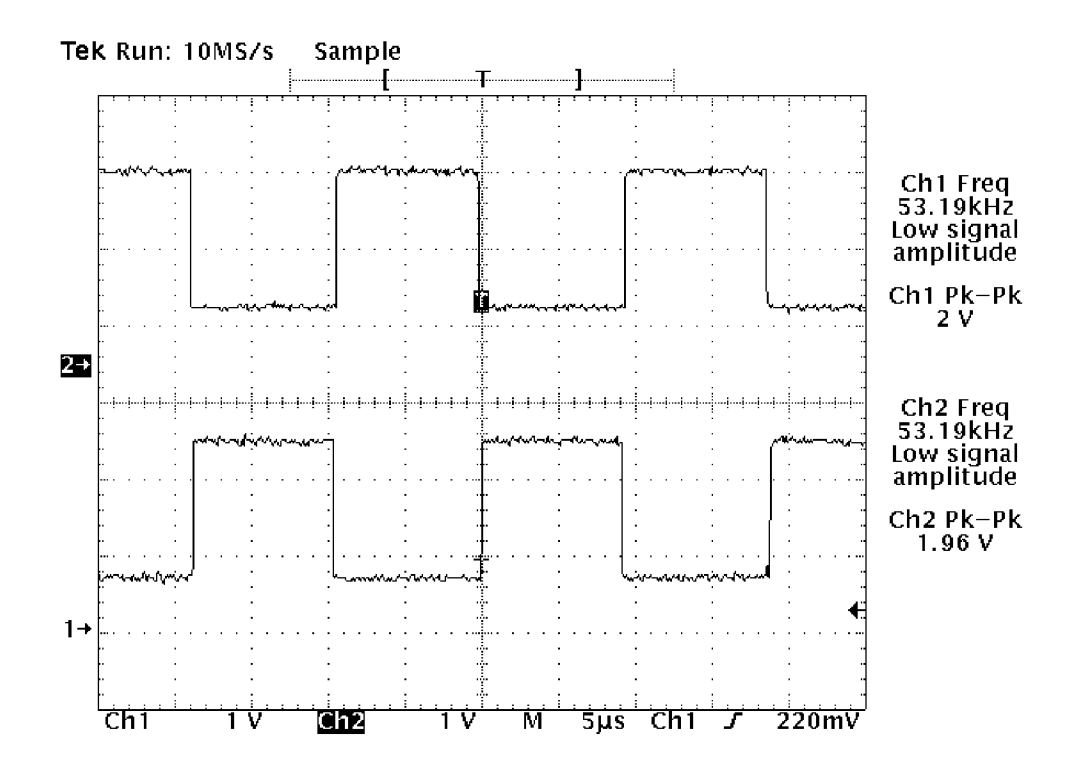

Obrázek 26: Průběhy napětí na vstupech IN\_ A a IN B budiče U l

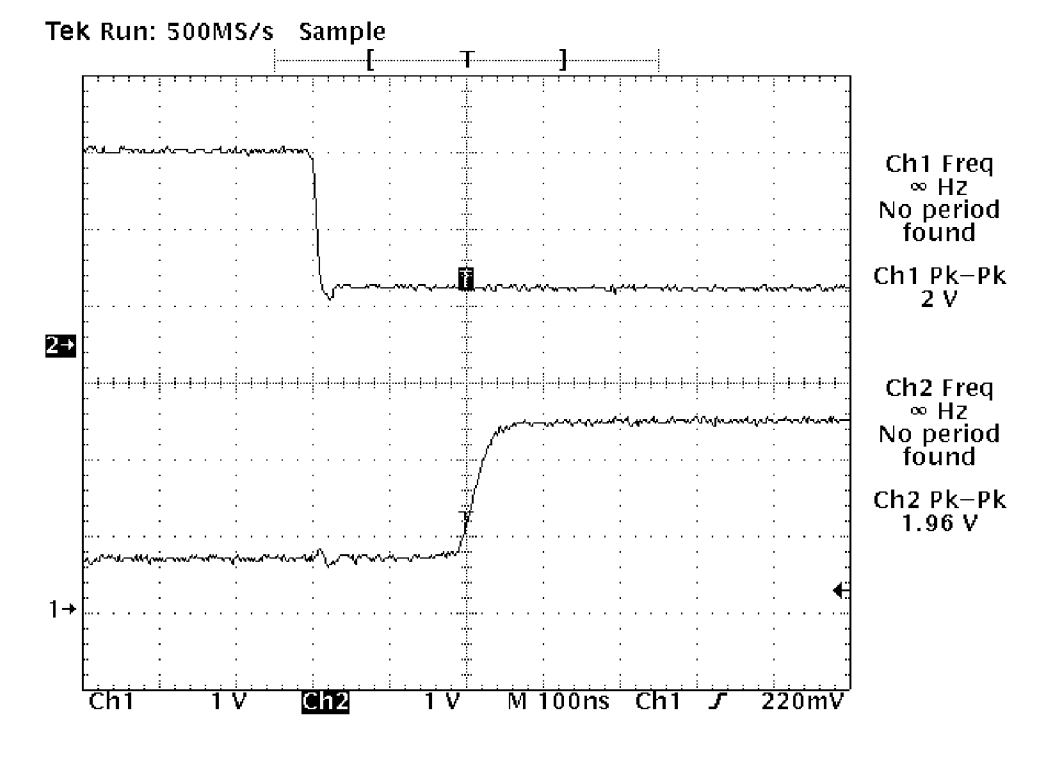

Obrázek 27: Detail hran průběhu napětí na vstupech IN A a IN B budiče U1

Na obrázku 28 jsou zobrazeny průběhy napětí na řídících elektrodách koncových tranzistorů Q1, Q2. Opět průběhy nevykazují překmity či podkmity na hranách. Detail náběžných a sestupných hran je zachycen na obrázku 29

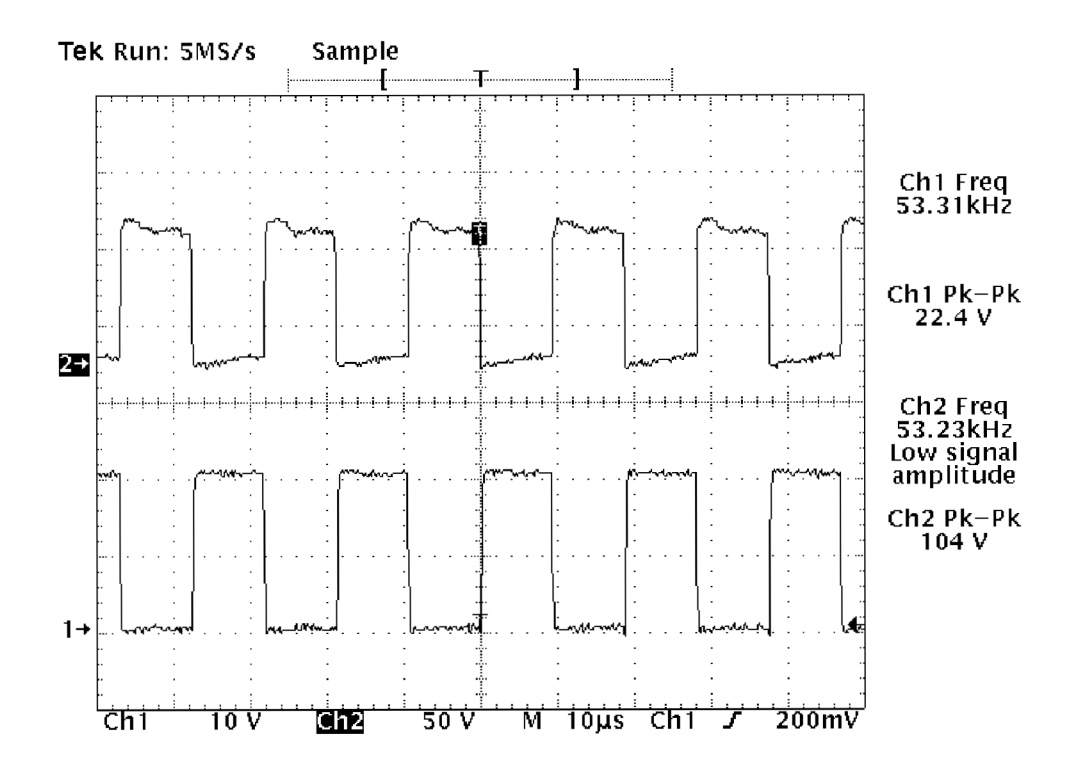

Obrázek 28: Průběhy napětí na řídících elektrodách koncových tranzistorů Ql , Q2

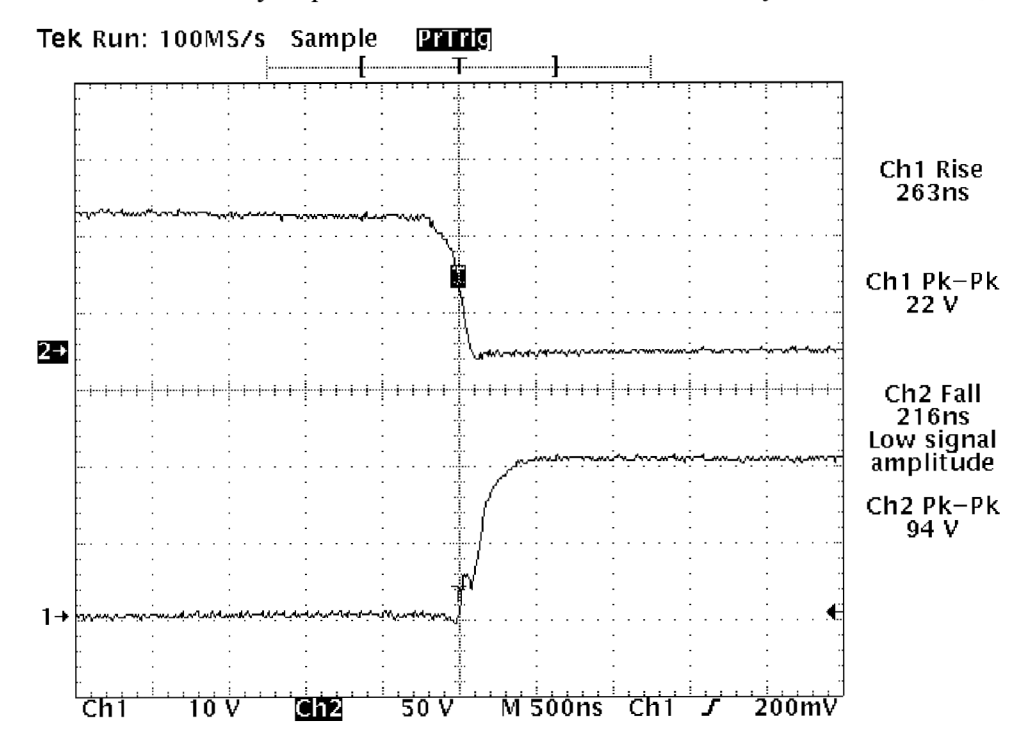

Obrázek 29: Detail hrany průběhu napětí na řídících elektrodách koncových tranzistorů Q1,Q2

Výstupní průběh napětí polo můstku, tj měřený průběh napětí na source Q2 je zobrazen na obrázku 30. Zde se již objevují překmity, ale nepřevyšují maximální dovolené napětí na tranzistoru udávané výrobcem.

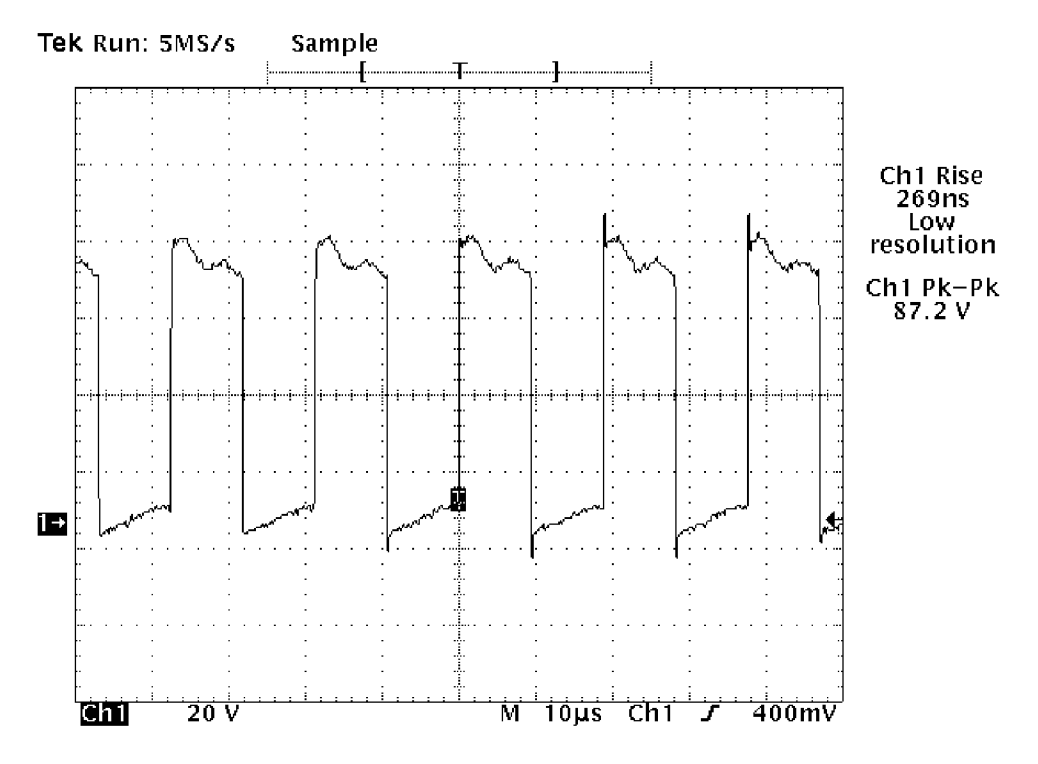

Obrázek 30: Průběh napětí na výstupu polo můstku (source Q2)

Průběh napětí na předřadné tlumivce L1 je zachycen na obrázku 31 a následný harmonický průběh napětí na induktoru je zobrazen na obrázku 32.

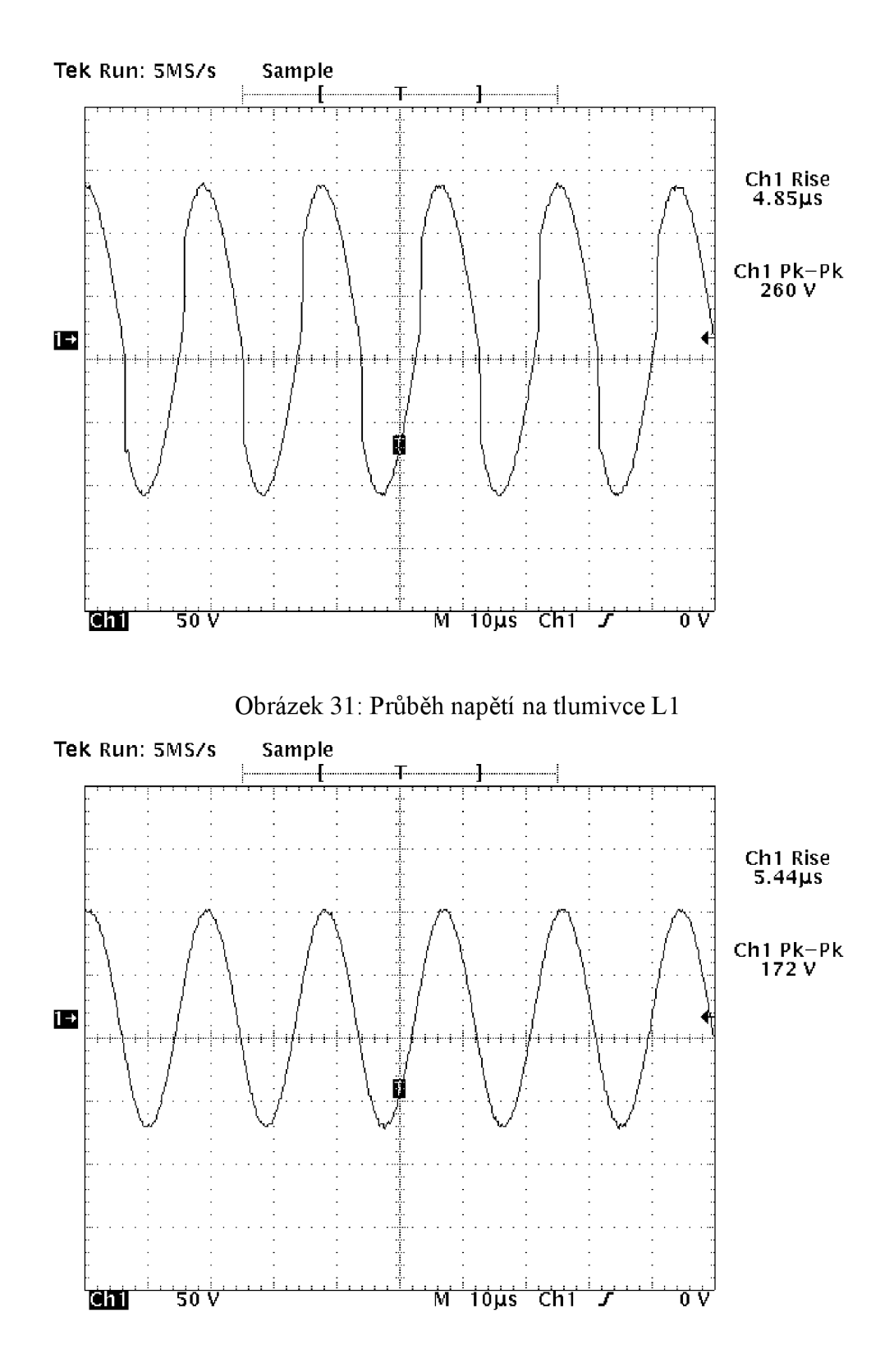

Obrázek 32: Průběh napětí na induktoru

Z naměřených průběhů je zřejmé, že funkčnost indukčního ohřevu je ověřena. Realizovaný modul indukčního ohřevu je zachycen na obrázku 33

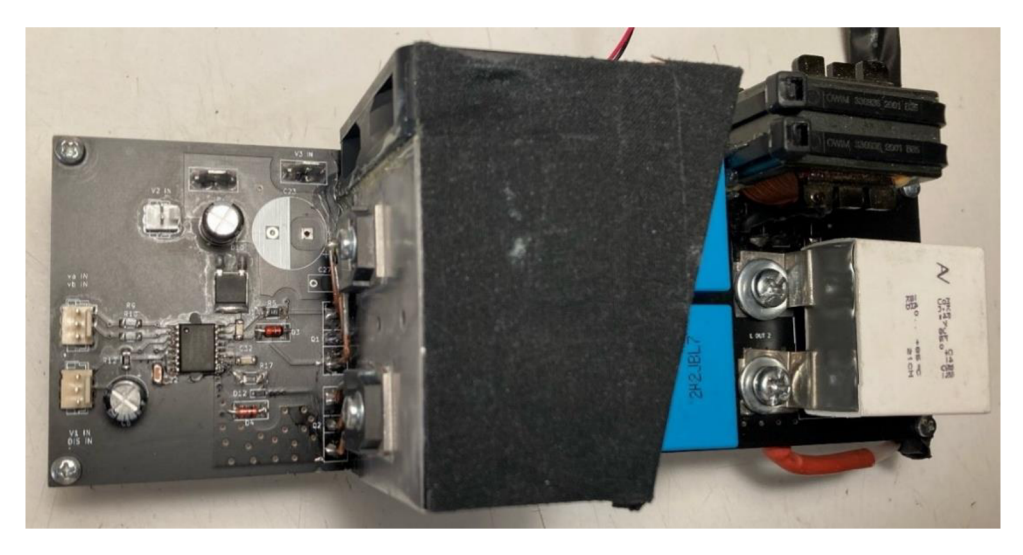

Obrázek 33: Realizovaný modul indukčního ohřevu

Výrobní podklady, obrazce plošných spojů a osazovací plány jsou obsaženy v přílohách A.6, B.ll , B.12, C.6, C.7.

# **3.5 Řídící část**

Řízení výkonu indukčního ohřevu, ovládání napájení výkonové části, snímání teplot jednotlivých komponentů a další řízení je ovládáno mikrokontrolerem.

Na obrázku 34 je vyobrazen blokový diagram řídící části.

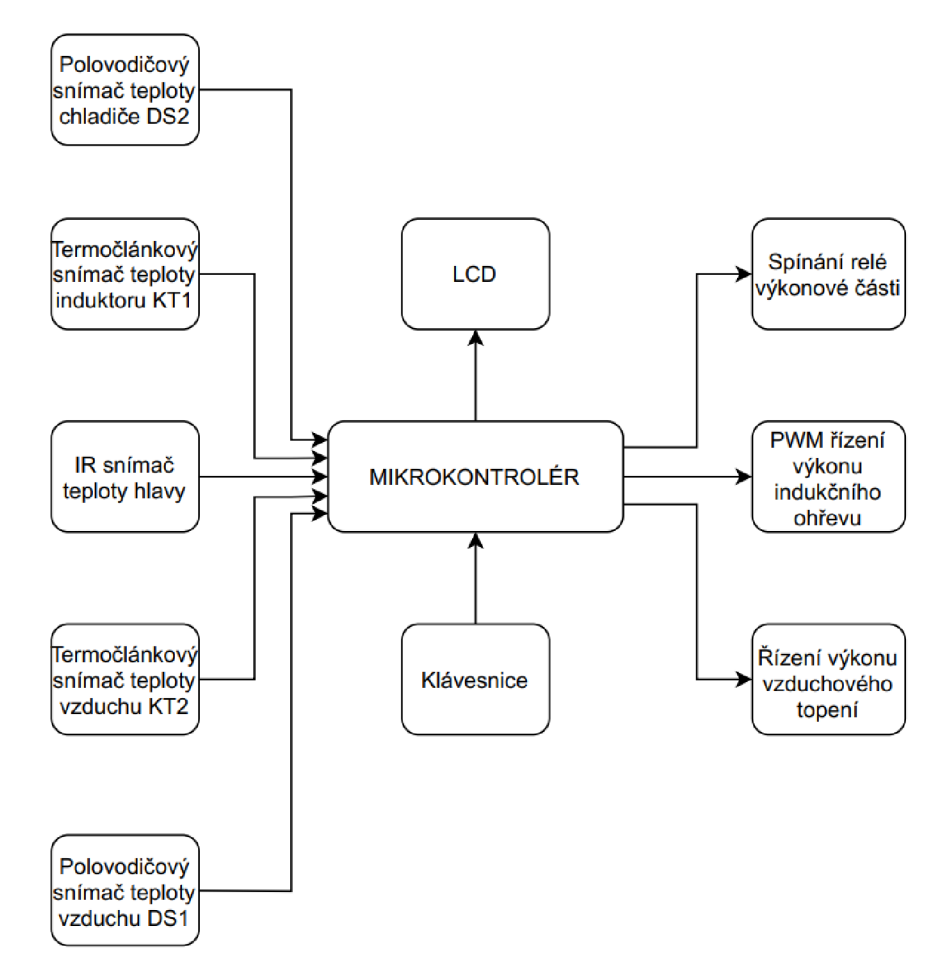

Obrázek 34: Blokový diagram řídící části

#### **3.5.1 Mikrokontroler**

Pro hlavní řízení je použit vývojový kit ARDUINO UNO™ Rev3 který lze vidět na obrázku. Kompletní zapojení vývojového kitu je příloze A . 10 [29]. Jádrem zapojení je mikrokontroler řady AVR ATMEGA328P jehož vybavenost plně stačí pro řízení všech periférií. Rozložení a funkce jednotlivých pinů mikrokontroléru lze vidět na obrázku 35.

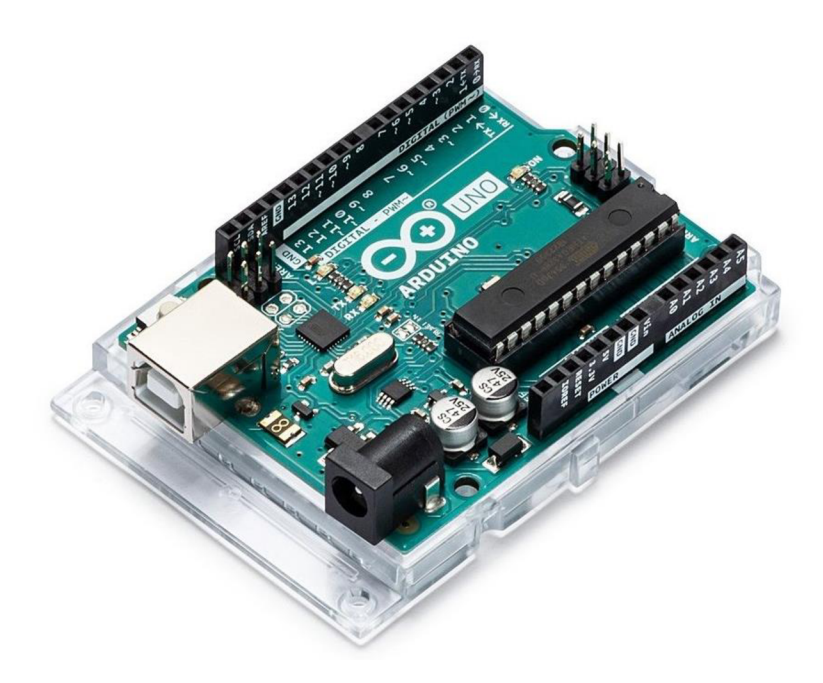

Obrázek 35: Vývojový kit Arduino UNO™ Rev3 [29]

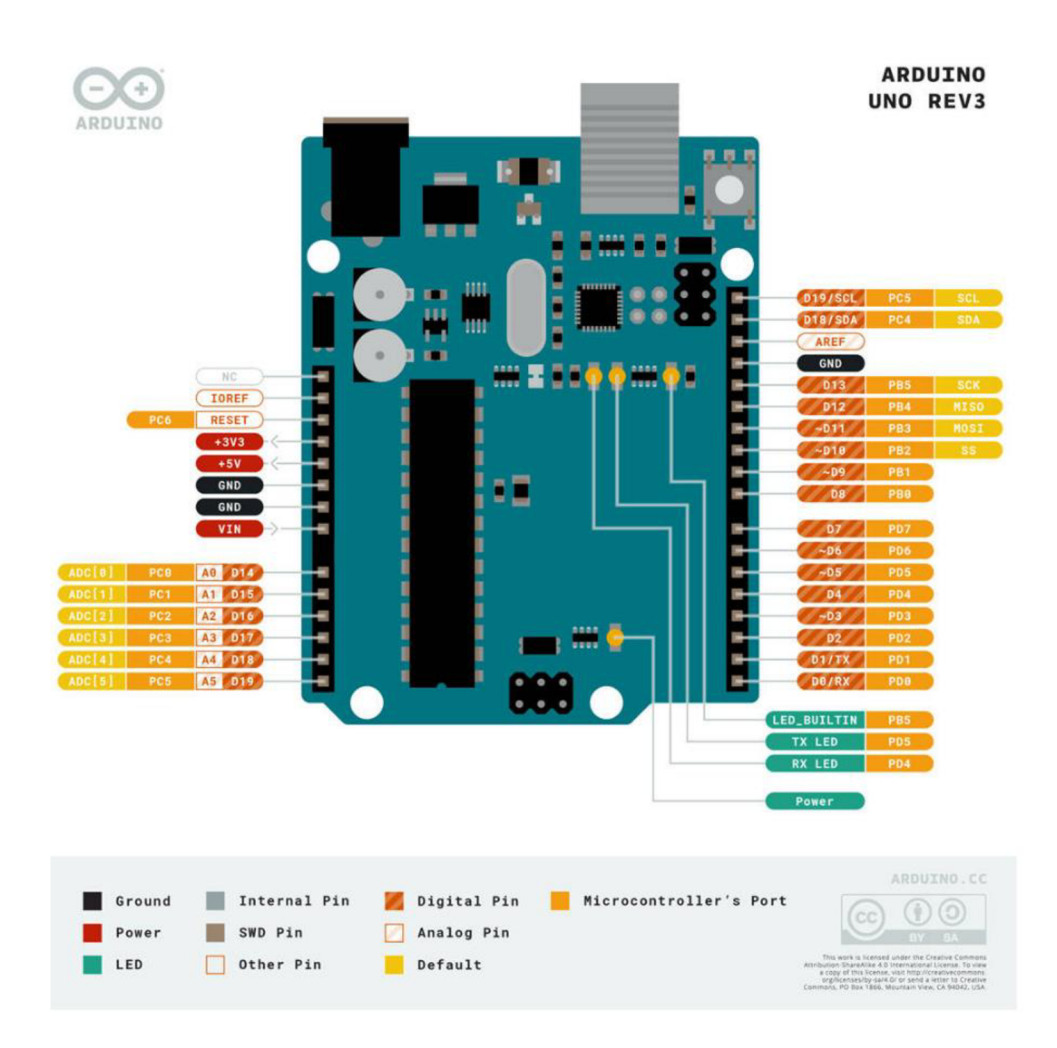

Obrázek 36: Rozložení a funkce pinů vývojové desky Arduino UNO™ Rev3 [29]

#### **3.5.2 LC D**

Pro zobrazení sledovaných veličin, zadávaných dat či ostatních výrobních parametrů a signálů byl vybrán LCD displej 2004A se čtyřmi řádky a dvaceti znaky s modrým podsvícením viz obrázek 37. Komunikace mikrokontroléru s displejem probíhá po sběrnici I2C (TWI).

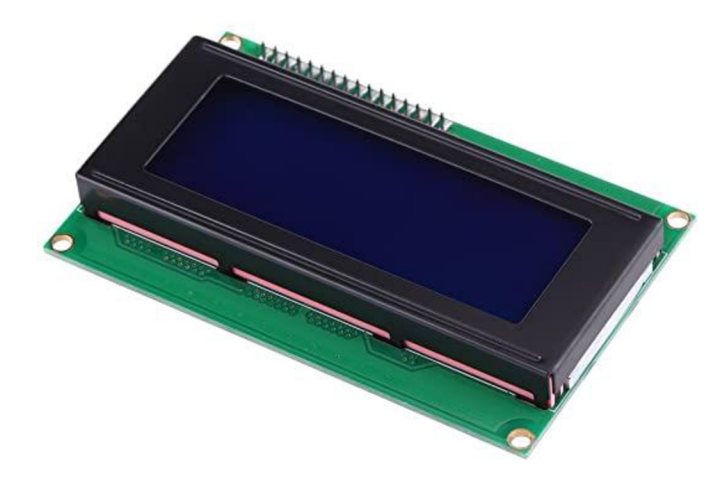

Obrázek 37: Displej 2004 A [30]

## **3.5.3 Zadávání dat**

Pro ovládání programu a zadávání parametrů je připojena k mikrokontroléru maticová klávesnice 4x4 viz obrázek 38.

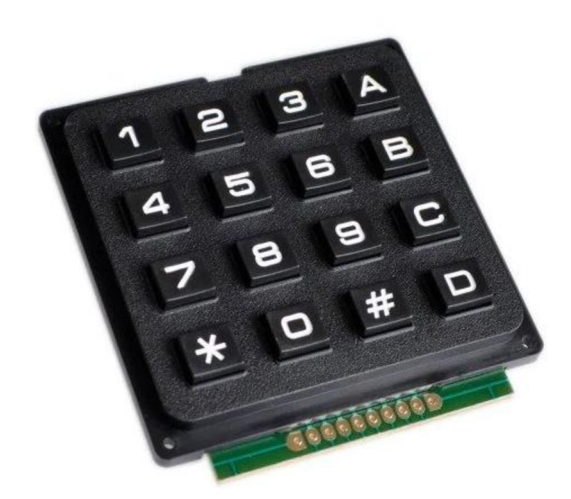

Obrázek 38: Maticová klávesnice 4x4 [31]

# **3.5.4 Spínaní relé výkonové části**

Relé K1 spínající primární vinutí transformátoru TR3 slouží k vypnutí napájení výkonové části (indukčního ohřevu) v případě přehřátí chladiče výkonových tranzistorů. Limitní teplota chladiče je nastavena v obslužném programu na hodnotu  $\vartheta_{\rm LIM\_CHL} = 80\text{ }^\circ \text{C}$ . Dále relé rozepíná při překročení teploty induktoru. Limitní teplota induktoru je ծ<sub>LIM</sub><sub>ND</sub> = 250 °C.

# **3.5.5 Termočlánkové snímače teploty KT1 a KT2**

Pro měření teploty induktoru a teploty vzduchu pro dosoušení vláken jsou použity termočlánkové senzory teploty typu K. Senzor je zachycen na obrázku 39.

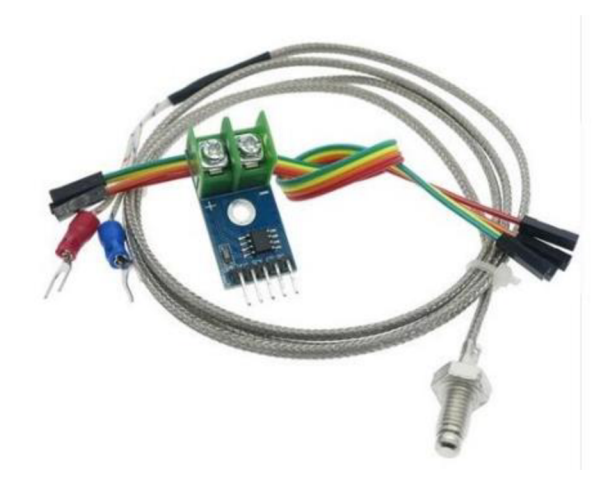

Obrázek 39: Termočlánkový snímač teploty typu K s převodníkem MAX6675

Napětí na termočlánku vyhodnocuje převodník MAX6675 výrobce MAXIM [32], který s mikrokontrolérem komunikuje přes sběrnici SPI.

Parametry převodníku jsou uvedeny v tabulce 10 a parametry termočlánku jsou uvedeny v tabulce 11

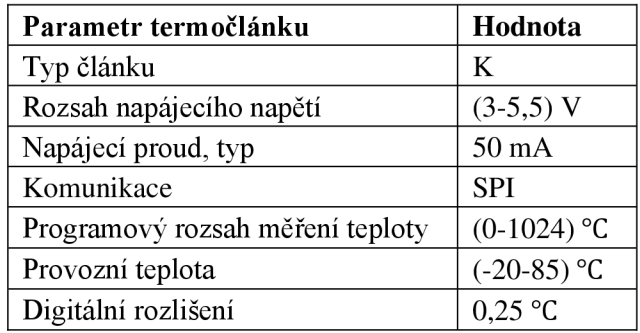

Tabulka 10: Parametry převodníku MAX6675 [32]

Tabulka 11: Parametry termočlánku [33]

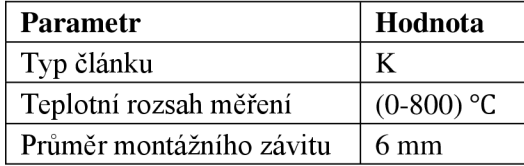

Jelikož nebylo možné ze stránek prodejce zjistit materiál obalu termočlánku, může při měření teploty nastat problém. Elektromagnetické pole začne ohřívat i samostatný termočlánek. Takto se měření teploty zatíží velkou chybou. Řešení problému může být použití bezkontaktní metody měření teploty pomocí infračerveného záření. Tato metoda je použita při měření teploty spřádací hlavy viz následující kapitola.

#### **3.5.6 IR snímač teploty spřádací hlavy**

Pro bezkontaktní snímání teploty spřádací hlavy je použit infračervený snímač teploty výrobce MLX90614 Melexis [34]. Jeho parametry jsou obsahem tabulky 12

| <b>Parametr IR senzoru</b>            | Hodnota        |
|---------------------------------------|----------------|
| Rozsah napájecího napětí              | $(3,5-5)$ V    |
| Rozsah měření teploty pouzdra senzoru | $(-40-125)$ °C |
| Komunikace                            | I2C(TWI)       |
| Rozsah měření teploty, IR             | $(-70-380)$ °C |
| Provozní teplotní rozsah              | $(-40-125)$ °C |
| Digitální rozlišení                   | $0.02$ °C      |
| Přesnost měření Ta = $(0-50)$ °C      | $\pm 0.5$ °C   |

Tabulka 12: Parametry IR teplotního senzoru MLX90614 [34]

Samotný snímač je na obrázku 40

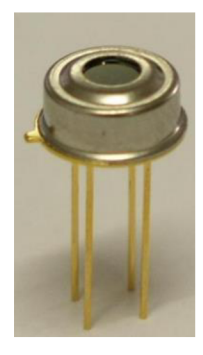

Obrázek 40: IR snímač MLX90614 [34]

Rozsah měření teploty pomocí IR metody měření plně postačuje. Přesnost měření je ovšem závislá na měřené teplotě To a na teplotě okolí Ta. Přesnost měření teploty v závislosti na okolní teplotě a měřené teplotě znázorňuje diagram na obrázku 41. Z diagramu lze vyčíst, že nejhorší přesnost měření je od měřené hodnoty teploty  $\vartheta_{\text{MFK}} = 280 \text{ °C}$  a to  $\pm 10 \text{ °C}$ .

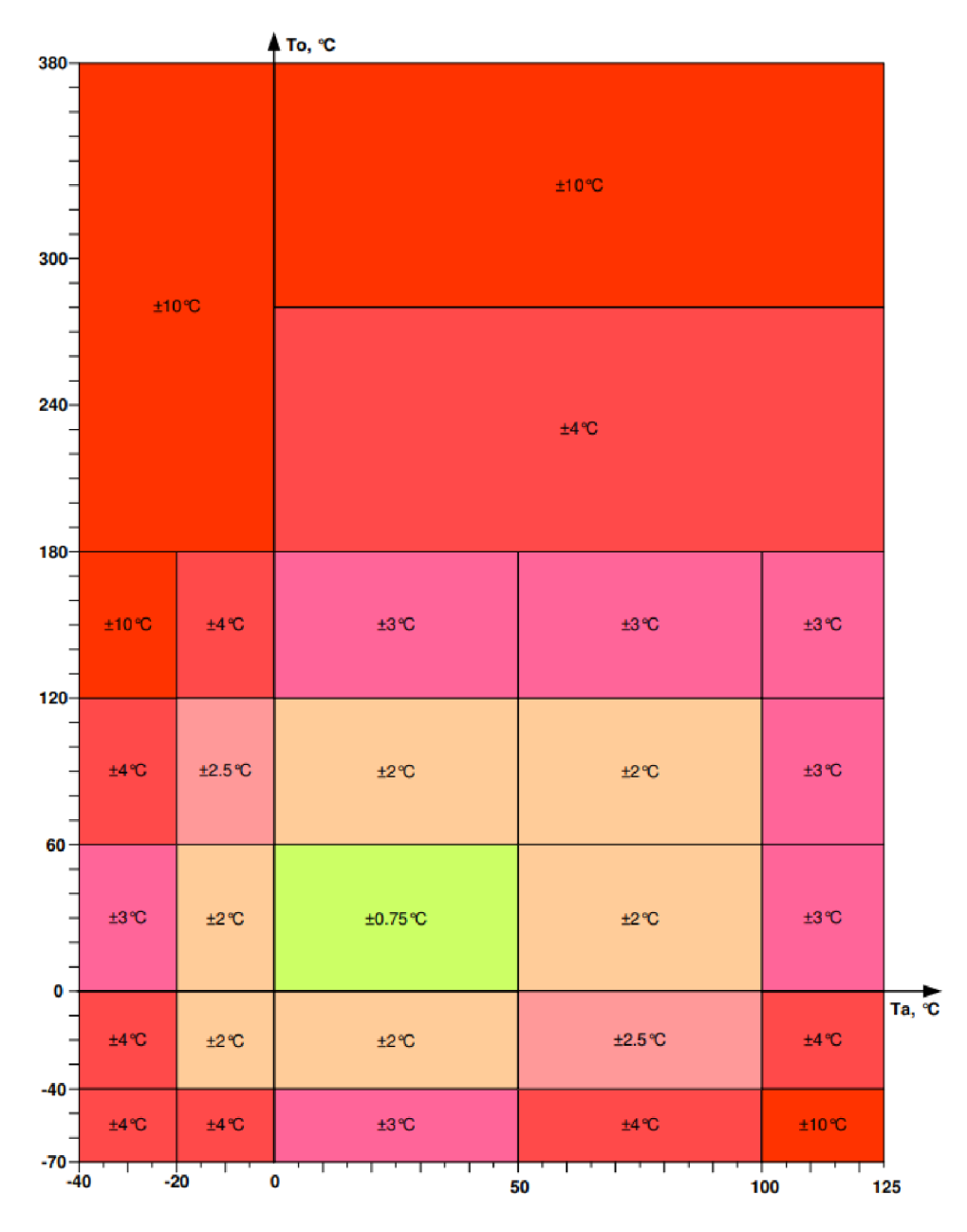

Obrázek 41: Přesnost měření teploty MLX90614 v závislosti na měřené hodnotě a na teplotě okolí [34]

Přesnost měření teploty ovlivňuje emisivita měřeného tělesa. Proto byla část spřádací hlavy nalakovaná černou, matnou, teplu odolnou barvou.

Výrobce IR sensoru nastavuje měřící emisivitu na hodnotu 1, proto je zapotřebí měřit na (černých) předmětech, kterým se emisivita blíží jedné.

IR sensor komunikuje s mikrokontrolérem přes sběrnici I2C.

#### **3.5.7 Polovodičové snímače teploty**

Pro měření teploty chladiče a teploty vzduchu jsou použity polovodičové integrované snímače teploty DS2 a DS1 s označením DS18B20 výrobce Maxim Integrated [37].

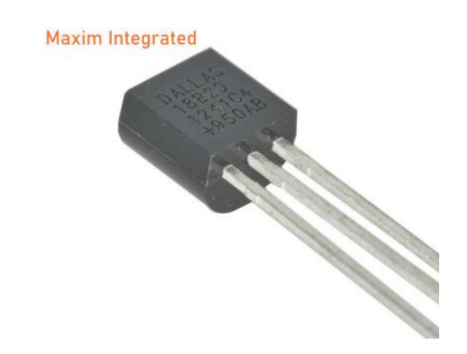

Obrázek 42: Polovodičový snímač teploty DS18B20 [37]

Senzor je zachycen na obrázku 42 a jeho parametry jsou uvedeny v tabulce 13

Tabulka 13: Parametry polovodičového teplotního senzoru DS18B20 [37]

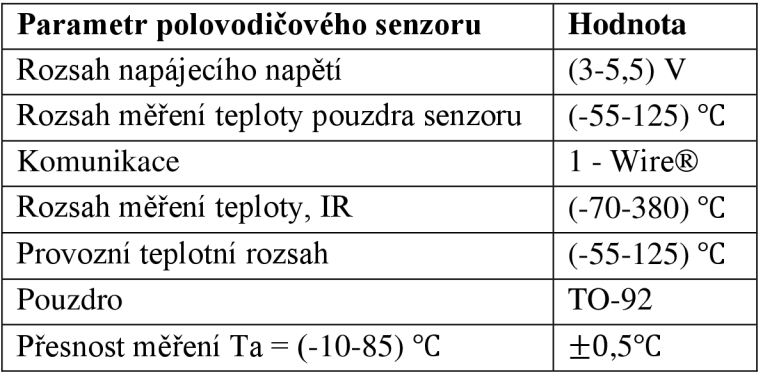

#### **3.5.8 Řízení výkonu indukčního ohřevu pomocí PW M**

Výkon výkonové části indukčního ohřevu se řídí pulzně šířkovou modulací s periodou  $T_{\text{PWM}} = 3$  s. Ve stavu "log 0" tj DC = 0 % je indukční ohřev aktivní na 100 % výkon.

# **3.5.9 Řízení výkonu vzduchového topení**

Jedná o topení založené na odporovém principu, tudíž bude perioda PWM modulace zvolena v řádech sekund. Mikrokontroler řídí vstup SS Relé a tím řídí výkon topení.

#### **3.5.10 Obslužný program**

Obslužný program byl psán v programovacím jazyce C ve vývojovém prostředí programu Atmel Studio.

Program je ve formě stavového automatu. Přechody mezi jednotlivými stavy (MAIN MENU, e ENTER TEMP...) a funkce programu jsou vyobrazeny na vývojovém diagramu v příloze D.l .

Po inicializaci periférií a komunikací se program nachází ve stavu e\_MAIN\_MENU. V tomto stavu, ve kterém je zobrazena obrazovka hlavního menu, lze přejít k nastavení ohřevu hlavy (stav e\_ENTER\_TEMP) nebo k zobrazení informativních teplot senzorů ve (stav e\_INFO\_MENU).

Cílová teplota pro ohřev spřádací hlavy se zadává ve stavu e\_ENTER\_TEMP, kde je možné zadat maximálně tří-místnou, číselnou hodnotu teploty. Potvrzením zadané teploty se přechází do stavu e\_START\_HEAT. Tento stav slouží pro kontrolu zadané teploty a potvrzení, že je přístroj správně zapojen a zkontrolován.

Po potvrzení se přejde do stavu e HEAT ACTIVE, ve kterém dochází k samotnému ohřevu spřádací hlavy. Dojde k nastavení PWM signálu používaného k řízení ohřevu hlavy a spustí se odpočet doby ohřevu. Ohřev hlavy lze pozastavit přechodem do stavu e\_HEAT\_PAUSE , ve kterém je vidět aktuální teplota hlavy. Z tohoto stavu lze přejít zpět do stavu e\_HEAT\_ACTIVE , čímž se ohřev opět aktivuje.

Jakmile dojde k dosažení nastavené teploty, ohřev hlavy se vypne a přechází se do stavu e HEAT DONE. Tento stav signalizuje ukončení ohřevu. Z tohoto stavu je možné přejít zpět do stavu e\_MAIN\_MENU , odkud je možné opakovat výhřev.

Ve všech stavech je kontrolována maximální operační teplota chladiče tranzistorů ve výkonové části  $\vartheta_{\text{CHL MAX}} = 80 \degree C$  a induktoru  $\vartheta_{\text{IND MAX}} = 250 \degree C$  . Při jejím dosažení a překročení dojde k přechodu do stavu e FAULT STATE. V tomto stavu je zobrazována aktuální teplota na teplotních čidlech včetně nastavené maximální hodnoty teplot. Vypne se relé K1 a zastaví se případný probíhající ohřev. Tento stav je možné opustit po hardwarovém resetu. Pokud teplota chladiče, popř. induktoru neklesne pod maximální hodnoty tak se po resetování program opětovně vrací do stavu e\_FAULT\_STATE.

Pro komunikaci s displejem je použita knihovna z [46]. Pro komunikaci se snímačem teploty D18B20 je použita knihovna [47]. Pro komunikaci UART a I2C je použita knihovna [45]. Pro ovládání klávesnice je použita knihovna [48].

# **3.6 Realizace indukčního ohřevu spřádací hlavy**

#### **3.6.1 Instalace do přístrojové krabice**

Jednotlivé dílčí moduly, mikrokontroler a jeho periferie byly instalovány do přístrojové krabice výrobce ALMES o rozměrech 435x150x340 (v x š x h).

Kompletní přístroj indukčního ohřevu spřádací hlavy je na obrázcích 43, 44, 45, 46.

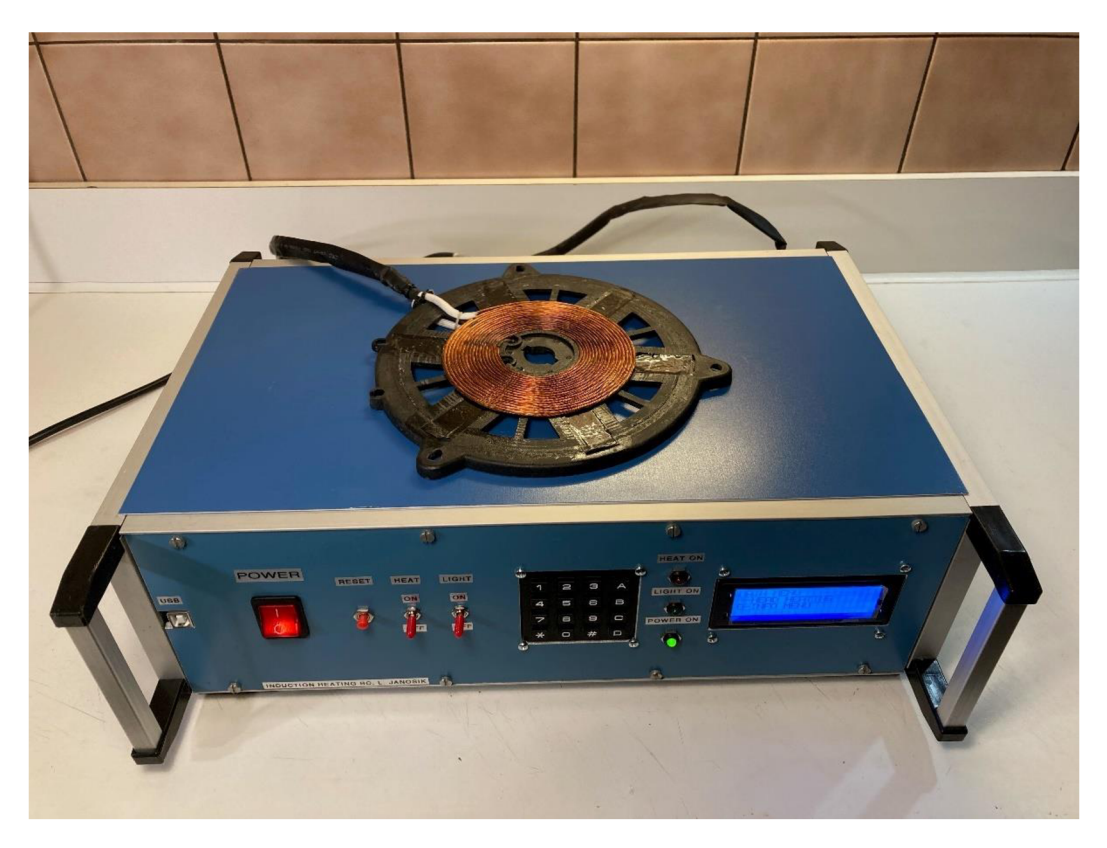

Obrázek 43: Realizovaný indukční ohřev spřádací hlavy - pohled zepředu

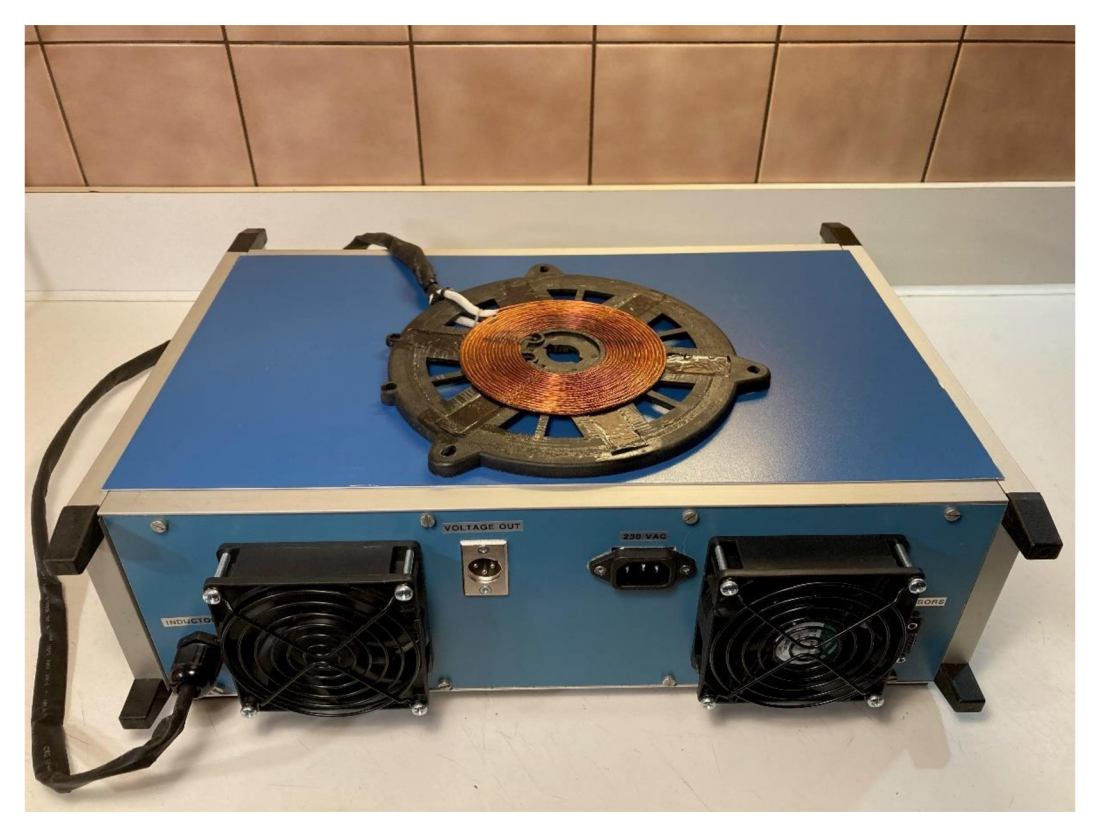

Obrázek 44: Realizovaný indukční ohřev spřádací hlavy - pohled zezadu

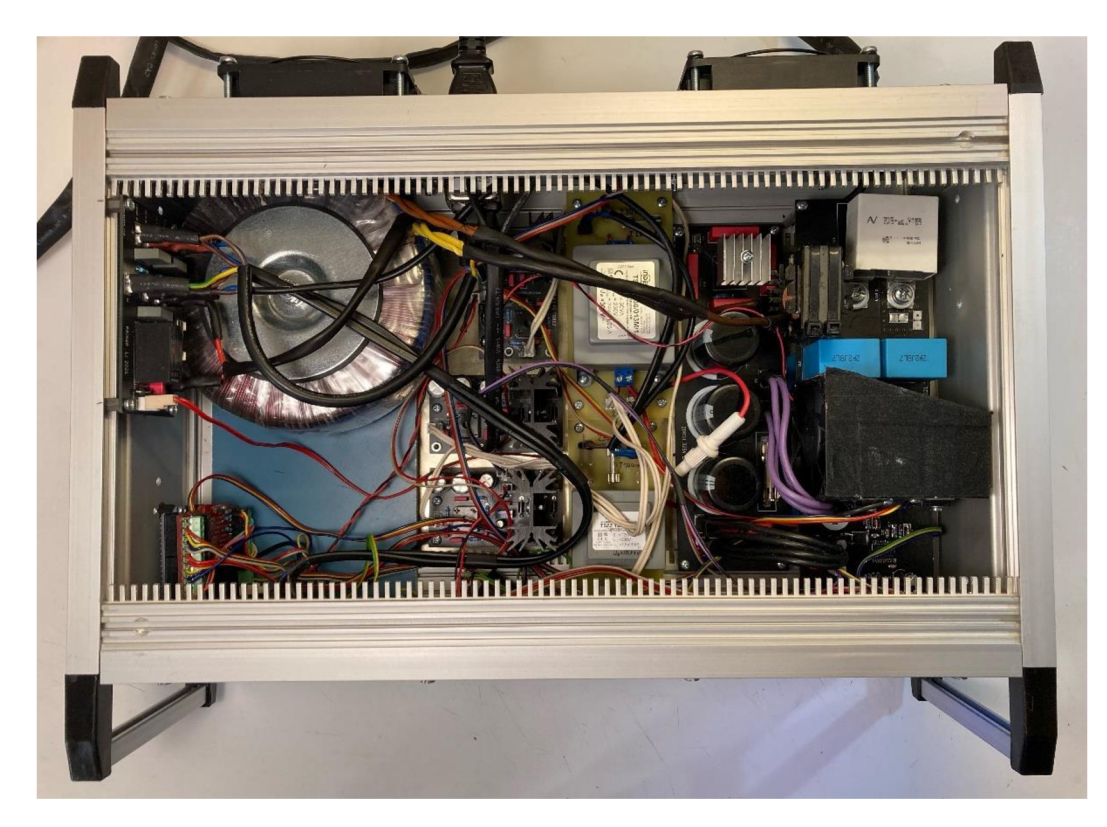

Obrázek 45: Realizovaný indukční ohřev spřádací hlavy - pohled dovnitř

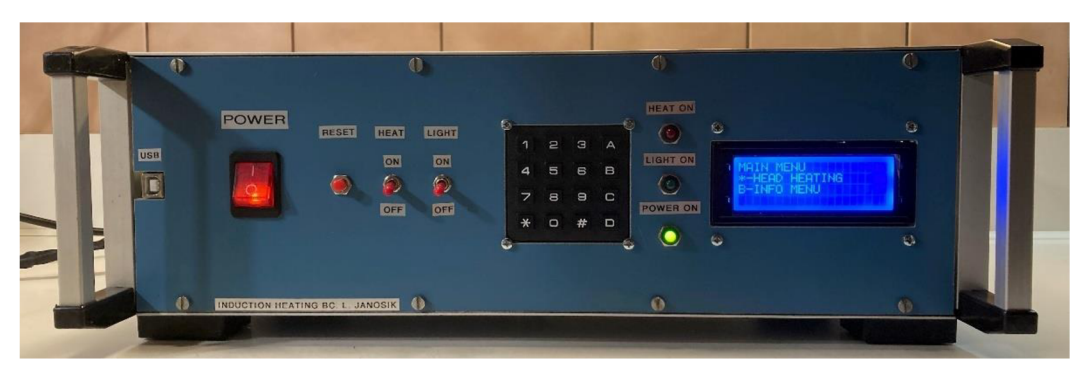

Obrázek 46: Realizovaný indukční ohřev spřádací hlavy - přední panel

Do zadního panelu byly instalovány dva výkonné ventilátory a XLR napájecí konektor, sloužící k napájení případných periferií. Jeho výstupní napětí na pinu 2 je trvalých 12 V a na pinu 3 je napětí 12 V ovládané spínačem na předním panelu (Light). Maximální celkové proudové zatížení je 500 mA.

#### **3.6.2 Návod k použití přístroje**

Návod k použití přístroje je obsažen v příloze D.6

#### **3.6.3 Cenová bilance práce**

Veškeré finanční náklady na výrobu DPS, 3D modelu difuzoru, koupi elektronických součástech a dalších periférií potřebné k návrhu a realizaci práce jsou uvedeny v tabulce 14.

| Položka                    | Cena [Kč] |
|----------------------------|-----------|
| Elektronické součástky     | 10 731,-  |
| Mikrokontroler + periferie | $1750,-$  |
| Výroba DPS                 | $1780, -$ |
| Přístrojová krabice        | $1500,-$  |
| Výroba 3D modelu difuzoru  | 10 043,-  |
| Výroba induktoru           | $1000,-$  |
| Ostatní náklady            | $843 -$   |
| <b>Celkem:</b>             | 27 647,-  |

Tabulka 14: Soupis finančních nákladů diplomové práce

# **4. NÁVRH ŘÍZENÉHO OHŘEVU A PROUDĚNÍ VZDUCHU PRACOVNÍM PROSTOREM STROJE**

V této kapitole je řešen návrh řízeného ohřevu a proudění vzduchu pracovní komorou stroje na výrobu vláken CYCLONE L1000.

# **4.1 Problematika dosychání vláken při jejich výrobě**

Jednotlivá vlákna vycházející ze spřádací hlavy buď na pevnou taveninu nebo na roztoky. Vlákna pomalu usychají a na kolektor doletí buď v lepkavé formě a slepí se s ostatními vlákny, nebo v nejhorším případě dopadnou ve formě kapek, které mohou minout kolektor a usadit se na stěnách stroje.

# **4.1.1 IR dohřev ve stroji CYCLONE L1000**

Pro dohřev vláken se používá IR zářič o příkonu 1200 W viz obrázek 21.

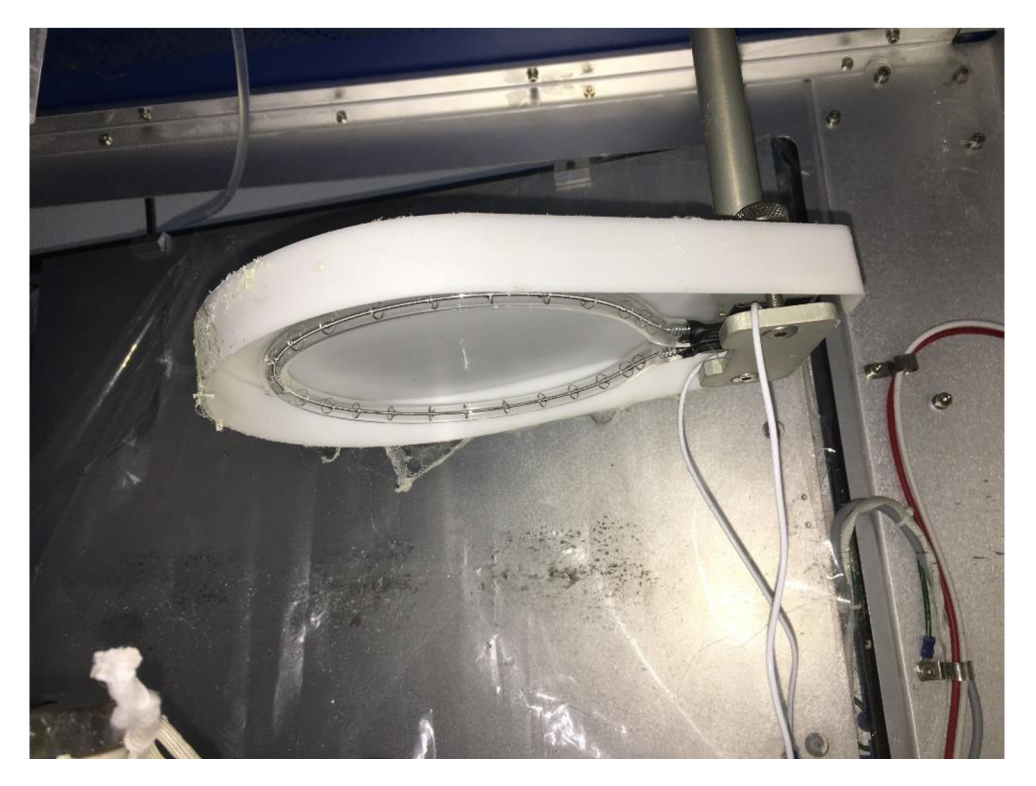

Obrázek 47: IR dohřevný zářič

Samotný výkon zářiče nestačí k dostatečnému prohřátí vlákna a okolního vzduchu. Dále je zářič velmi citlivý na otřesy. Jeho halogenové vlákno žhavené na velkou teplotu často praská, protože motor točící hřídelí hlavy vytváří značné vibrace, které se přenáší přes uchycení až k zářiči.

Životnost zářiče je často snížena zapečenými vlákny usazenými na spirále zářiče, zde se vytváří tepelné pnutí a krycí sklo může praskat.

Účinnost vyzařování IR záření je snížena absencí odrazového prvku na zadní straně zářiče.

#### **4.1.2** Proudění vzduchu uvnitř stroje CYCLONE L1000

Vytvářená vlákna dopadají ze vzdálenosti 32 cm na kolektor stroje. Ve stroji je zabudován odtah vzduchu. Pomocí laboratorní vzduchotechniky se přivádí čistý vzduch zespodu přístroje a v horních částech je odsáván. Samotná vlákna jsou mírně nadzdvihovaná, ale zásadní prodloužení dráhy letu vlákna se nekoná. Teplota proudícího vzduchu pracovním prostorem stroje je cca 20°C. Tato teplota vzduchu dostatečně nevysouší vytvářená vlákna.

# **4.2 Návrh řízeného proudění vzduchu pomocí bezlopatkového ventilátoru**

## **4.2.1 Návrh 1: S bezlopatkovým ventilátorem fy DYSON**

Pro vylepšení dosychání spřádaných vláken se musí prodloužit délka trajektorie letícího vlákna. Například pomocí bezlopatkového ventilátoru AM06 od fy DYSON [21] viz obrázek 22.

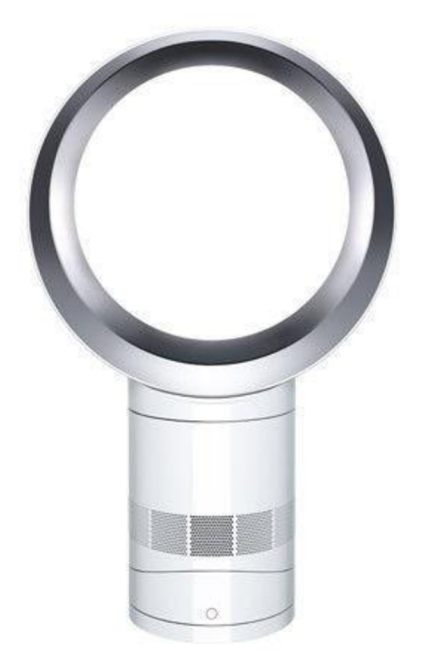

Obrázek 48: Bezlopatkový ventilátor AM06 fy Dyson [21]

Výstupní kruhový proud vzduchu, viz obrázek 49, změní směr trajektorie letících vláken z horizontální roviny na rovinu vertikální a vlákna budou směrována od spřádací

hlavy směrem nahoru k vrchní části stroje, kde bude umístěn mřížový kolektor pro sběr vytvořených vláken. Průměr ventilátoru je 30 cm.

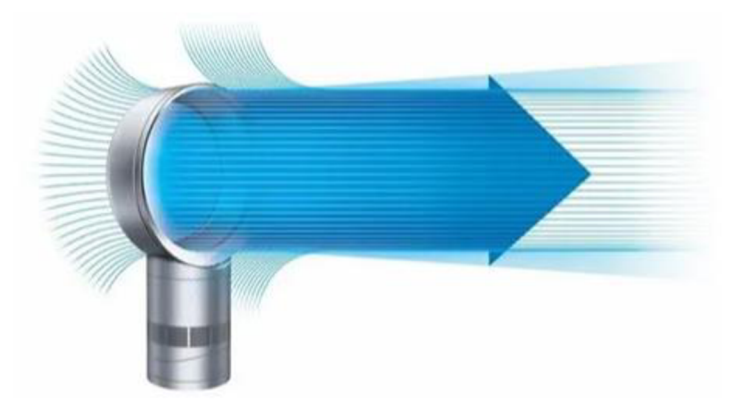

Obrázek 49: Orientační výstupní proudění vzduchu ventilátoru Dyson AM06 [37]

Ventilátor je určen do vnitřních prostor a pro použití při pokojových teplotách, tzn. jakýkoliv příhřev vzduchu nad 50°C by mohl způsobit přehřátí motoru nebo roztavení plastových částí ventilátoru.

Nevýhodou je neznámý přesný tvar výstupního kužele proudícího vzduchu. Řízení výkonu ventilátoru se provádí přes tlačítko umístěné na jeho povrchu tzn pro dálkové řízení např. mikrokontrolérem by bylo zapotřebí rozsáhlých elektrických úprav.

#### **Test v laboratoři:**

V laboratoři byl proveden test směrování vláken pomocí výše zmíněného ventilátoru. Množství vzduchu bylo dostatečné, ale nepodařilo se vyrobená vlákna nasměrovat do horní poloviny pracovního prostoru stroje CYCLONE L1000. Vznikal vzdušný vír uprostřed difuzoru a vlákna směroval dolů.

# **4.2.2 Návrh 2: S bezlopatkovým ventilátorem fy DYSON a 3D návrhem modelu difuzoru 1**

Návrh 2 vychází z principu návrhu 1. V návrhu je použita motorová jednotka ventilátoru DYSON AM06 a k ní se připojí navrhovaný 3D difuzor ver. 1, panem inženýrem Robertem Bayerem, který je zachycen na obrázku 50.

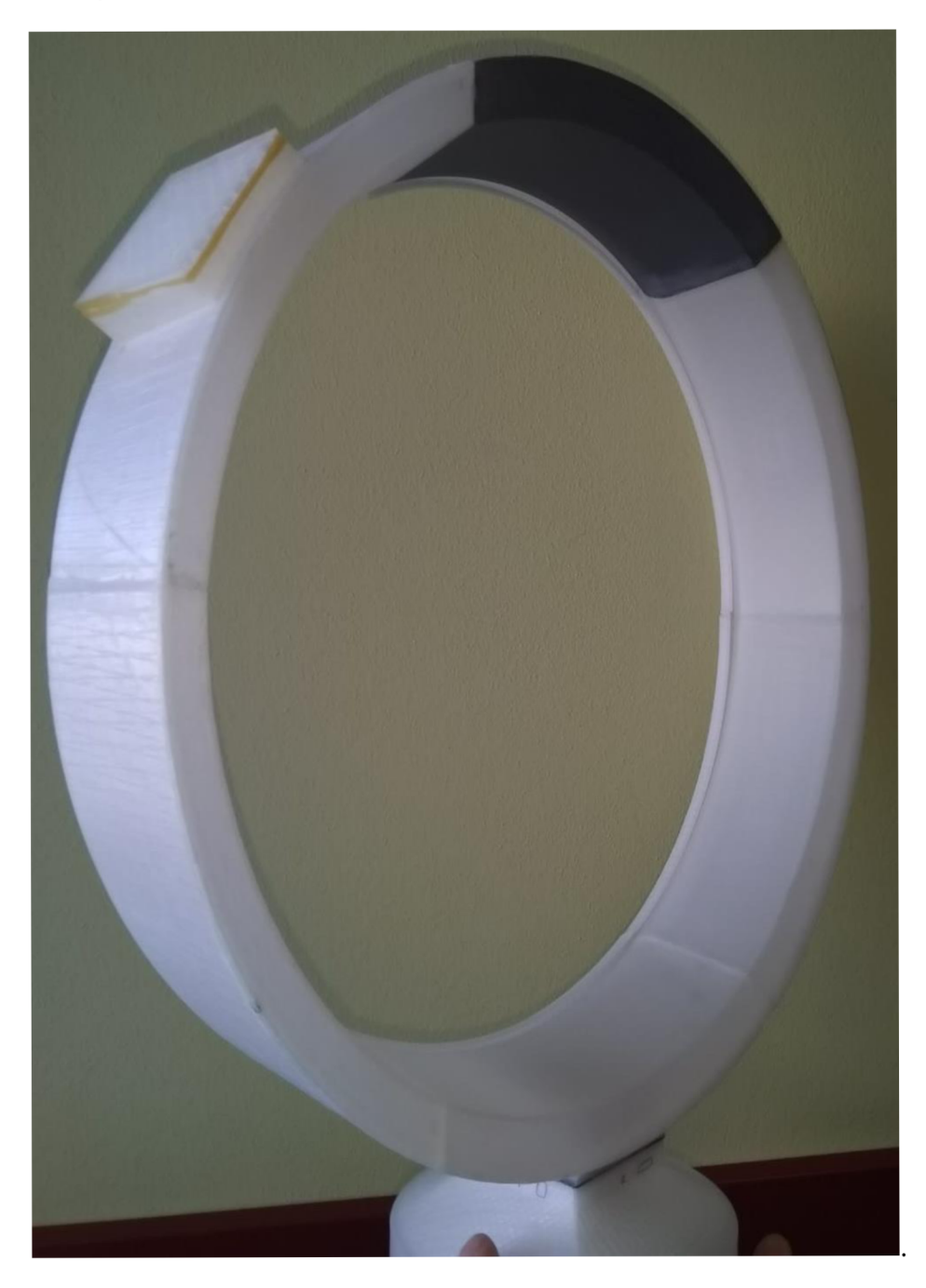

Obrázek 50: Sestavený difuzor 1

Difuzor byl modelován tak, aby výstupní proud vzduchu byl kruhového tvaru s minimální rozbíhavostí či sbíhavostí. Byla zmenšena výstupní vzduchová štěrbina.

3D model je složen z několika součástí, které se lepily kyanoakrylátovým lepidlem. Slepení jednotlivých části k sobě bylo velice problematické a nedokázalo se 3D model slepit tak, aby se dodržela stejná velikost vzduchové štěrbiny po obvodu difuzoru. Viz fotografie na obrázku 51.

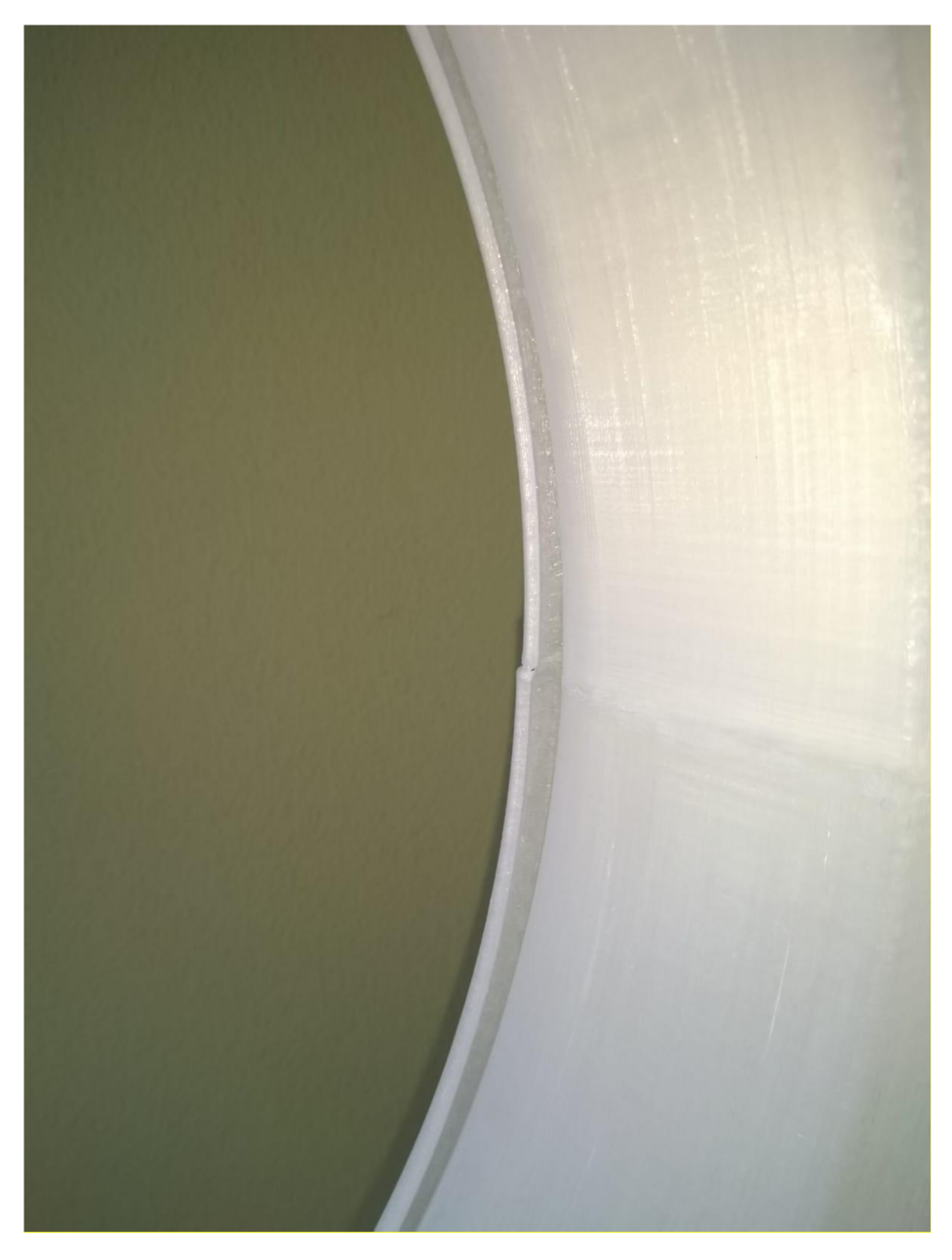

Obrázek 51: Detail štěrbiny difuzoru 1

#### **Test v laboratoři:**

V laboratoři byl proveden test směrování vláken pomocí výše zmíněného ventilátoru a prvního 3D modelu difuzoru. Množství vzduchu bylo dostatečné, ale směrování vzdušného proudu bylo nestejnorodé vlivem různorodé velikosti štěrbiny.

Tam kde byla štěrbina užší, množství vzduchu bylo menší a naopak. Proudění vzduchu nevytvořilo správný kuželovitý tvar. Proud vzduchu byl směrován do různých směrů a směrování vláken do horních částí stroje pro výrobu vláken nebylo možné.

Problém může být také ve směrování toku vzduchu z motorové jednotky bezlopatkového ventilátoru DYSON AM6. V motorové jednotce jsou zabudovány směrovače proudu vzduchu viz obrázek 52. Tyto směrovače přizpůsobují proud vzduchu pro originální difuzor. Toto přizpůsobení přispívá ke rovnoměrnému tlakování difuzoru a ovlivňuje tvar výstupního proudu vzduchu.

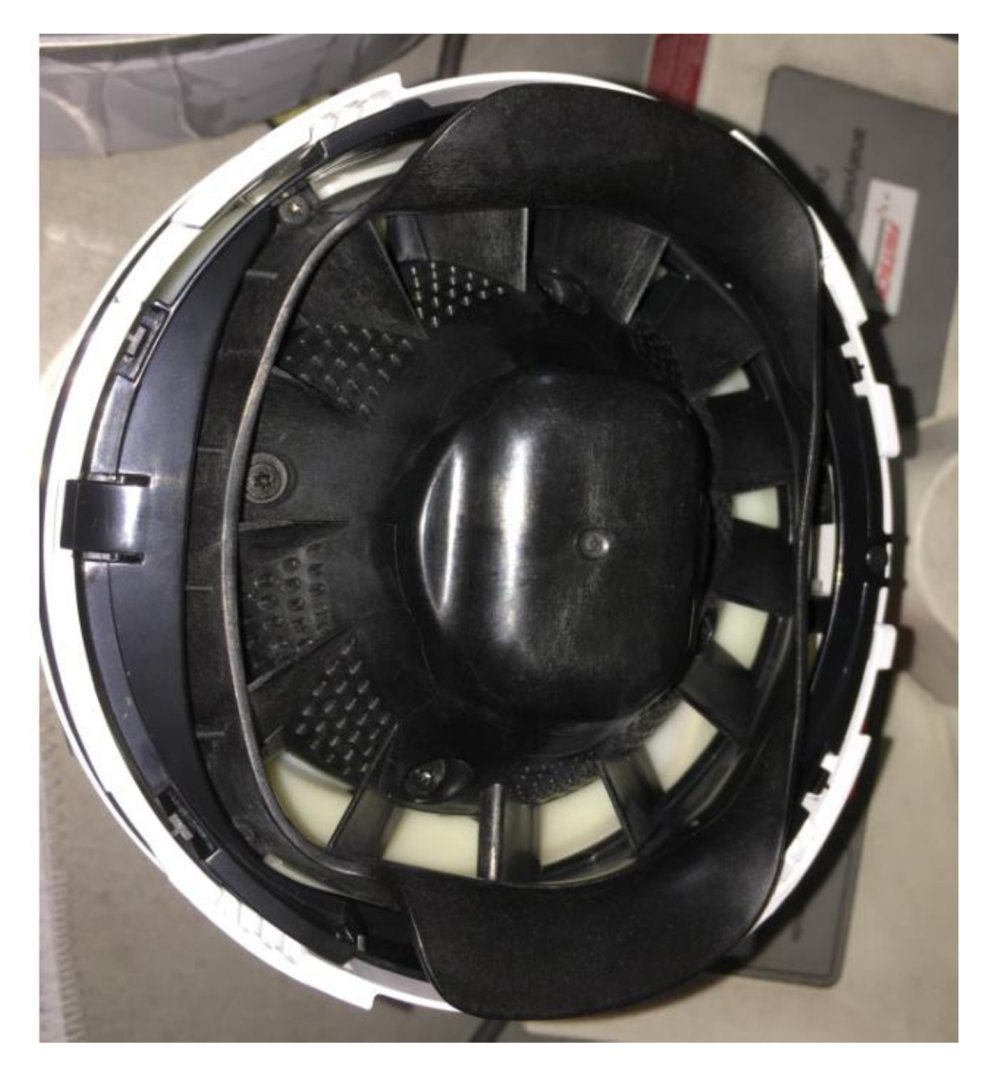

Obrázek 52: Fotografie výstupní příruby motorové jednotky ventilátoru DYSON AM6

V prvním návrhu modelu difuzoru je napojení na motorovou jednotku zobrazeno na obrázku 53. Proudící vzduch z motorové jednotky je redukován kónusem do malého

otvoru a prochází kolem ostrých hran. Takto se může snížit objem vzduchu proudícího difuzorem a mohou se tvořit turbulentní vzduchové proudy.

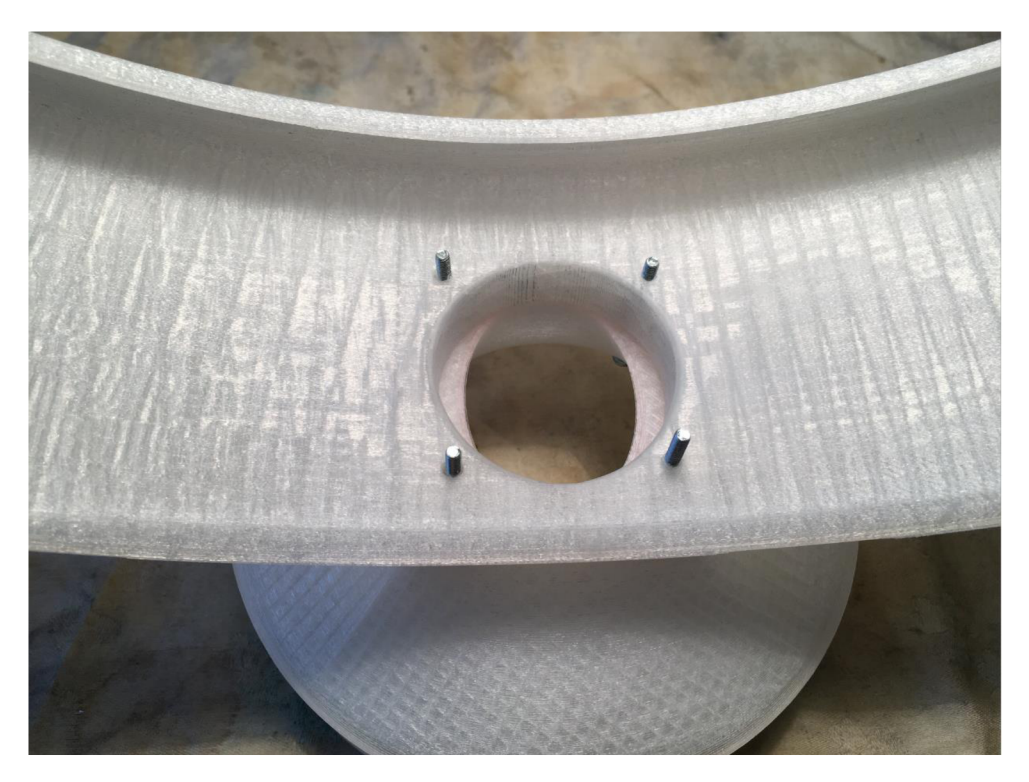

Obrázek 53: Vstupní vzduchová příruba prvního návrhu difuzoru

## **4.2.1 Návrh 3:** S **bezlopatkovým ventilátorem firmy** DYSO N **a 3D návrhem modelu difuzoru 2**

S ohledem na výše uvedené problémy byl navrhnut další 3D model výstupního vzduchového difuzoru ver. 2. Návrh je zachycen na obrázku 54
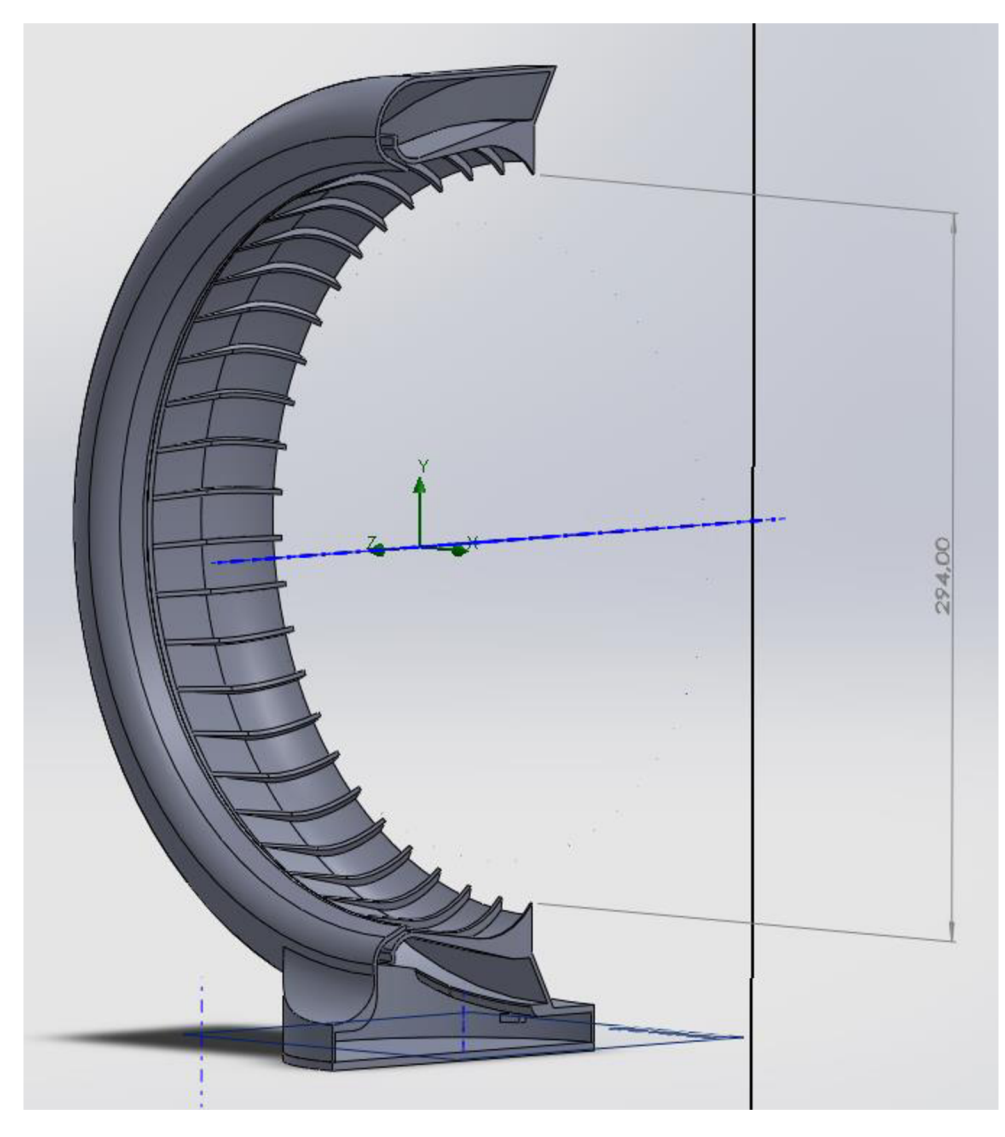

Obrázek 54: 3D návrh difuzoru bezlopatkového ventilátoru ver. 2

Difuzor byl modelován tak, aby výstupní proud vzduchu byl kruhového tvaru s minimální rozbíhavostí či sbíhavostí. Byly přidány směrovače vzduchu do obručí a změnil se tvar a rozměry vstupní příruby.

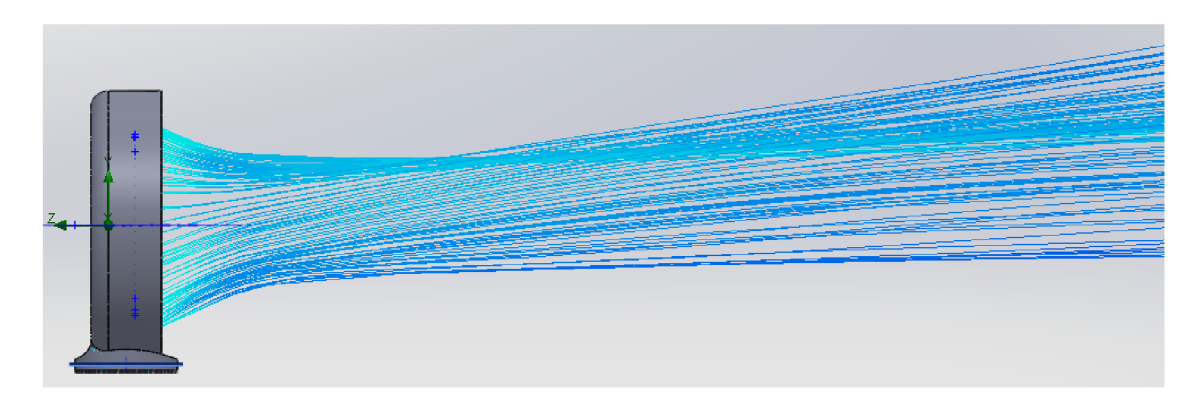

Obrázek 55: Snímek simulace proudění výstupního vzduchu difuzoru

Byly provedeny simulace proudění vzduchu viz obrázek 55. Výstupní proud vzduchu je kolmý na osu Y a po určité vzdálenosti se mírně rozbíhá ve směru kladných hodnot osy Y.

Model difuzoru ver. 2 byl vyroben metodou 3D tisku z materiálu PLA (Polyaktid Acid) a je složen ze tří částí. Materiál PLA má teplotu tání  $\vartheta_{\text{PLA TÁNÍ}} =$ své nízké tepelné roztažnosti je vhodný pro tisk velkých objektů [38]. K dosoušení vláken se může použít teplého vzduchu o maximální teplotě  $\vartheta_{\text{VZDUCH MAX}} = 60 \degree C$ . [39]

 $\frac{1}{2}$ Vytisknutý difuzor je na obrázcích 56 a 57.

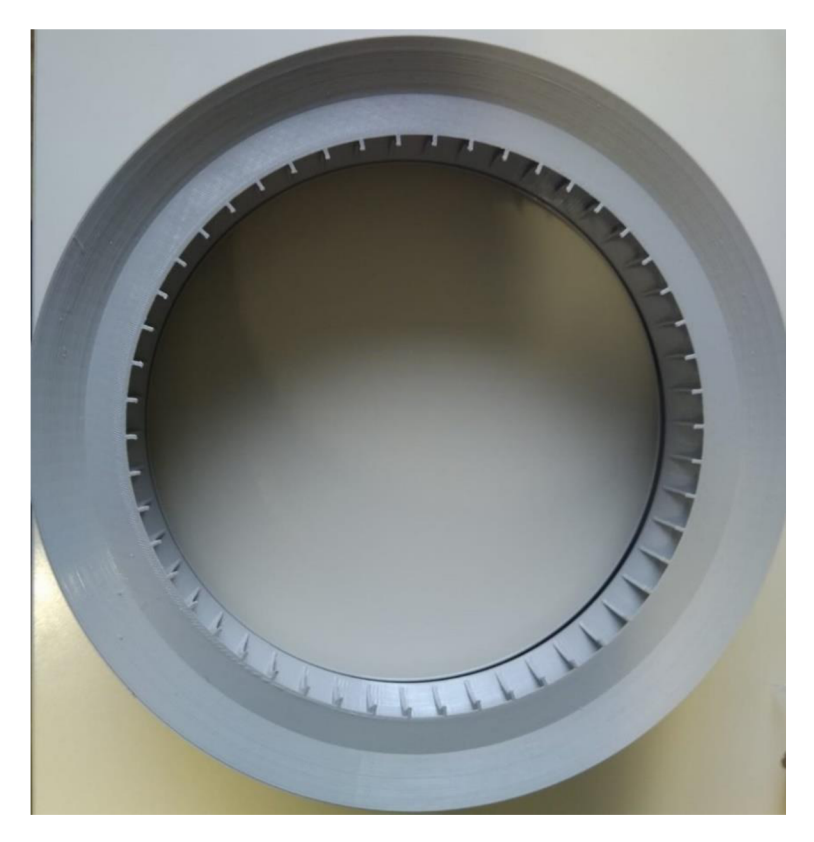

Obrázek 56: První část vzduchového difuzoru ver. 2

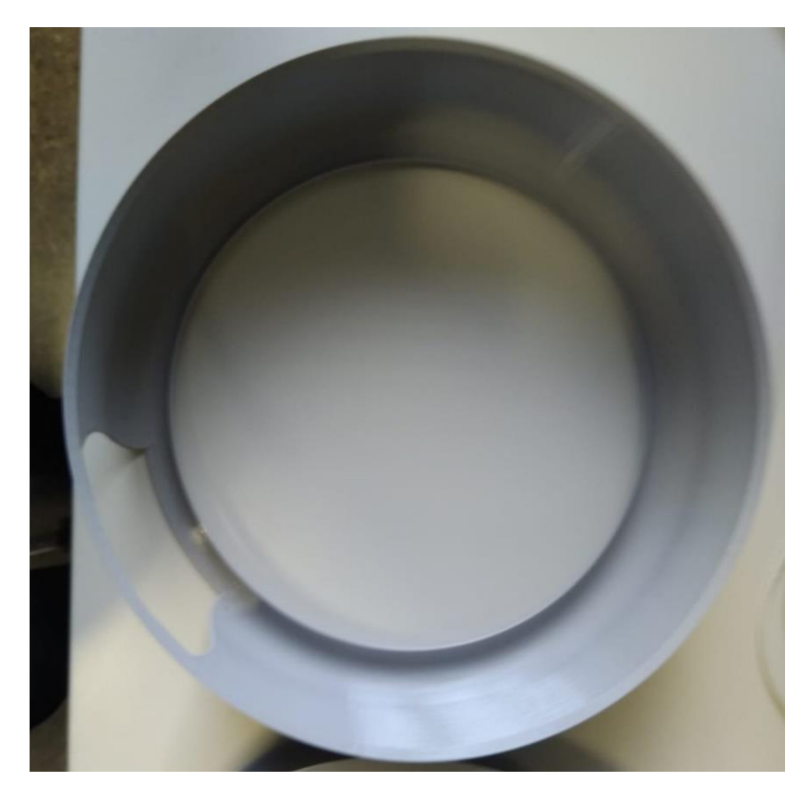

Obrázek 57: Druhá část vzduchového difuzoru ver. 2

#### **4.3 Návrh ohřevu vzduchu pro dosoušení vláken**

Výstupní difuzor je poslední částí řetězce pro požadované řízení vytápění a proudu vzduchu pracovním prostorem stroje viz blokový diagram na obrázku 26.

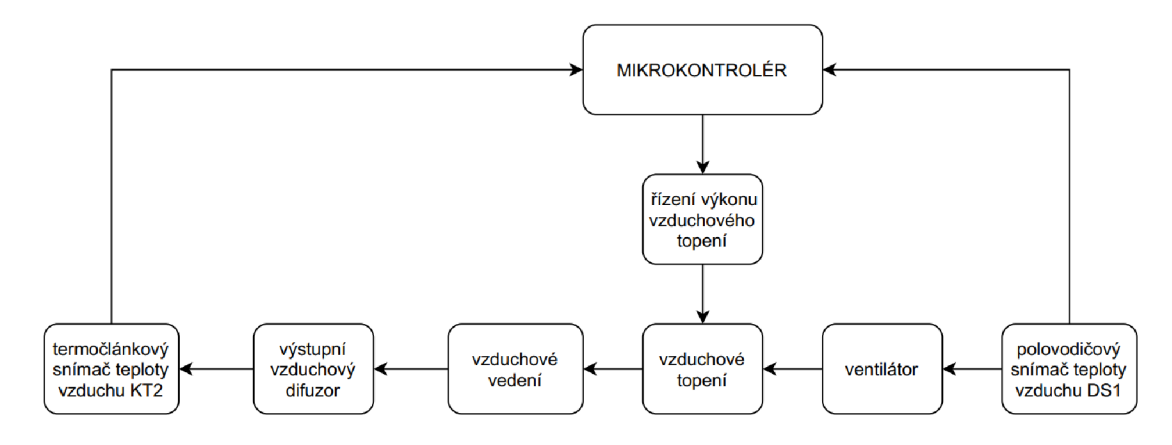

Obrázek 58: Blokový diagram řízeného vytápění a proudění vzduchu pracovním prostorem stroje

Tlakový ventilátor se může použít například od výrobce VETIM s.r.o. [42]. Ventilátor je zobrazen na obrázku 59. Pro správné nastavené množství vzduchuje možné množství vzduchu hnané do vedení regulovat klapkou. Jako alternativní variantu by bylo možné použít stlačený vzduch.

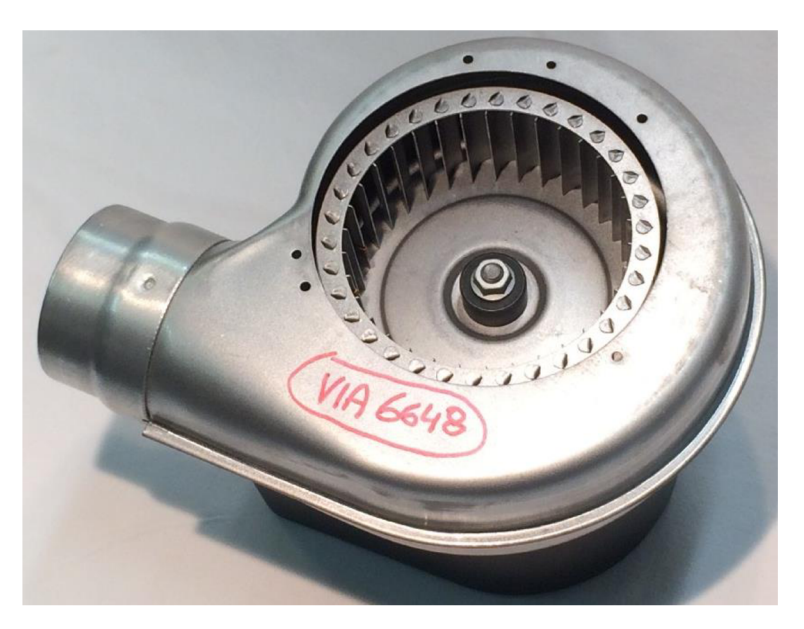

Obrázek 59: Tlakový ventilátor SV 30-98GR [42]

Pro vylepšení dosoušení vláken slouží elektrické topení k zahřátí vzduchu na požadovanou teplotu. Elektrické topení může být v provedení vyobrazeném na obrázku 60. Příkon topení je 1000 W a napájecí napětí je 230 VAC . Topení se dá rozdělit na dva bloky a vložit do proudu vzduchu který má ohřívat.

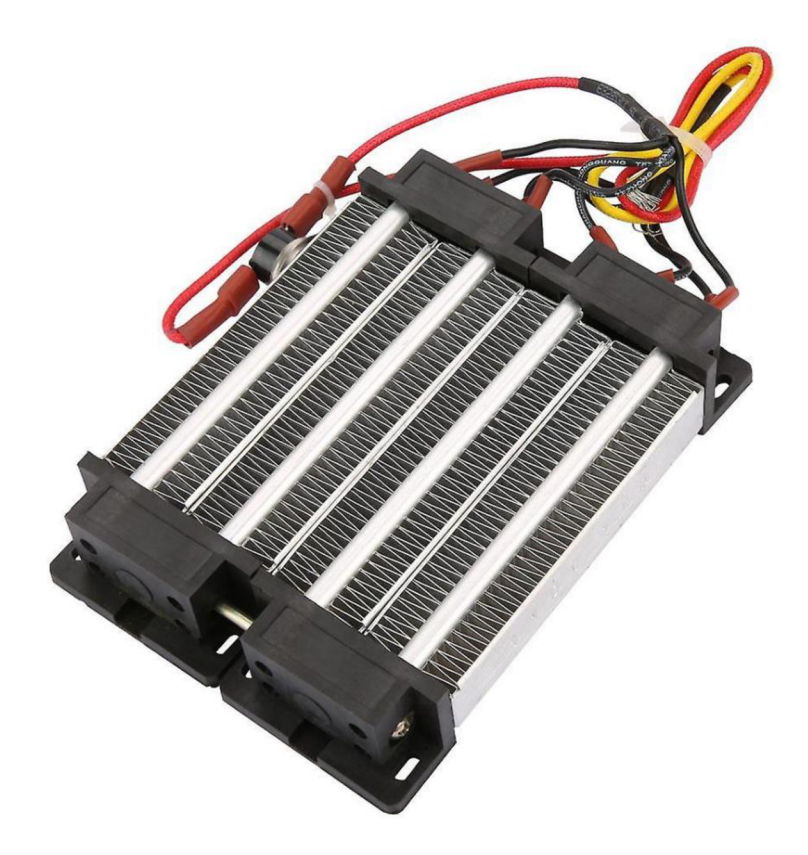

Obrázek 60: Elektrické vzduchové topení [43]

Výkon topení může být řízen pomocí PWM z mikrokontroléru. Spínání síťového napětí pro topení je možné pomocí polovodičového relé, které je možné spínat přímo napětím z mikrokontroléru. Maximální proud pro sepnutí relé je 12 mA což mikrokotrolér plně zajistí. Je možno například použít relé A1210 výrobce Crydom [44]. Pomocí údaje o teplotě výstupního vzduchu z polovodičového snímače teploty DS1 mikrokontrolér vyhodnotí a správně nastaví výkon vzduchového topení pro zvolenou teplotu vzduchu.

Vedení teplého vzduchu může být zprostředkováno hliníkovým vzduchovodem, který je izolován vhodnou izolací (minerální vata, aj.), aby se zabránilo tepelným únikům do okolí viz obrázek 61.

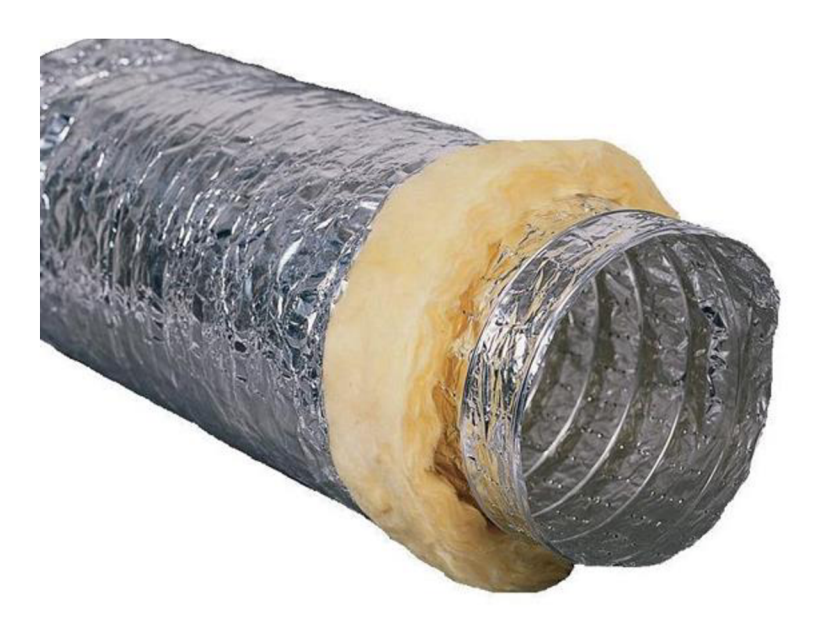

Obrázek 61: Izolované vzduchové vedení

# **5. TESTOVÁNÍ METOD OHŘEVU SPŘÁDACÍ HLAVY**

Obsahem poslední kapitoly je testování a měření výroby vláken pomocí metody ohřevu spřádací hlavy sálavým teplem a indukčním ohřevem.

#### **5.1 Test metody ohřevu spřádací hlavy sálavým teplem**

#### **5.1.1 Materiál pro výrobu vláken**

V laboratoři FEKT na Ústavu Elektrotechnologie se nachází stroj pro výrobu vláken CYCLONE L1000 a pomocí něj budou v tomto testu vyráběna vlákna z materiálu Unimelt712. Jedná se o sloučeninu syntetických pryskyřic a Ethyl Vinyl Acetátu kopolymeru (EVA), který se taví při teplotě 170 °C. Jeho viskozita při tavící teplotě je 11 Pa  $\cdot$  s [7].

#### **5.1.2 Průběh testu**

Materiál byl vložen do odstřeďovací hlavy na pevnou taveninu, s průměrem štěrbiny 20um. První z termočlánků pro regulaci teploty spodního topení byl připevněn za šroubení spodního topení a druhý byl vsunut do taveniny. Hlava se zahřívala jak vrchním, tak spodním topením. Po 10 minutách ohřevu bylo již spodní topení v místech žhavících patron rozžhaveno na teplotu 400 °C a vrchní topení na teplotu 320 °C viz obrázek 62.

Aby nedošlo k přežhavení topení, tak se v menu stroje snížila teplota topení na 250 °C. Po 20 minutách nahřívání měla hlava teplotu 200 °C.

Při teplotě taveniny 198 °C bylo zapnuto otáčení hlavy rychlostí 18 000 ot/min a na kolektoru se nasbírala vyrobená vlákna viz obrázek 63.

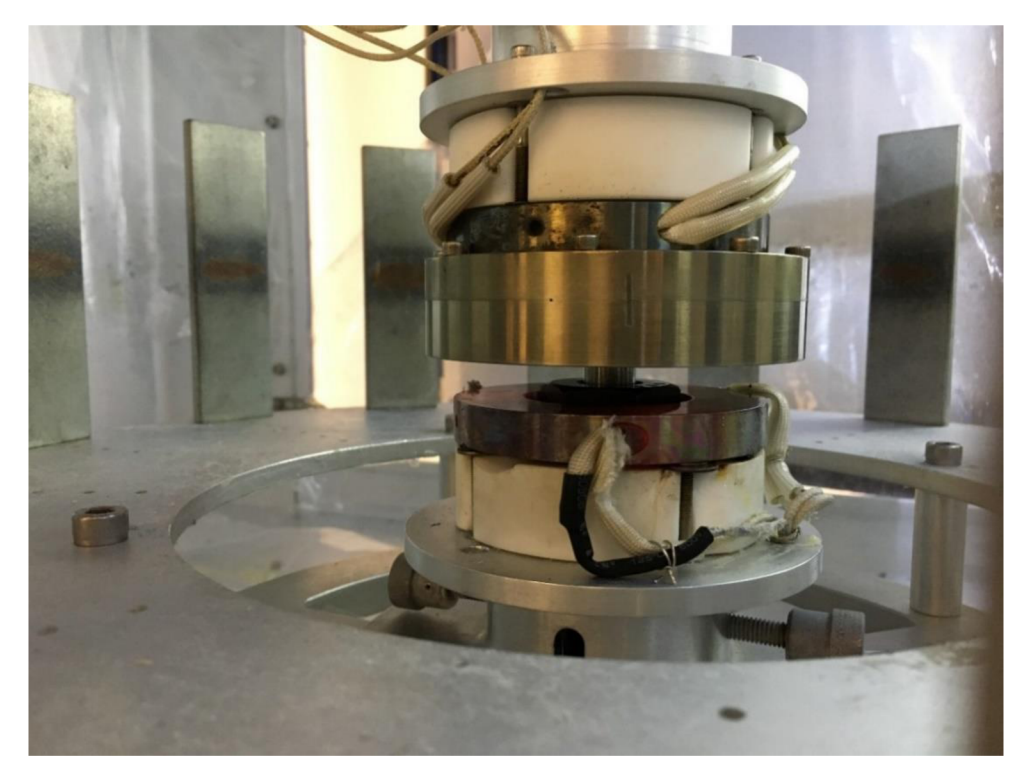

Obrázek 62: Vyhřívání hlavy sálavým teplem

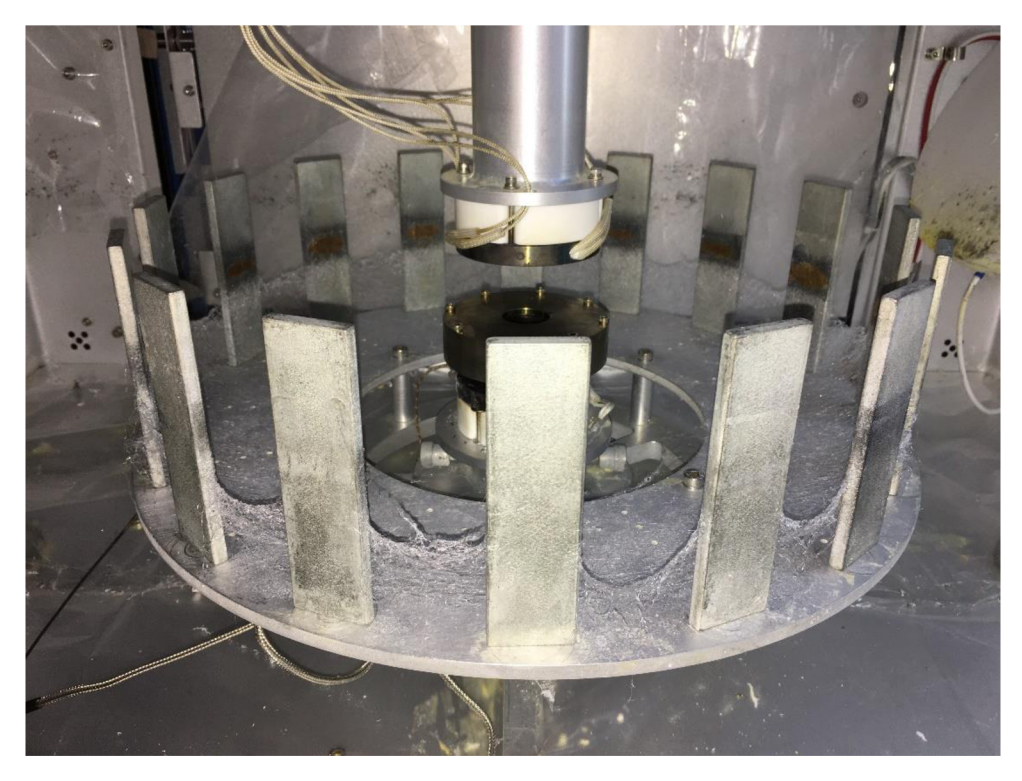

Obrázek 63: Zachycená vlákna na kolektoru

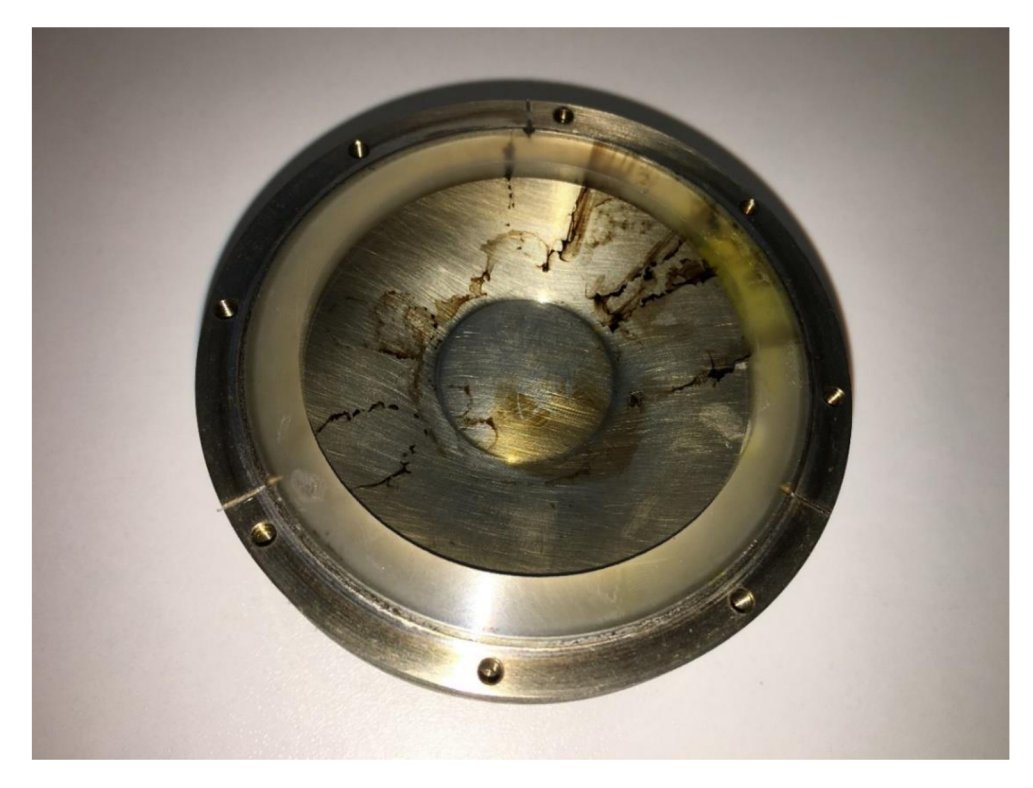

Obrázek 64: Zatuhlá tavenina uvnitř hlavy

#### **5.1.3 Výsledek a zhodnocení testu**

Pomocí metody sálavého ohřevu byla úspěšně vyrobena vlákna viz snímek z elektronového mikroskopu na obrázku 65. Aplikovaná tavenina dovnitř spřádací hlavy se ale nespotřebovala všechna.

Stroj není uzpůsoben pro možnost ohřevu hlavy při jejím otáčení. Musí se odstranit měřící teplotní čidla, čímž přestane mít elektronika přístroje údaje o teplotě hlavy a tedy neví, kdy vypnout její ohřev. V průběhu otáčení hlavy vznikají uvnitř stroje vzdušné proudy a způsobují ochlazování hlavy. Proto část tavného materiálu zůstala zatuhnutá ve spřádací hlavě viz obrázek 64

Obsluha stroje musí měřit teploty v různých místech topení a hlavy a hlídat teplotu tavení materiálu a správně zvolit okamžik začátku výroby vláken, tj. aktivovat otáčení spřádací hlavy, jinak dojde k přepálení materiálu.

Výsledek výroby vláken touto metodou je velmi proměnlivý a závisí na pracovních postupech, správně zvolených teplotách a časech ohřevu a vyškolení obsluhy.

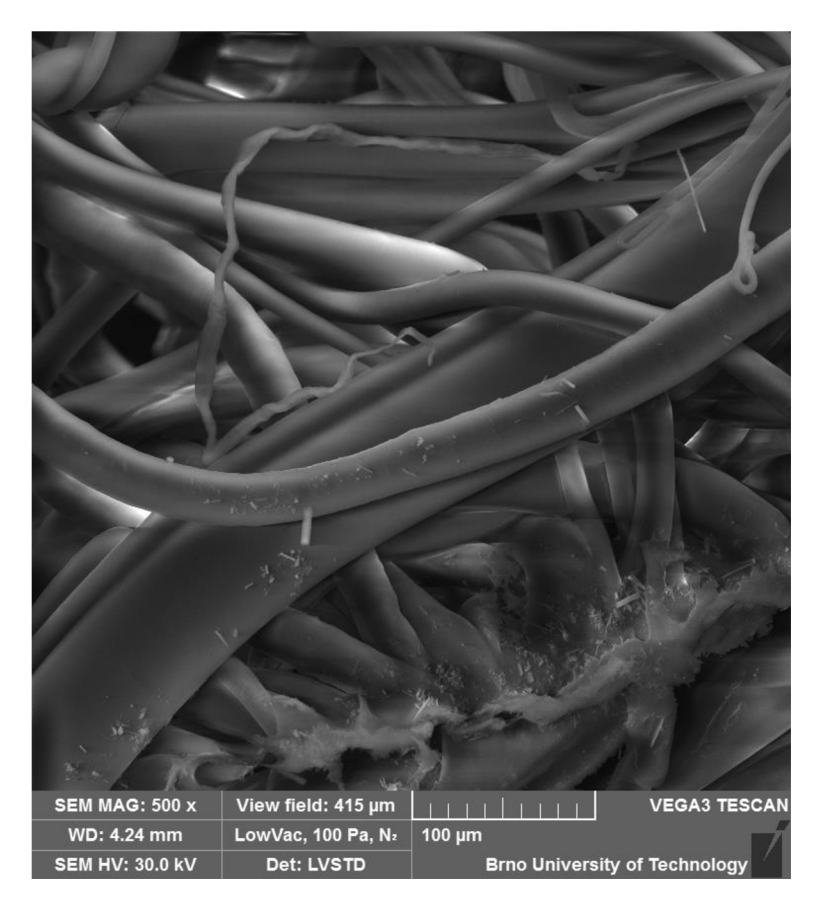

Obrázek 65: Snímek z elektronového mikroskopu vyrobených vláken metodou sálavého ohřevu spřádací hlavy (Unimelt712)

#### **5.1 Test metody ohřevu spřádací hlavy indukčním ohřevem**

#### **5.1.1 Materiál pro výrobu vláken**

Materiál byl použit stejný jako v předchozím testu 5.1.1, tzn. Unimelt712.

#### **5.1.2 Průběh testu**

Ze stroje na výrobu vláken bylo vymontováno spodní odporové topení a místo něj byl instalován induktor. Připevnění induktoru je provedeno přišroubováním na kolektor formou závitových tyčí M5 . Instalovaný induktor je na obrázku 66 .

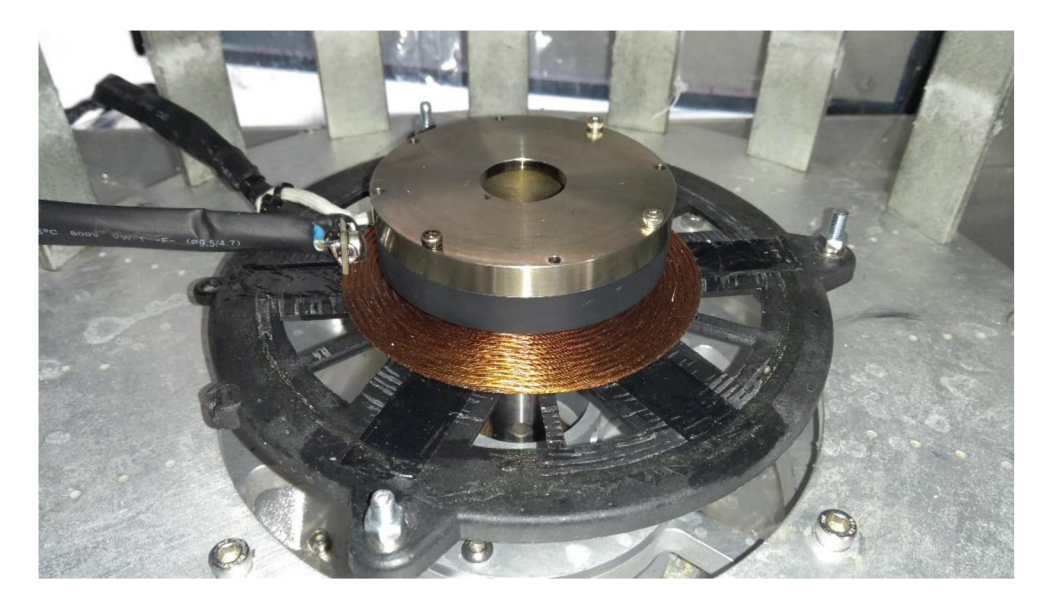

Obrázek 66: Naistalovány induktor a umístění IR senzoru teploty

Spřádací hlava je připevněna do sklíčidla pod induktorem. Vzdálenost hlavy od induktoru je 10 mm. Mezi hlavou a induktorem má být naistalována krycí keramická podložka, která chrání induktor před poškozením a před teplem vyzařovaným hlavou. Z důvodu poškození podložky při přepravě od výrobce se podložka nenaistalovala.

Kabel IR senzoru je v poloohebném provedení a dá se namířit na požadované místo na spřádací hlavě.

Indukční ohřev byl nastaven na teplotu 200 °C. Termočlánkový snímač teploty KT2 byl vložen do hlavy a IR snímač byl přiblížen k černému povrchu hlavy. Dále byla hlava měřena IR kamerou FLIR a také byla zaznamenávána teplota chladiče tranzistorů indukčního modulu ohřevu a to termočlánkovým snímačem teploty a měřícím přístrojem AXIO AX-105.

Závislosti měřených teplot na čase jsou vyneseny do grafu na obrázku 67.

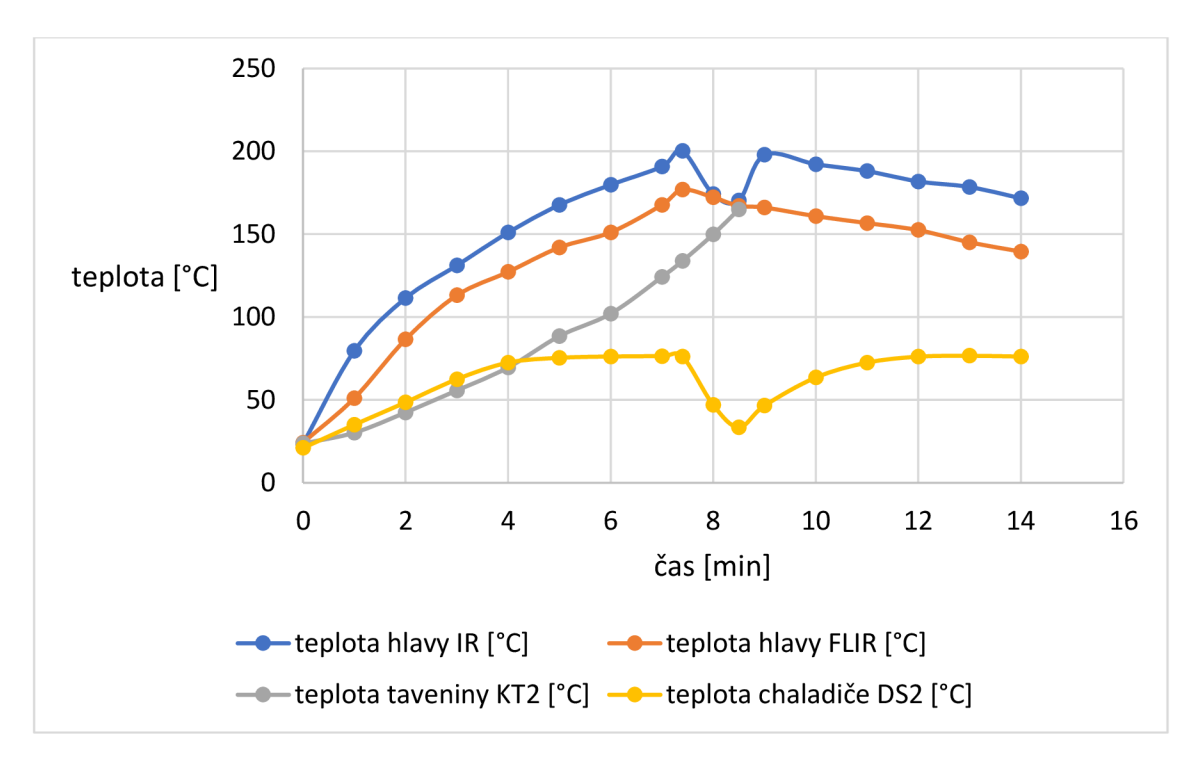

Obrázek 67: Graf závislosti měřených teplot na čase

V čase 0 min začal výhřev hlavy. Modrý průběh znázorňuje průběh měřené teploty spřádací hlavy IR snímačem teploty MLX90614 a červený průběh teploty měřené IR termokamerou značky FLIR.

Teplota hlavy snímaná IR snímačem roste až do nastavené hodnoty 200 °C , kdy v čase 7 min 20 s indukční ohřev vypíná. Na obrázku. 68 je zachycen snímek z termokamery.

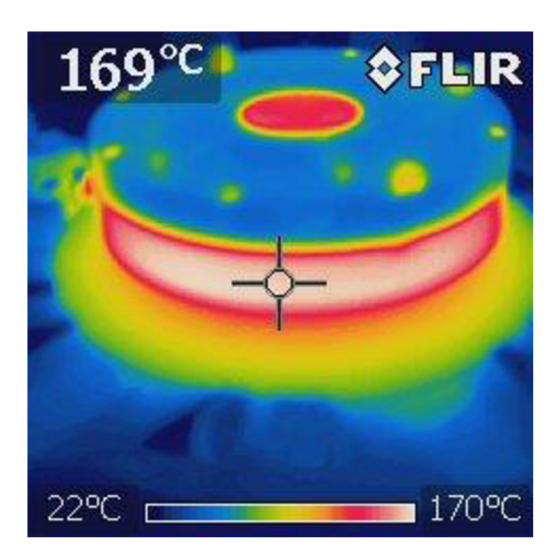

Obrázek 68: Snímek temperované hlavy z termokamery FLIR

Teplota taveniny znázorněna v grafu šedou barvou ale neroste souběžně s hodnotami teplot hlavy, ale její nárůst je opožděn a čeká se až se vyrovná s požadovanou teplotou tavení taveniny 170 °C. V čase 8 min 30 s je teplota taveniny 165 °C. Je zapnuto otáčení hlavy rychlostí 5000 ot/min a zároveň je zapnut indukční ohřev. Na kolektoru se zachycují vyrobená vlákna. Po uplynutí doby 5 min a 30 s je ohřev a otáčení hlavy vypnuto.

V grafu je také vynesena měřená teplota chladiče výkonových tranzistorů modulu indukčního ohřevu žlutý průběh. Z grafu lze vyčíst, že teplota chladiče nepřesahuje 76,6 °C

Na dalším snímku z termokamery (obrázek 69) je vidět, jak teplo prostupuje od spodní části do horní částí.

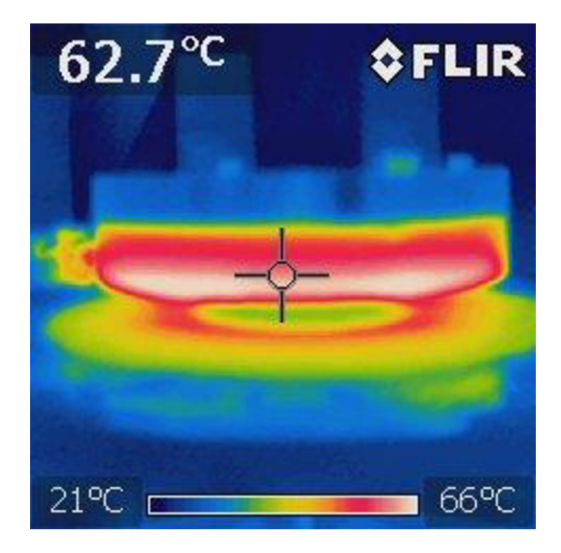

Obrázek 69: Snímek prostupu tepla temperované hlavy z termokamery FLIR

Produkce vláken probíhala jen v krátké době počátku otáčení hlavy, poté se začala usazovat na IR senzoru, který byl umístěn příliš blízko výstupní štěrbině hlavy viz obrázek 70

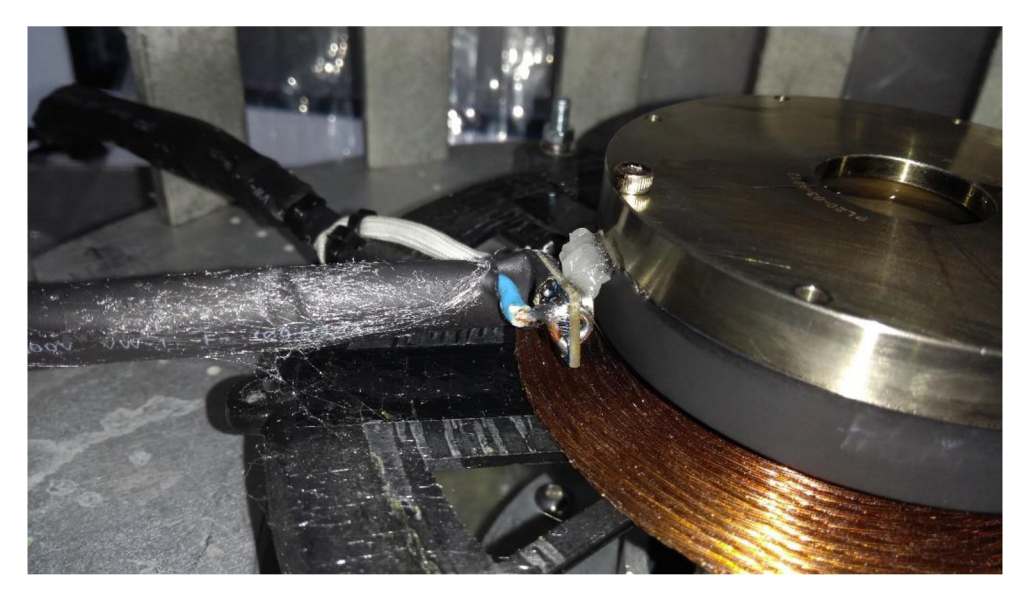

Obrázek 70: Zachycená vlákna na IR snímači teploty

#### **5.1.3 Výsledek a zhodnocení testu**

Pomocí metody indukčního ohřevu spřádací hlavy se podařilo vyrobit vlákna, ale většina se jich usadila na IR snímači viz obrázek 70. Zbylá vlákna se usadila na signálovém kabelu a kolektoru.

Ohřev na požadovanou teplotu 200 °C skončil o 23 °C dříve, protože IR snímač teploty odečítá teplotu hlavy s velkou chybou. Tato chyba může být způsobena elektromagnetickým rušením generovaným induktorem.

Přesnost koncové teploty hlavy je dostačující, koncová teplota nepřesáhla požadovanou teplotu.

Výkon indukčního ohřevu stačí na výhřev hlavy, ale na temperaci při otáčení hlavy už je výkon nízký, z grafu na obrázku 67 je vidět klesající trendy teplot hlavy měřené IR teplotním čidlem a FLIR termokamerou.

Naměřený maximální příkon modulu indukčního ohřevu je 604,5 W. Výkon modulu indukčního ohřevu musel být snížen o 25 % z důvodu přehřívání výkonových tranzistorů indukčního modulu ohřevu. V programu byl změněn  $DCL = 25\%$  řídícího signálů indukčního modulu tímto se omezil výkon na 75 % Při 100 % výkonu byla na chladiči teplota 110 °C což uvnitř tranzistoru, popřípadě na jeho čipu může být daleko více a hrozí proražení tranzistoru.

#### **6. ZÁVĚR**

V úvodní části diplomové práce byly rozebrány a porovnány jednotlivé metody výhřevu spřádací hlavy pro výrobu vláken. Konkrétně metody využívající principu sálavého tepla a indukčního ohřevu. V práci byl využit princip ohřevu spřádací hlavy elektromagnetickou indukcí, u kterého mezi hlavní přednosti patří zejména bezkontaktní ohřev a rychlá regulace výkonu.

V průběhu řešení této práce byla dostupnost elektronických součástek na trhu ovlivněná epidemiologickou situací ve světě v důsledku šíření viru Covid-19. I přes zpožděné a omezené dodávky součástek se podařilo docílit úspěšného návrhu a částečně omezené realizace přístroje.

Při oživování indukčního modulu jsem se potýkal s problémem přehřívání koncových tranzistorů. Kvůli dlouhým dodacím lhůtám objednaných součástek jsem musel použít tranzistory s horšími parametry, na které nebylo původně zapojení navrženo. Díky problému s přehříváním výkonových tranzistorů jsem byl nucen programově omezit výkon ohřevu. Samotný ohřev poměrně rychle temperuje hlavu na požadovanou teplotu, nicméně otáčení hlavy způsobuje její ochlazování a mírný pokles teploty.

Pro měření teplot bylo použito několik druhů teplotních čidel. Osvědčilo se snímat teplotu hlavy bezkontaktně a to IR teplotním čidlem. U měření teploty induktoru se opomnělo vzít v potaz kovové tělo použitých termočlánků, které se v elektromagnetickém poli zahřívá a tím způsobuje značnou chybu měření. Řešením by bylo použít opět IR teplotních senzorů.

Pro řízení ohřevu a kontrolu teploty vysušovaného vzduchu je využit mikrokontroler. Ten mimo jiné hlídá maximální pracovní teploty chladiče a induktoru. O provozních veličinách přístroje je obsluha informována na LCD displeji, díky kterému lze zadávat a nastavovat jednotlivé parametry ohřevu. Ovládací prostředí bylo navrhována s ohledem na co nej větší jednoduchost a intuitivnost.

V práci bylo ověřeno dvou konceptů difuzoru navržených panem inženýrem Robertem Bayerem a jednoho bezlopatkového ventilátoru výrobce DYSON . Testy ve stroji bylo zjištěno, že komerční ventilátor nedosahuje přijatelných vlastností. Druhý navržený koncept od pana inženýra taktéž při testech nevyhovoval, a proto byl navržen třetí koncept, podložený simulacemi proudění vzduchu. Tento koncept se už v důsledku špatného rozvržení časového harmonogramu nestihl otestovat.

Praktickou výrobou vláken v laboratoři se zjistilo, že přistroj je funkční a je možné s ním vyrábět vlákna. Ovšem díky sníženému výkonu, způsobeného použitými náhradními tranzistory je však výkon omezený. Jako další možná vylepšení pro zvýšení topného výkonu zařízení může být např. zvětšení plochy chladiče výkonových tranzistorů, či nahrazení současně použitých tranzistorů původně navrhovanými, které

mají lepší parametry. K dohřevu letících vláken muže být použité vzduchové topení, jehož výkon může být řízen mikrokontrolerem. Dalším rozšířením by mohlo být navržení programu pro časovou temperaci hlavy.

#### L**ITERATURA**

- [I] *FIBERIO CYCLONE UOOOd. Foto gallery* [online], [cit. 2021-22-05]. Dostupné z: *[https://wwl.prweb.com/prfiles/2011/07/05/8622439/L1000D\\_Final.jpg](https://wwl.prweb.com/prfiles/2011/07/05/8622439/L1000D_Final.jpg)*
- [2] *TECHN1CALL. úvodní stránka* [online], [cit. 2021-22-05]. Dostupné z: https ://[www.tecnicall.cz/clanek/img/2014-02-nanotechnologie/01 .](http://www.tecnicall.cz/clanek/img/2014-02-nanotechnologie/01)jpg
- [3] HEINDL, Michal. *Ohřev vsázky elektromagnetickou indukcí ve* "studeném *kelímku "* Plzeň: Západočeská univerzita v Plzni, Katedra technologií a měření, 2013 [online]. Copyright © [cit. 2021-22-05]. Dostupné z: <https://otik.uk.zcu.ez/bitstream/11025/7473/l/DP%20-%20Michal%20Heindl.pdf>
- [4] *Fiberio cyclone UOOOd. User manuál,* [cit. 2021-22-05].
- [5] *MATERIÁLOVÉ VLASTNOSTI,* gdp koral s.r.o. Kompozity, vyztužené plasty gdp koral s.r.o. [online]. Copyright © 2006 [cit. 2021-22-05]. Dostupné z: *<https://www.gdpkoral.cz/materialove-vlastnosti/pl26>*
- [6] *HODNOTY FYZIKÁLNÍCH VELIČIN VYBRANÝCH KOVŮ.* Tzbinfo [online], [cit. 2021-22-05]. Dostupné z: *[http://www.tzb-info.cz/tabulky-a-vypocty/37-hodnoty-fyzikalnich-velicin](http://www.tzb-info.cz/tabulky-a-vypocty/37-hodnoty-fyzikalnich-velicin-)vybranych-kovu*
- [7] *LEPÍCÍ TA VNĚ TYČINKY 712 UNIMELT* 11,5x300 mm 10 kg | [eChemie.cz](http://eChemie.cz)  velkoobchod a e-shop. e-shop a Velkoobchod chemických přípravků a specialit, stavební chemie, bazénové chemie, barev a laků, autokosmetiky, doplňkových produktů pro výrobu, geotextilií | [eChemie.cz -](http://eChemie.cz) velkoobchod a eshop [online]. Copyright © KOH [cit. 2021-22-05]. Dostupné z: <https://www.echemie.cz/Lepici-tavne-tycinky-unimelt-712-10kg>
- [8] *LUER TAPER. Wikipedia EN* [online], [cit. 2021-22-05]. Dostupné z: [https://en.wikipedia.org/wiki/Luer\\_taper](https://en.wikipedia.org/wiki/Luer_taper)
- [9] *HOWINDUCTION WORKS. The induction site.* [online], [cit. 2021-22-05]. Dostupné z: <http://theinductionsite.com/how-induction-works.php>
- [10] *JOULEOVO TEPLO. Sbírka fyzikálních pokusů,* [online], [cit. 2021-22-05]. Dostupné z: <http://fyzikalnipokusy.cz/1657/jouleovo-teplo>
- [II] *CO JE INDUKČNÍ OHŘEV. ROBOTERM spol. s r.o. indukční ohřevy* [online]. Copyright © 2012 [cit. 2021-22-05]. Dostupné z: <https://www.roboterm.cz/home/co-je-indukcni-ohrev>
- [12] *SÉRIOVÝRLC OBVOD. MEF. Fyzika: MEF* [online]. Copyright © 2006 [cit. 2021-22-05]. Dostupné z: [http://fyzika.jreichl.com/main.article/view/316-seriovy](http://fyzika.jreichl.com/main.article/view/316-seriovy-)rlc-obvod
- [13] *INDUCTIONSPARE. Indiamart.* [online], [cit. 2021-22-05]. Dostupné z: <https://www.indiamart.com/jain-spares/induction-spare.html>
- [14] BENDA , Jan. *Porovnání indukčního a přímého odporového ohřevu* [online]. Plzeň: Západočeská univerzita v Plzni, Katedra technologií a měření, 2014 Copyright © [cit. 2021-22-05]. Dostupné z: [https://otik.zcu.ez/bitstream/11025/15282/l/BP\\_Benda\\_elektrinicka.pdf](https://otik.zcu.ez/bitstream/11025/15282/l/BP_Benda_elektrinicka.pdf)
- [15] LOUDA , Jan. *Technologie tavení materiálů elektromagnetickou indukcí ve studeném kelímku[on\me].* Plzeň: Západočeská univerzita v Plzni, Katedra elektromechaniky a výkonové elektroniky, 2018 Copyright © [cit. 2021-22-05]. Dostupné z:

[https://otik.zcu.ez/bitstream/11025/15282/l/BP\\_Benda\\_elektrinicka.pdf](https://otik.zcu.ez/bitstream/11025/15282/l/BP_Benda_elektrinicka.pdf) 

- [16] *TEPLO. Katedra fyziky* [online]. Copyright © [cit. 2021-22-05]. Dostupné z: [https://kfy.zcu.cz/export/sites/kfy/dokumenty/FYIl/teplo.pr.](https://kfy.zcu.cz/export/sites/kfy/dokumenty/FYIl/teplo.pr) 1 .veta.pdf
- [17] *FN 9244 EMIFILTER. Data Sheet* [online], [cit. 2021-22-05]. Dostupné z: <https://docs.rs-online.com/56ea/0900766b81523dc2.pdf>
- [18] *NÁVRH STEJNOSMĚRNÉHO ZDROJE NAPĚTÍ. [Elweb.cz](http://Elweb.cz)* [online], [cit. 2021- 22-05]. Dostupné z: [http://www.elweb.cz/clanky.](http://www.elweb.cz/clanky)php?clanek=65
- [19] *NÁVOD NA POUŽÍVÁNÍ ELEKTŘINY. Provozujeme distribuční síť elektřiny a plynu | E.ON Distribuce* [online]. Copyright © 2020 E.ON Distribuce, a.s. Distributor elektřiny a plynu [cit. 2021-22-05]. Dostupné z: [https://www.eon](https://www.eon-)[distribuce.cz/navod-na-pouzivani-elektriny](http://distribuce.cz/navod-na-pouzivani-elektriny)
- [20] *PULZNĚ ŠÍŘKOVÁ MODULACE PWM. Tajned .NET and Embedded Development.* Tajned - .NET and Embedded Development [online]. Copyright © http [cit. 2021-22-05]. Dostupné z: [http://www.tajned.cz/2015/06/pulzne-sirkova](http://www.tajned.cz/2015/06/pulzne-sirkova-)modulace-pwm-2/
- *[21] DYSONAM06. Electroworld Foto gallery* [online], [cit. 2021-22-05]. Dostupné z: <https://cdn.electroworld.ez/images/img-500/6/539276.jpg>
- [227 *7805 voltage regulátor Data Sheet* [online], [cit. 2021-22-05]. Dostupné z: *[https://www.](https://www) tme. eu/Document/ca9f9ea733232dbf9060d5224849cc58/L78.pdf*
- *[23] LM317T Voltage regulátor Data Sheet* [online], [cit. 2021-22-05]. Dostupné z: *<https://www.tme.eu/Document/c07c31fa9041blf5b6a2bb56922d2fda/LM317.pdf>*
- *[24] 2EDS82565H Gate driver Data Sheet* [online], [cit. 2021-22-05]. Dostupné z: *[https://www.](https://www) infineon. com/dgdl/Infineon -2EDS8265H-DataSheetv02\_06-EN.pdf?fileId=5546d462636cc8fb0163b09037983063*
- [25] *C4B BOX CAPACITOR Data Sheet* [online], [cit. 2021-22-05]. Dostupné z: https ://[www.tme.eu/Document/b2e3039f623ad251](http://www.tme.eu/Document/b2e3039f623ad251) afed4223b9141 fdO/F3303\_C4B .pdf
- *[26] SEMICONDUCTOR & SYSTEM SOLUTIONS Infineon Technologies* [online], [cit. 2020- 18-12]. Dostupné z: [https://www.infineon.com/dgdl/Infineon- G](https://www.infineon.com/dgdl/Infineon-)ateDriverICs\_EiceDRIVER\_2EDi\_Us ing\_the\_EiceDRIVER\_2EDi\_family-ApplicationNotes-v03\_00- EN.pdf ?fileld=5546d46267354aa001675a431 da84a41
- *[27] IPW65R095C7Mosfet transistor Data Sheet* [online], [cit. 2021-22-05]. Dostupné z:[https://www.infineon.com/dgdl/Infineon-IPW65R095C7-DS-v02\\_00](https://www.infineon.com/dgdl/Infineon-IPW65R095C7-DS-v02_00-) en.pdf?fileld=db3a30434208e5fd01420de7a9d56470
- *[28] 24N50 Mosfet transistor Data Sheet* [online], [cit. 2021-22-05]. Dostupné z: <https://pdfl.alldatasheet.com/datasheet-pdf/view/453957/UTC/24N50.html>
- *[29] ARDUINO UNO Vývojový kit* [online], [cit. 2021-22-05]. Dostupné z: *<https://store.arduino.cc/arduino-uno-rev3>*
- *[30] DISPLEJ2004A* /online], [cit. 2021-22-05]. Dostupné z: *<https://www.laskarduino.cz/20x4-lcd-displej-2004-modry/>*
- *[31 ] KLÁVESNICE 4X4* /online], [cit. 2021-22-05]. Dostupné z: *[https://www.laskarduino.cz/arduino-4x4--maticova-tlacitkova-klavesnice](https://www.laskarduino.cz/arduino-4x4--maticova-tlacitkova-klavesnice-)plastova/*
- *[32] MAX 6675 Cold-Junction-Compensated K-Thermocoupleto-Digital Converter (0°C to +1024°C) Data Sheet* [online], [cit. 2021-22-05]. Dostupné z: *<https://datasheets.maximintegrated.com/en/ds/MAX6675.pdf>*
- *[33] TERMOČLÁNEK K* [online], [cit. 2021-22-05]. Dostupné z: *<https://www.laskarduino.cz/prevodnik-max6675-termoclanek-typu-k-800c-m6-0-> 5m/*
- *[34] MLX90614 IR temperature sensor Data Sheet* [online], [cit. 2021-22-05]. Dostupné z: *[https://www.melexis.com/en/documents/documentation/datasheets/datasheet](https://www.melexis.com/en/documents/documentation/datasheets/datasheet-)mlx90614*
- *[35] CD4047 CMOS Low-Power Monostable/Astable Multivibrator Data Sheet*  [online], [cit. 2021-22-05]. Dostupné z: *<https://pdfl>.alldatasheet. com/datasheet-pdf/view/26874/TI/CD4047. html*
- *[36] ULN2003 Seven Darlington array Data Sheet* [online], [cit. 2021-22-05]. Dostupné z: *<https://pdfl>.alldatasheet. com/datasheetpdf/view/470719/STMICROELECTRONICS/ULN2003.html*
- *[37] DS18B20 1-Wire Thermometer Data Sheet* [online], [cit. 2021-22-05]. Dostupné z: *[https://pdfl.](https://pdfl) alldatasheet. com/datasheet-pdf/view/433921/MAXIM/DSl 8B20.html*
- *[38] MATERIÁLY JOSEF PRUSA a.s. 3D tisk a 3D tiskárny od Josefa Průši. Prusa3D - 3D tisk a 3D tiskárny od Josefa Průši* [online]. Copyright © Prusa Research a.s., [cit. 22.05.2021]. Dostupné z: *<https://www.prusa3d.cz/materialy/>*
- *[39] MATERIÁLY PRO 3D TISK POWERPRINT 3D 3D tisk na zakázku - Powerprint3D* [online]. Copyright © 2020 [cit. 22.05.2021]. Dostupné z: *<https://powerprint3d.cz/materialy-pro-3d-tisk/>*
- *[40]* JANOŠÍK, Lukáš. *Návrh regulovatelného ohřevu spřádací hlavy a dohřevu vláken s řízeným prouděním vzduchu pro zařízení k odstředivému spřádání nanovláken* [online]. Brno, 2020 [cit. 2021-05-23]. Dostupné z: [https://www.vutbr.cz/studenti/zav-prace/detail/132127.](https://www.vutbr.cz/studenti/zav-prace/detail/132127) Semestrální práce. Vysoké učení technické v Brně, Fakulta elektrotechniky a komunikačních technologií, Ustav elektrotechnologie. Vedoucí práce Ondřej Cech.
- *[41 ]* SONOLIGH T AD- L 100 10 m *[Vzduchotechnika.cz.](http://Vzduchotechnika.cz)* [Vzduchotechnika.cz](http://Vzduchotechnika.cz)  kvalitní vzduchové komponenty [online] [cit. 2021-05-23].. Dostupné z: https://www.vzduchotechnika.cz/detail/9182-sonolight-ad-l-100---10m
- $[42]$  VENTILÁTOR SV 30-98 GT 55 mm [Eshop.vepetim.cz \[](http://Eshop.vepetim.cz)online] [cit. 2021- 05- 23]. Dostupné z: [www.eshop.vetim.cz/ventilator-tlakovy-sv-30-98](http://www.eshop.vetim.cz/ventilator-tlakovy-sv-30-98-) gr-duo-ekoret-prumer-hrdla-55mm-eanVaIA6648-skupS\_95.php
- *[43]* 110 V/220V 1000W IZOLOVANÝ PTC KERAMICKÝ OHŘÍVAČ VZDUCH U *- topné těleso Fruugo CZ. Domů\* Fruugo CZ [online], [cit.23.05.2021]. Dostupné z: [https://www.fruugo.cz/110v220v-1000w-izolovany-ptc-keramicky-ohiva](https://www.fruugo.cz/110v220v-1000w-izolovany-ptc-keramicky-ohiva-)vzduchu-topne-tleso/p-55973002- 113458186?language=cs&ac=croud&gclid=CjwKCAjwqeFBhAsEiwA2G7N15RfjOAwy7RCQNy5f-VHjmYqmmIkluBwjhSZmwl51tSxC-ElVu-hoCig4QAvD\_BwE
- *[44] SSRELĚ CRYDOMA12252 Data Sheet* [online], [cit. 23.05.2021]. Dostupné z: <http://www.crydom.com/en/products/catalog/series-l-120-ac-panel-mount.pdf>
- *[45]* FLEURY , Peter *AVR-Software* [online], [cit. 23.05.2021]. Dostupné z: <http://www.peterfleury.epizy.com/avr-software.html?i=l>
- *[46]* GIRONI, Davide: *An AVR Atmega library for HD44780 based led connected through i2c.* Davide Gironi [online], [cit. 23.05.2021]. Dostupné z: *[http://davidegironi.blogspot.com/2013/06/an-avr-atmega-library-for-hd44780](http://davidegironi.blogspot.com/2013/06/an-avr-atmega-library-for-hd44780-)*  $based.html$ *#.YKpuBfxR2BZ*
- *[47]* DS18B20 *1-Wire implementationfor AtmelAVR GitHub.* [online]. GitHub, Inc. [cit. 23.05.2021]. Dostupné z: <https://gist.github.com/stecman/9ec74de5e8a5c3c6341c791d9c233adc>

[48] EFTHYMIOS-KS AVR-Keypad: Keypad library with built-in software debounce. GitHub: Where the world builds software GitHub [online] GitHub, Inc. [cit. 23.05.2021]. Dostupné z: <https://github.com/efthymios-ks/AVR-Keypad>

# **SEZNAM SYMBOLŮ A ZKRATEK**

Zkratky:

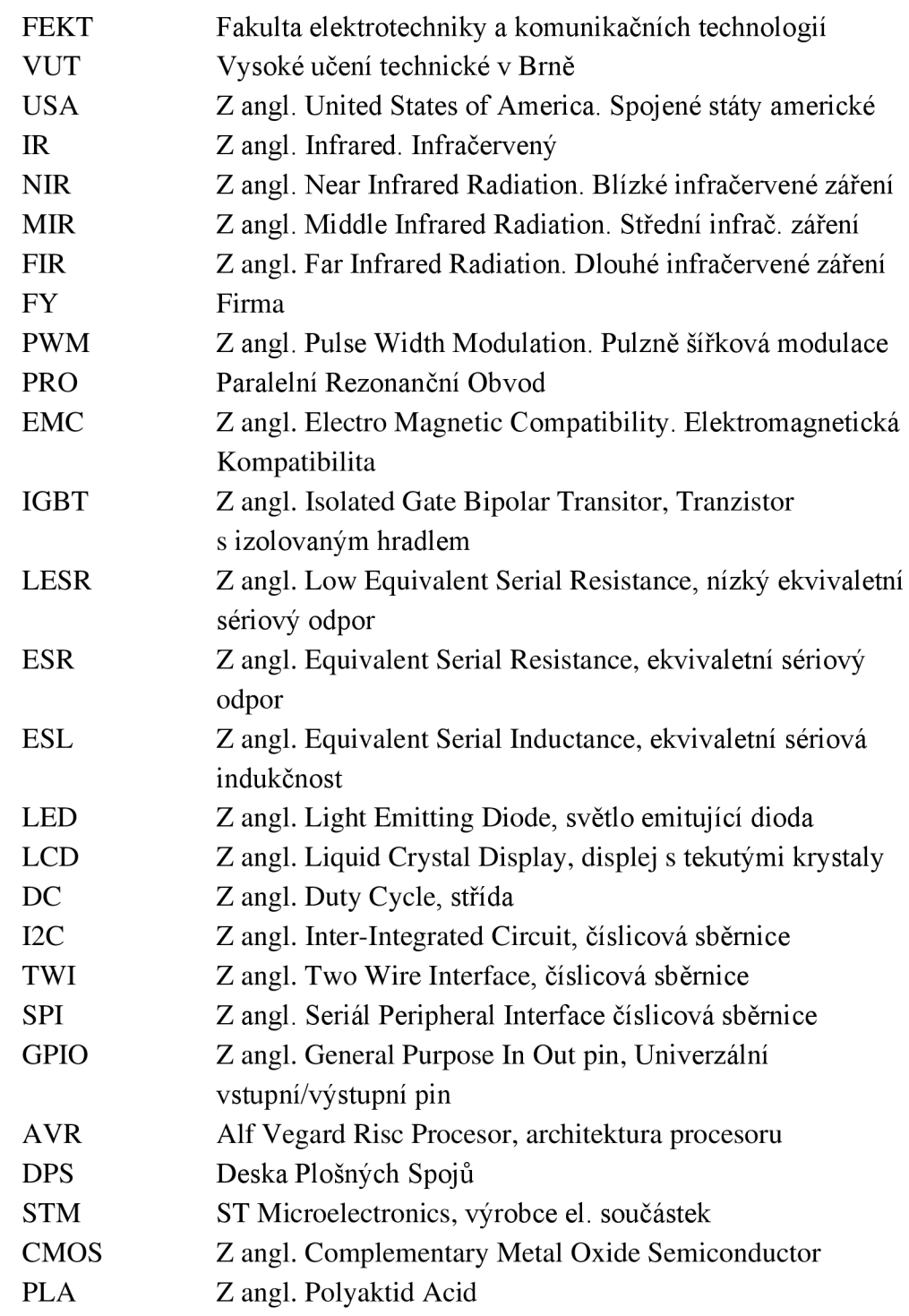

#### Symboly:

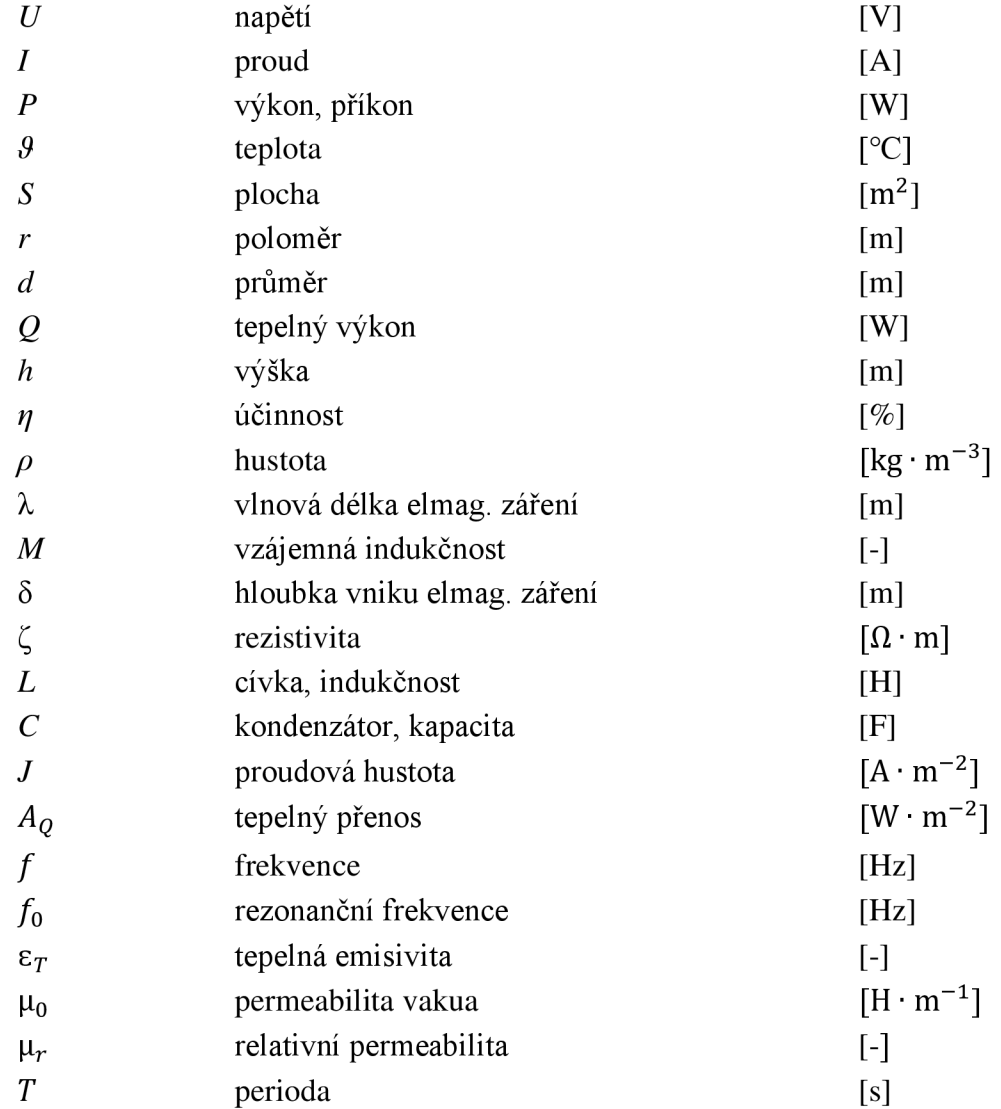

# **SEZNAM PŘÍLOH**

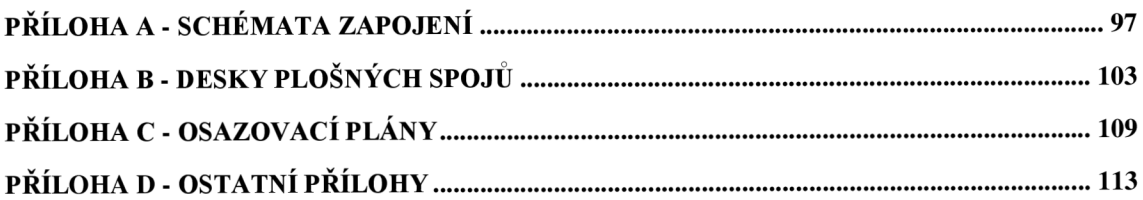

### **Příloha A - Schémata zapojení**

#### **A.l Schéma zapojení primárního modulu**

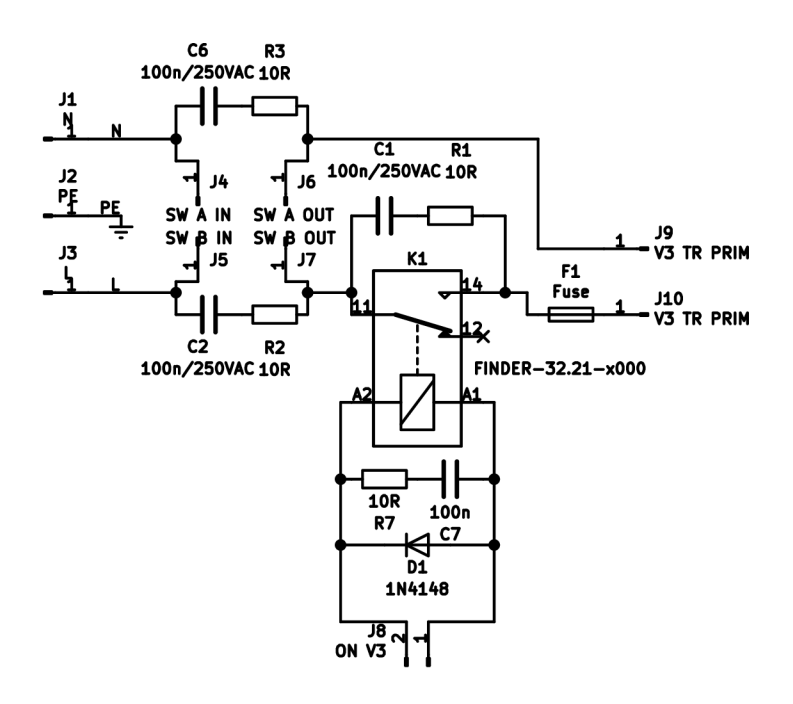

# **A.2 Schéma zapojení zdroje napětí VI - 5 V**

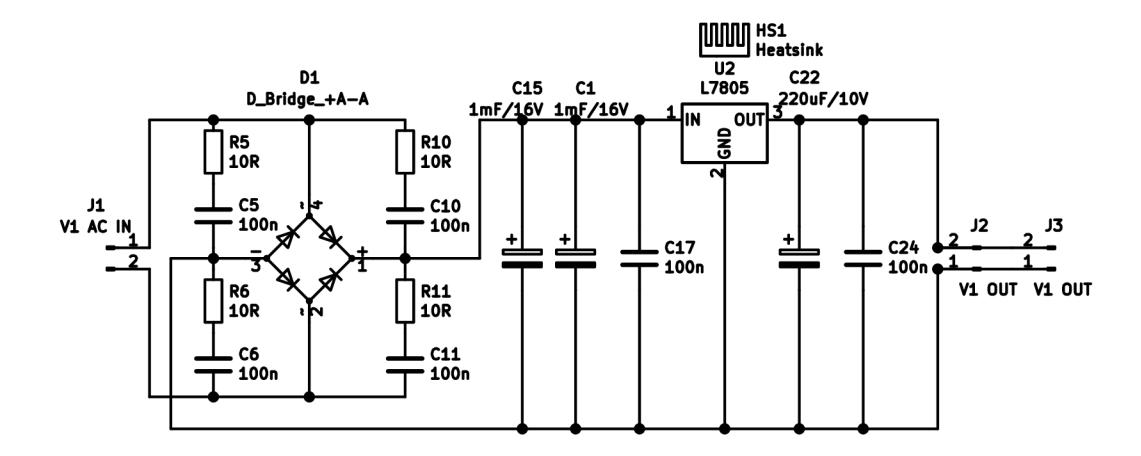

#### A.3 Schéma zapojení zdroje napětí V2 - 20 V

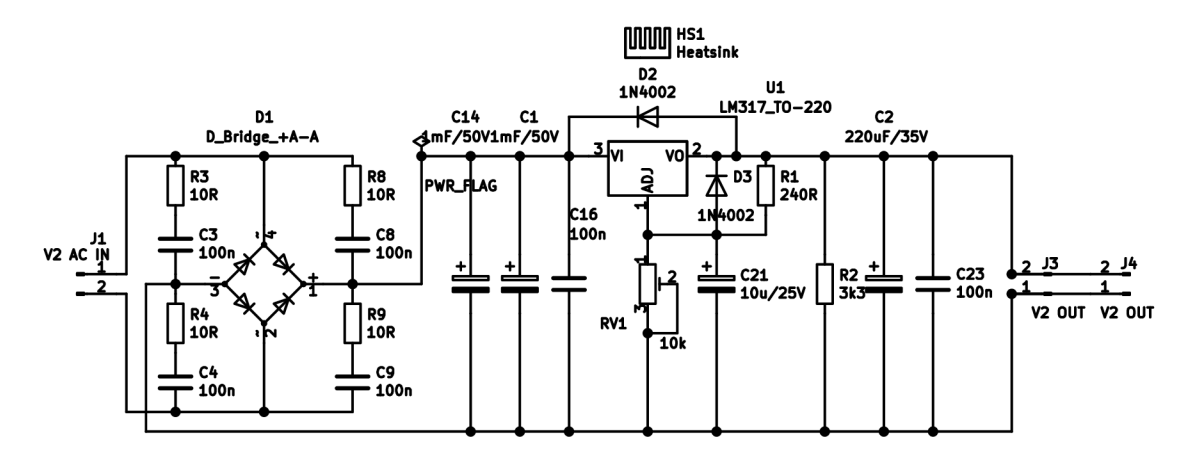

#### A.4 Schéma zapojení zdroje napětí V4 – 12 V

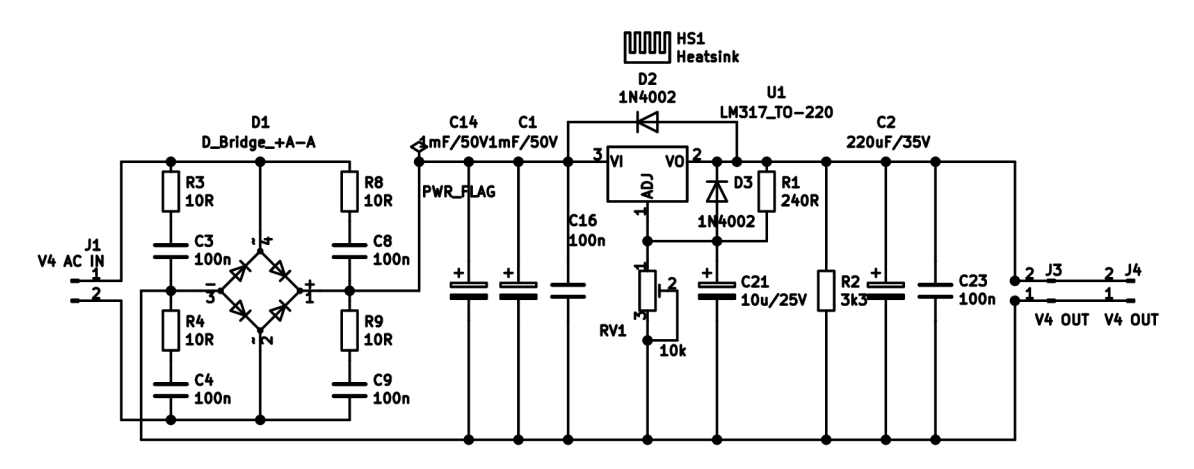

Schéma zapojení zdroje napětí V3-75 V  $A.5$ 

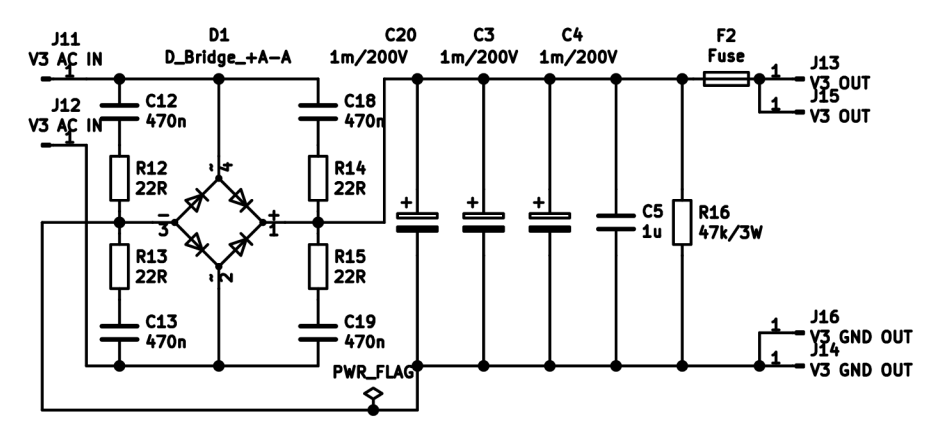

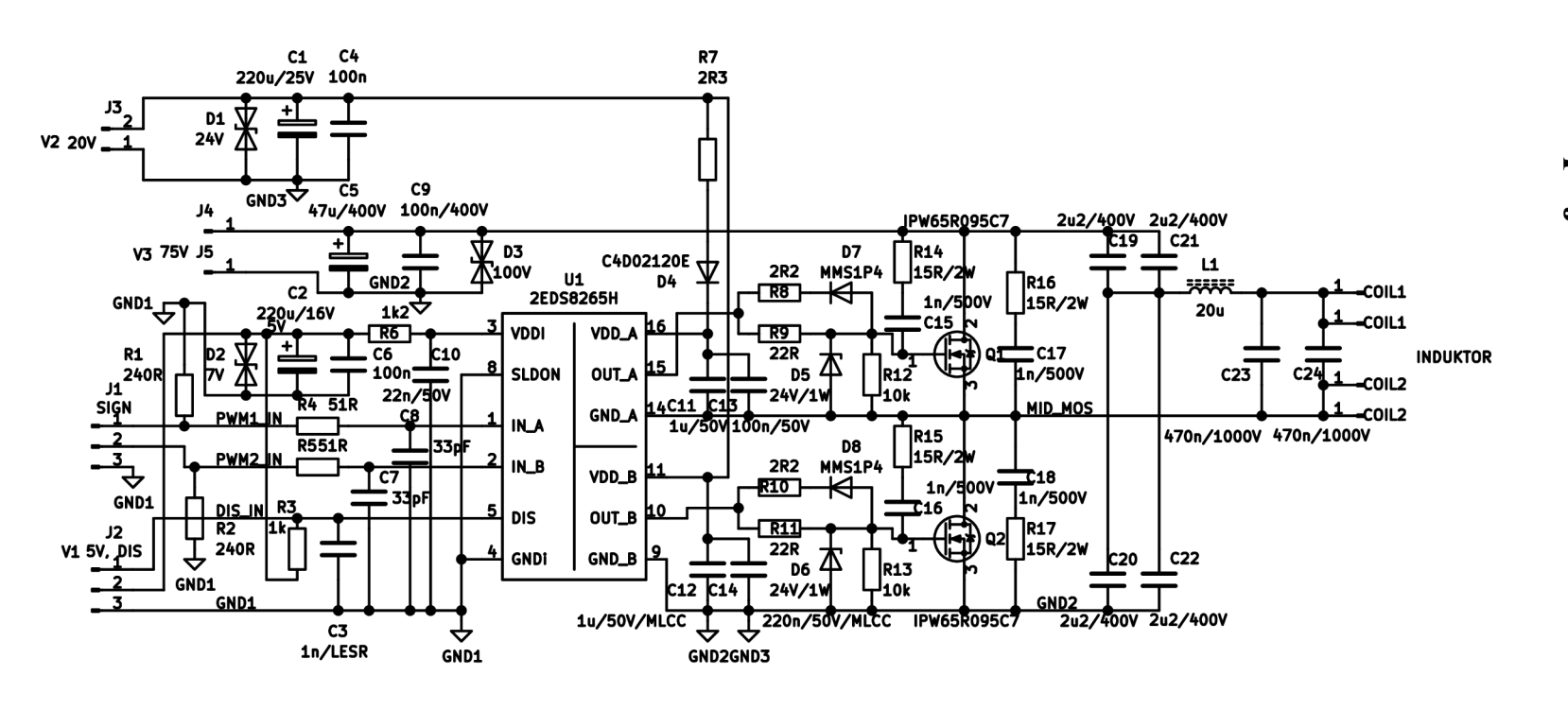

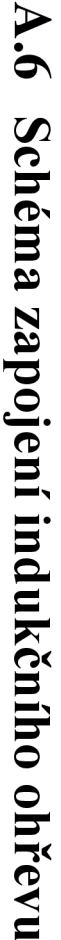

### **A.7 Schéma zapojení oscilátoru**

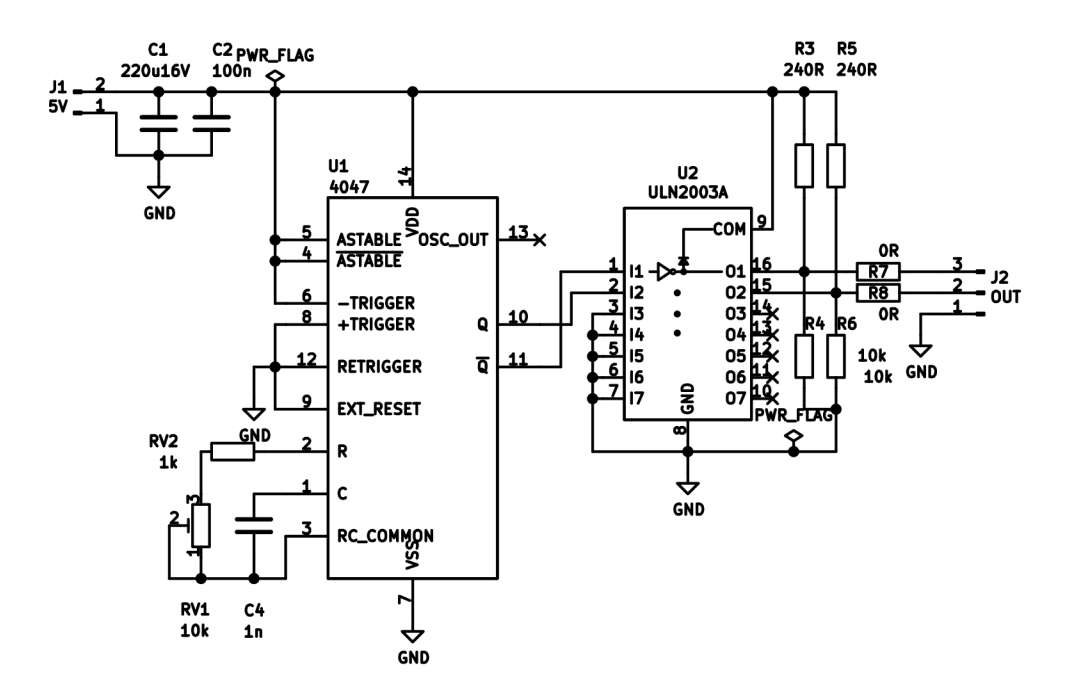

#### **A.8 Schéma zapojení transformátor TRI DPS**

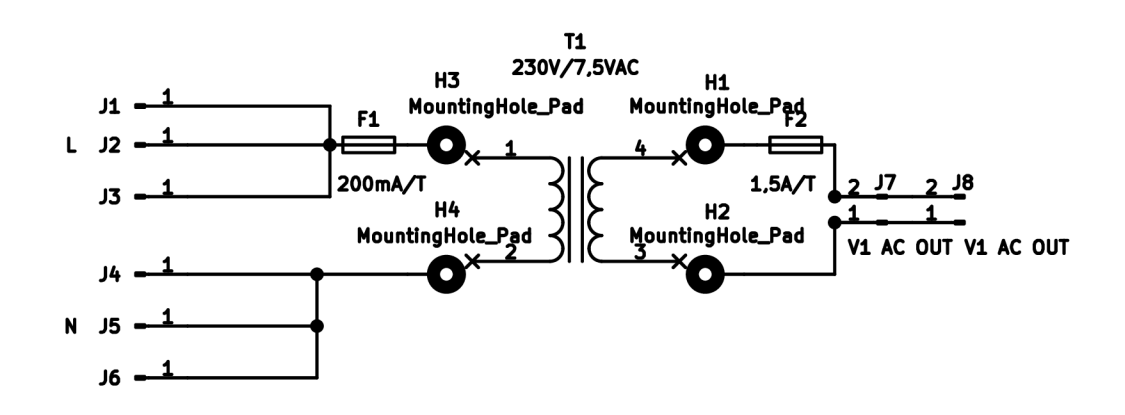

# A.9 Schéma zapojení transformátor TR2 DPS

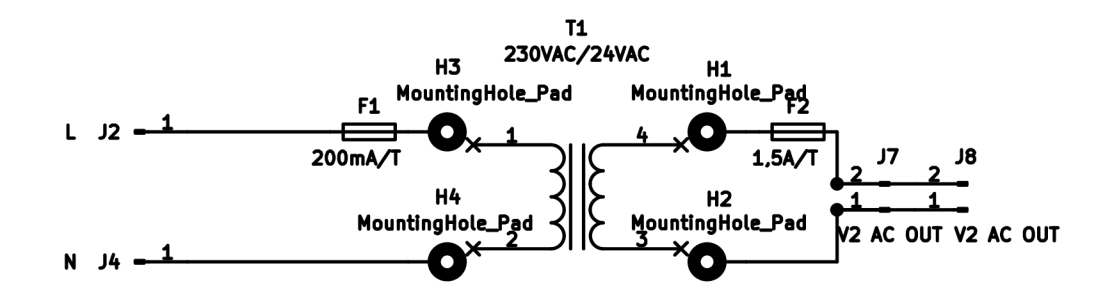

# A.10 Schéma zapojení Arduino™ UNO Rev3

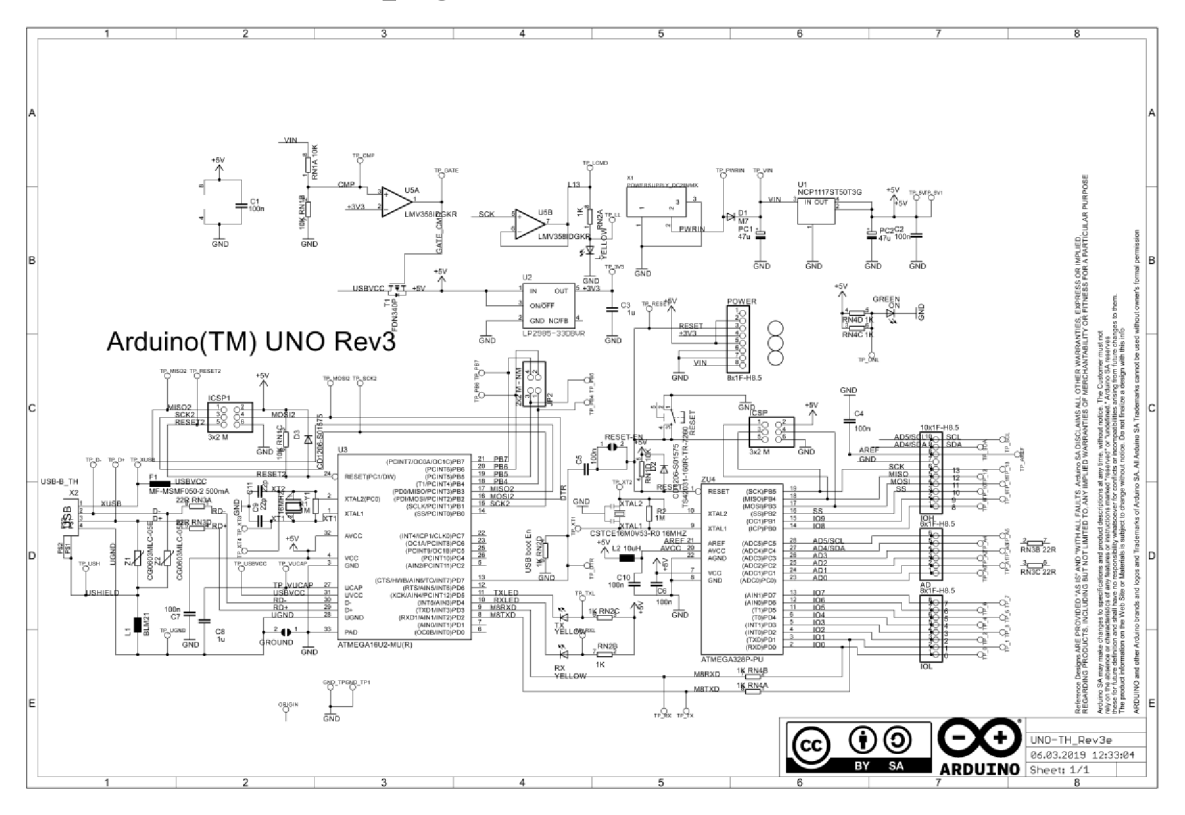

# A.11 Celkové schéma zapojení přístroje

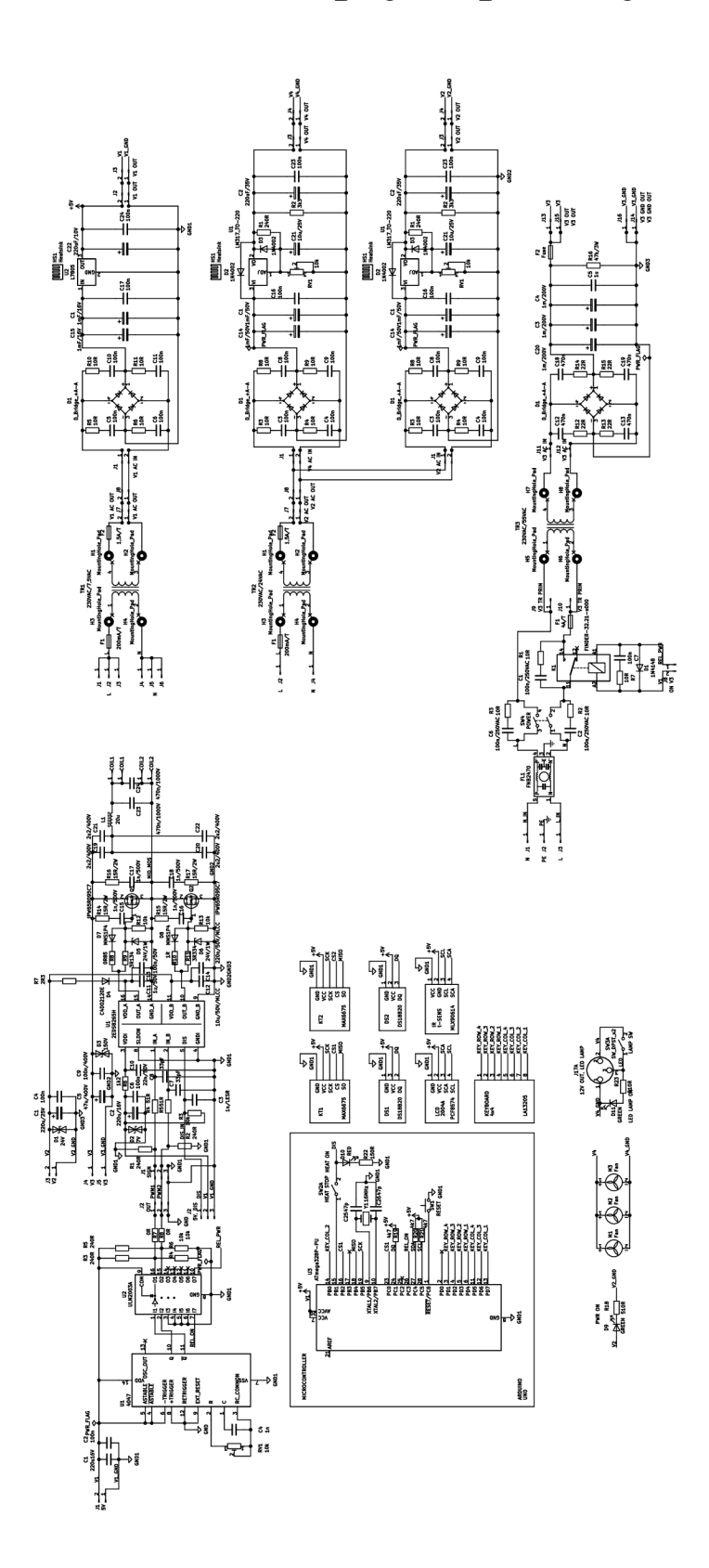

102

# **Příloha B - Desky plošných spojů**

# **B.1 DPS primárního modulu – vrstva BOTTOM**

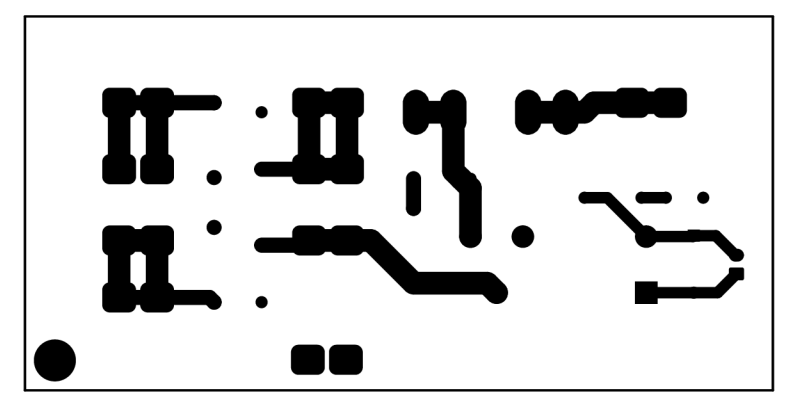

Rozměr desky 100x50 [mm], měřítko Ml : 1

# **B.2 DPS primárního modulu – vrstva TOP**

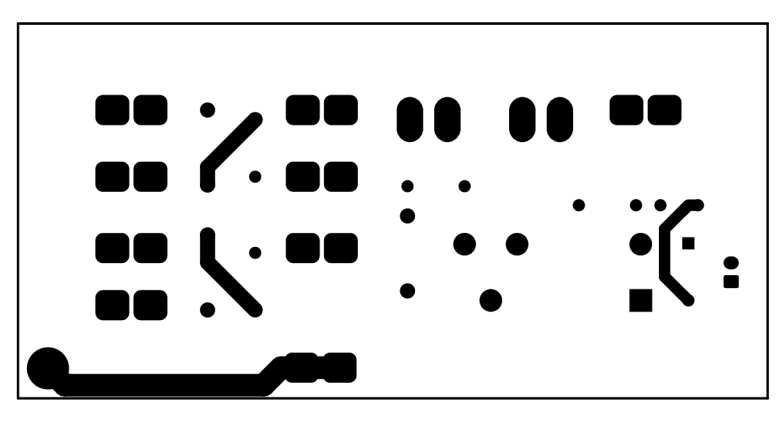

Rozměr desky 100x50 [mm], měřítko Ml: l

**B.3 DPS zdroje napětí VI - 5 V - vrstva BOTTOM** 

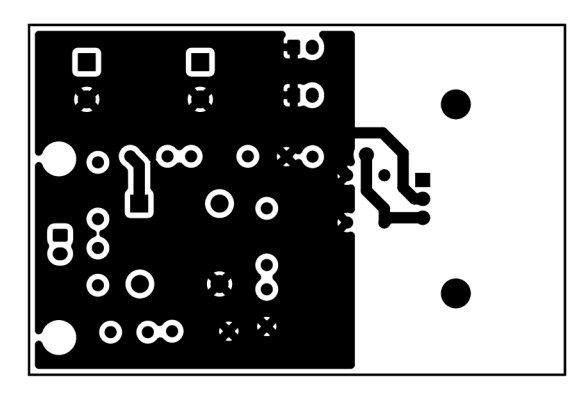

Rozměr desky 72x47 [mm], měřítko Ml : 1

# **B.4 DPS zdroje napětí VI - 5 V - vrstva TOP**

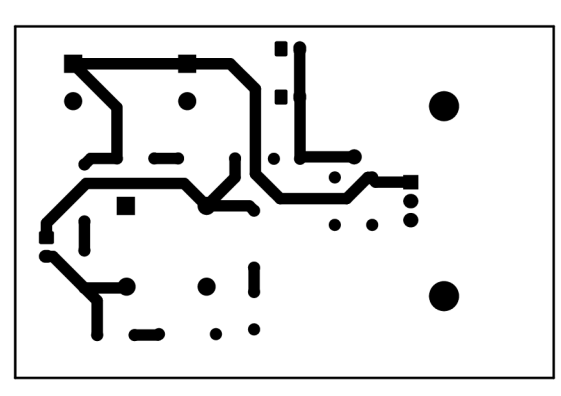

Rozměr desky 72x47 [mm], měřítko Ml : 1

## **B.5 DPS zdroje napětí V2 - 20 V -vrstva BOTTOM**

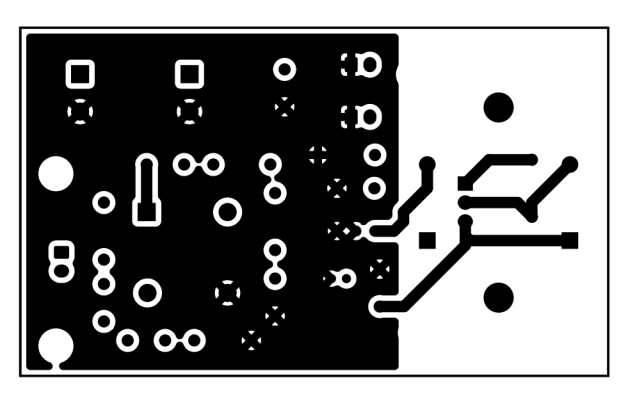

Rozměr desky 78,5x47 [mm], měřítko Ml : 1

**B.6 DPS zdroje napětí V2 - 20 V - vrstva TOP** 

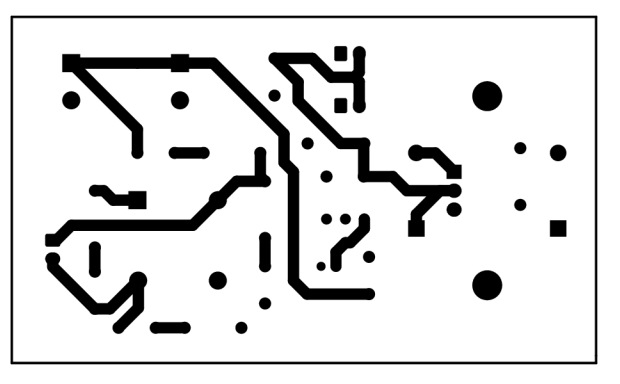

Rozměr desky 78,5x47 [mm], měřítko Ml : 1

**B.7 DPS zdroje napětí V4-12 V-vrstva BOTTOM** 

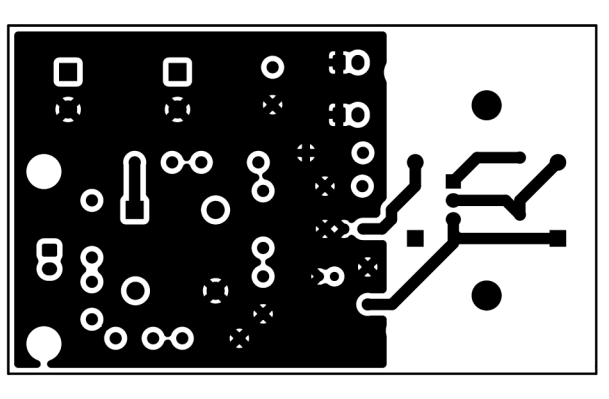

Rozměr desky 78,5x47 [mm], měřítko Ml: l

**B.8 DPS zdroje napětí V4 - 12 V - vrstva TOP** 

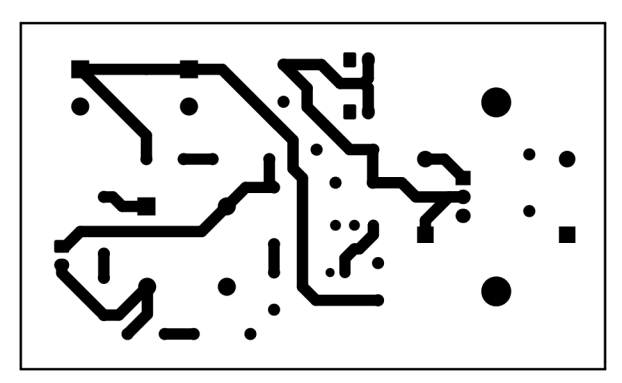

Rozměr desky 78,5x47 [mm], měřítko Ml: l

**B.9 DPS zdroje napětí V3 - 75 V - vrstva BOTTOM** 

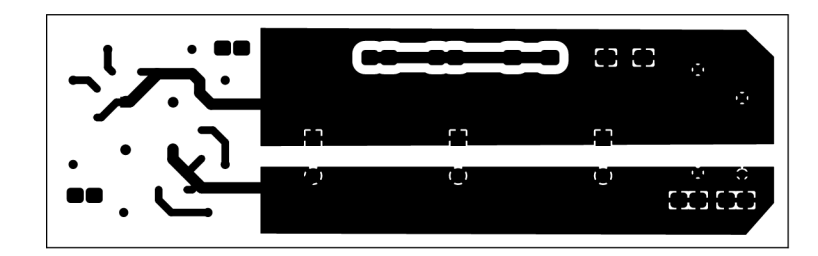

Rozměr desky 199x62 [mm], měřítko M1:2

# **B.10 DPS zdroje napětí V3 -75 V - vrstva TOP**

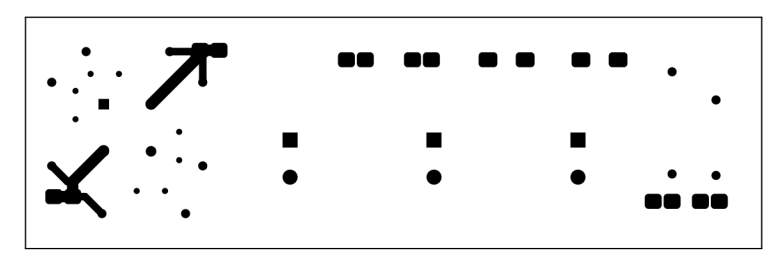

Rozměr desky 199x62 [mm], měřítko M1:2

## **B.ll DPS indukčního ohřevu - vrstva BOTTOM**

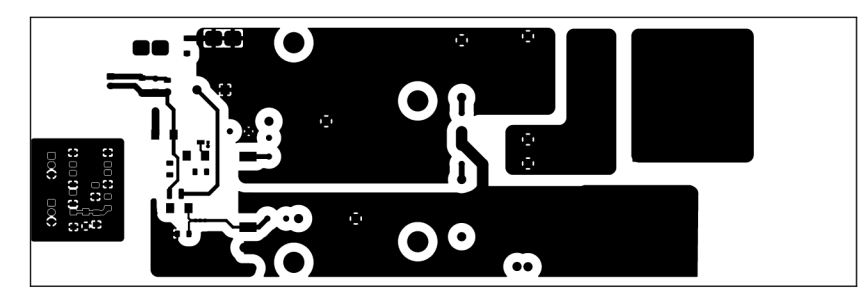

Rozměr desky 220x72 [mm], měřítko M1:2

## **B.12 DPS indukčního ohřevu - vrstva TOP**

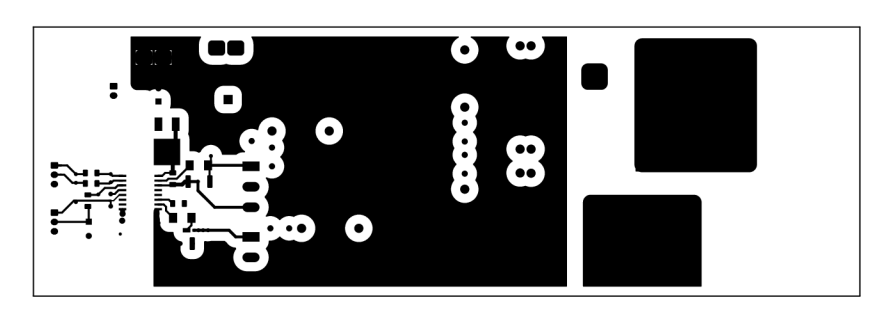

Rozměr desky 220x72 [mm], měřítko M1:2

## **B.13 DPS oscilátoru - vrstva BOTTOM**

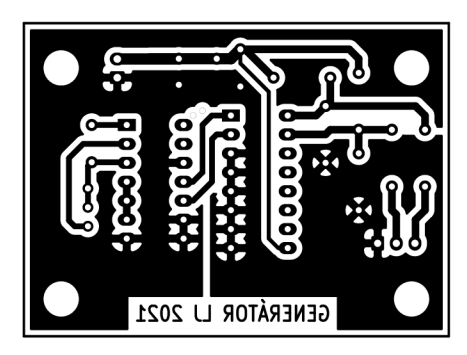

Rozměr desky 57x42 [mm], měřítko Ml : 1

## **B.14 DPS oscilátoru - vrstva TOP**

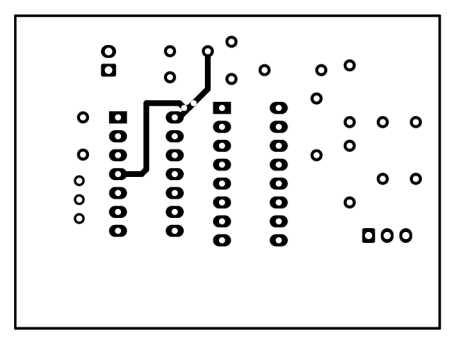

Rozměr desky 57x42 [mm], měřítko Ml : 1

### **B.15 DPS transformátor TRI - vrstva BOTTOM**

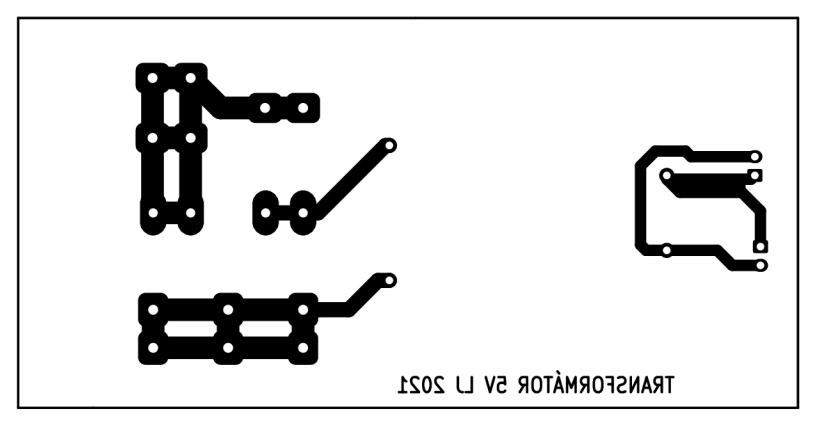

Rozměr desky 104x52 [mm], měřítko Ml: l

## **B.16 DPS transformátor TR2 - vrstva BOTTOM**

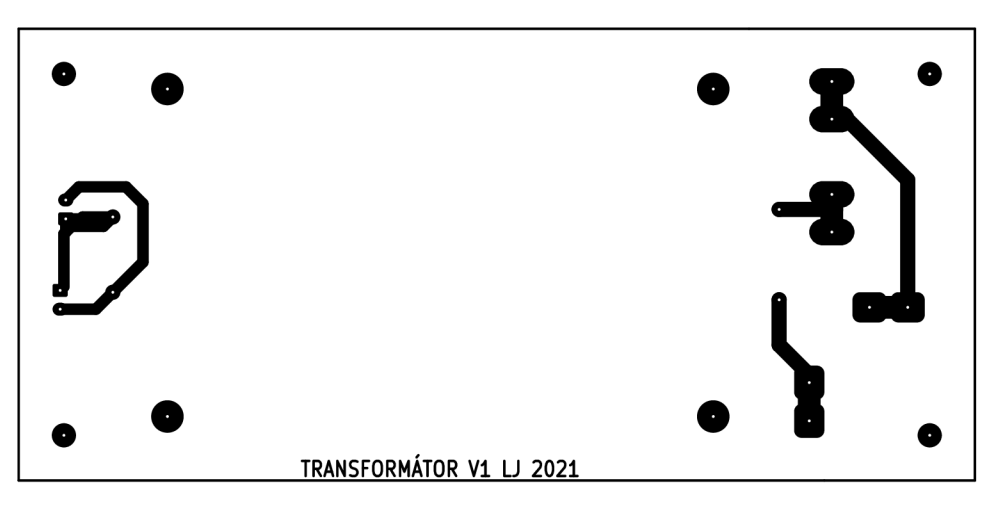

Rozměr desky 127x60 [mm], měřítko Ml: l
#### **Příloha C - Osazovací plány**

**C l Osazovací plán primárního modulu - vrstva TOP** 

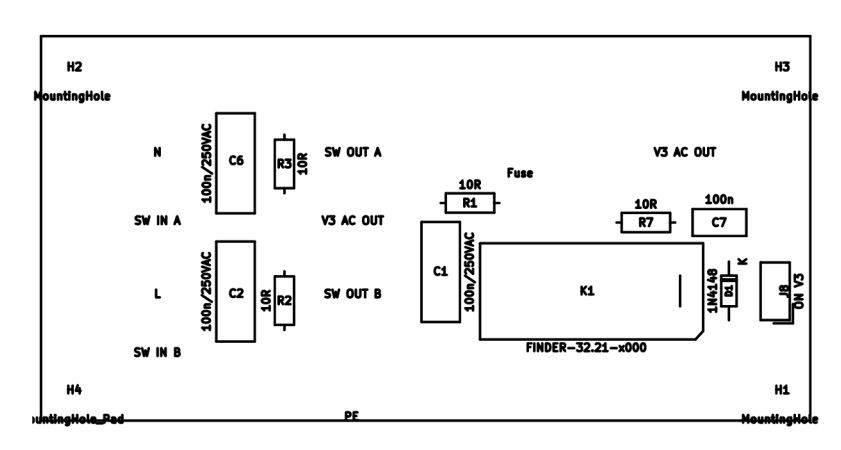

Rozměr desky 100x50 [mm], měřítko Ml: l

**C.2 Osazovací plán zdroje napětí VI - 5 V - vrstva TOP** 

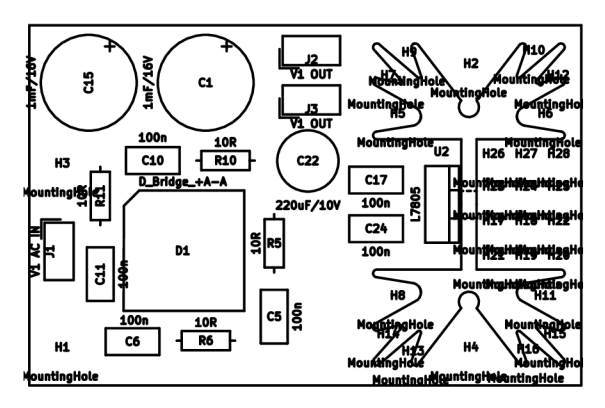

Rozměr desky 72x47 [mm], měřítko Ml : 1

**C.3 Osazovací plán zdroje napětí V2 - 20 V - vrstva TOP** 

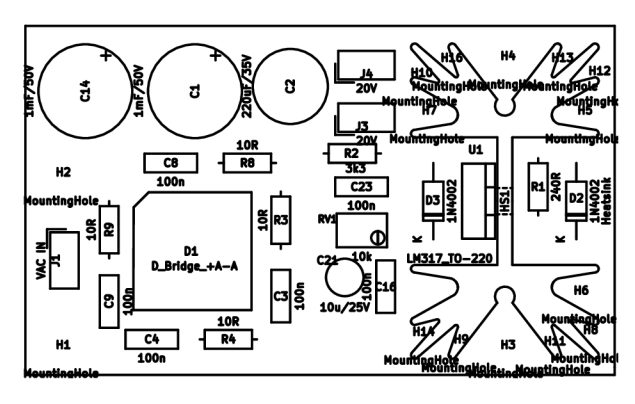

Rozměr desky 78,5x47 [mm], měřítko Ml: l

**C.4 Osazovací plán zdroje napětí V4 - 12 V - vrstva TOP** 

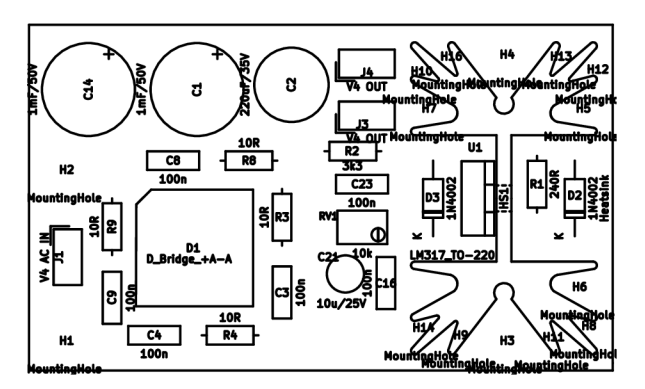

Rozměr desky 78,5x47 [mm], měřítko Ml: l

**C.5 Osazovací plán zdroje napětí V3 -75 V - vrstva TOP** 

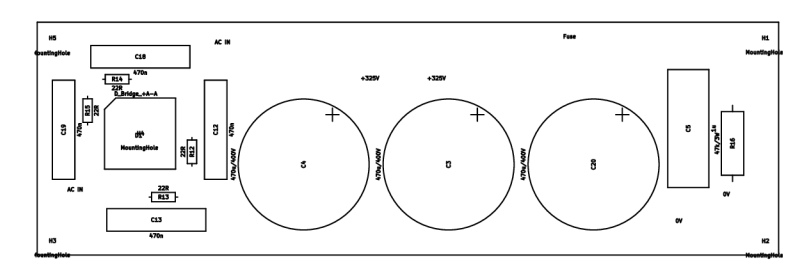

Rozměr desky 199x62 [mm], měřítko M1:2

**C.6 Osazovací plán indukčního ohřevu - vrstva BOTTOM** 

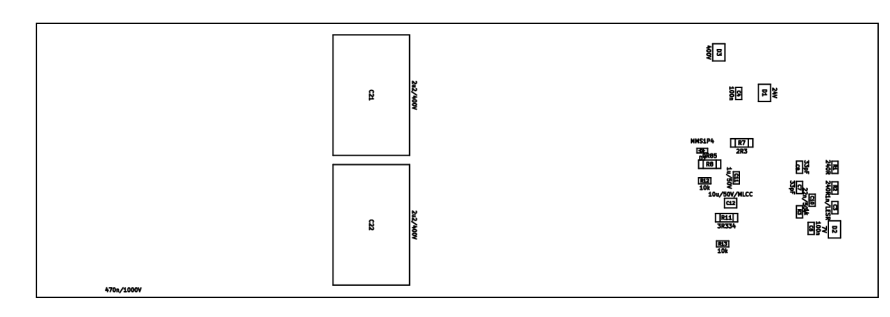

Rozměr desky 220x72 [mm], měřítko M1:2

**C.7 Osazovací plán indukčního ohřevu - vrstva TOP** 

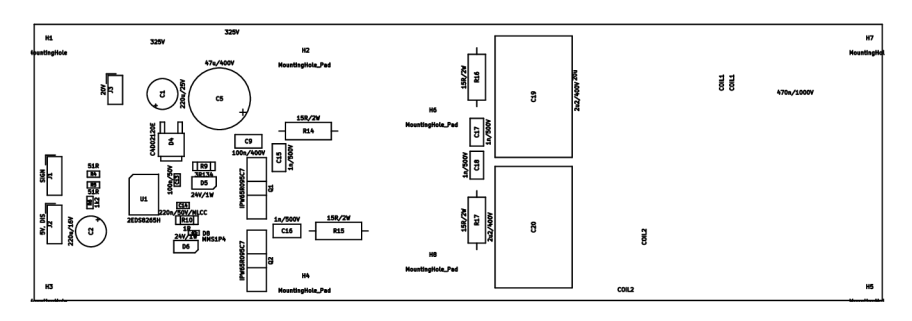

Rozměr desky 220x72 [mm], měřítko M1:2

#### **C.8 Osazovací plán oscilátoru - vrstva TOP**

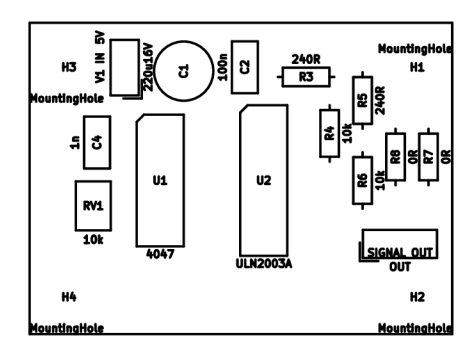

Rozměr desky 57x42 [mm], měřítko Ml : 1

**C.9 Osazovací plán transformátor TRI - vrstva TOP** 

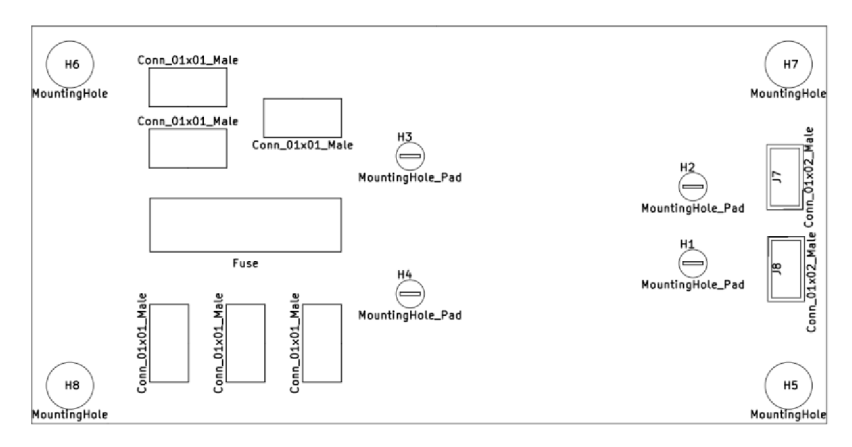

Rozměr desky 104x52 [mm], měřítko Ml: l

#### **CIO Osazovací plán transformátor TR2 - vrstva TOP**

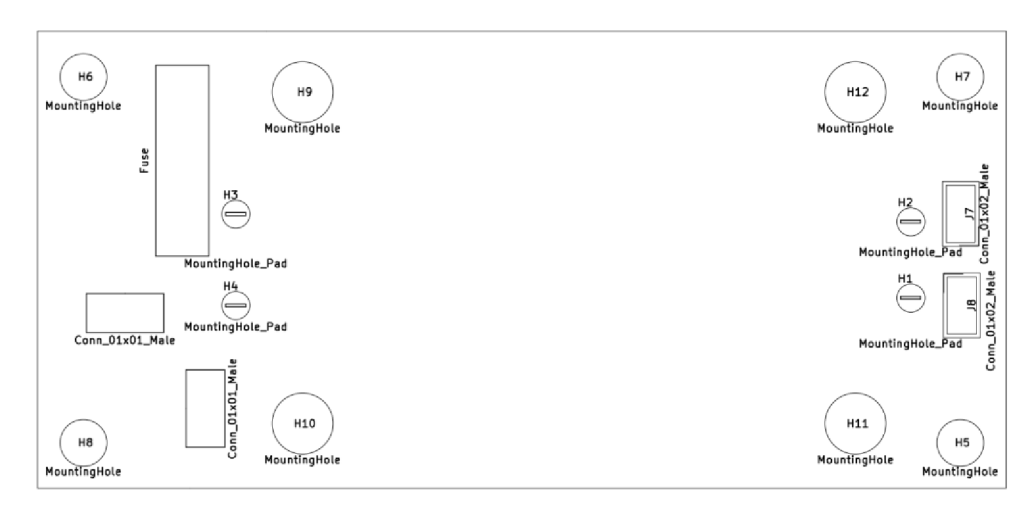

Rozměr desky 127x60 [mm], měřítko Ml: l

## **Příloha D - Ostatní přílohy**

# **D.l Vývojový diagram obslužného programu**

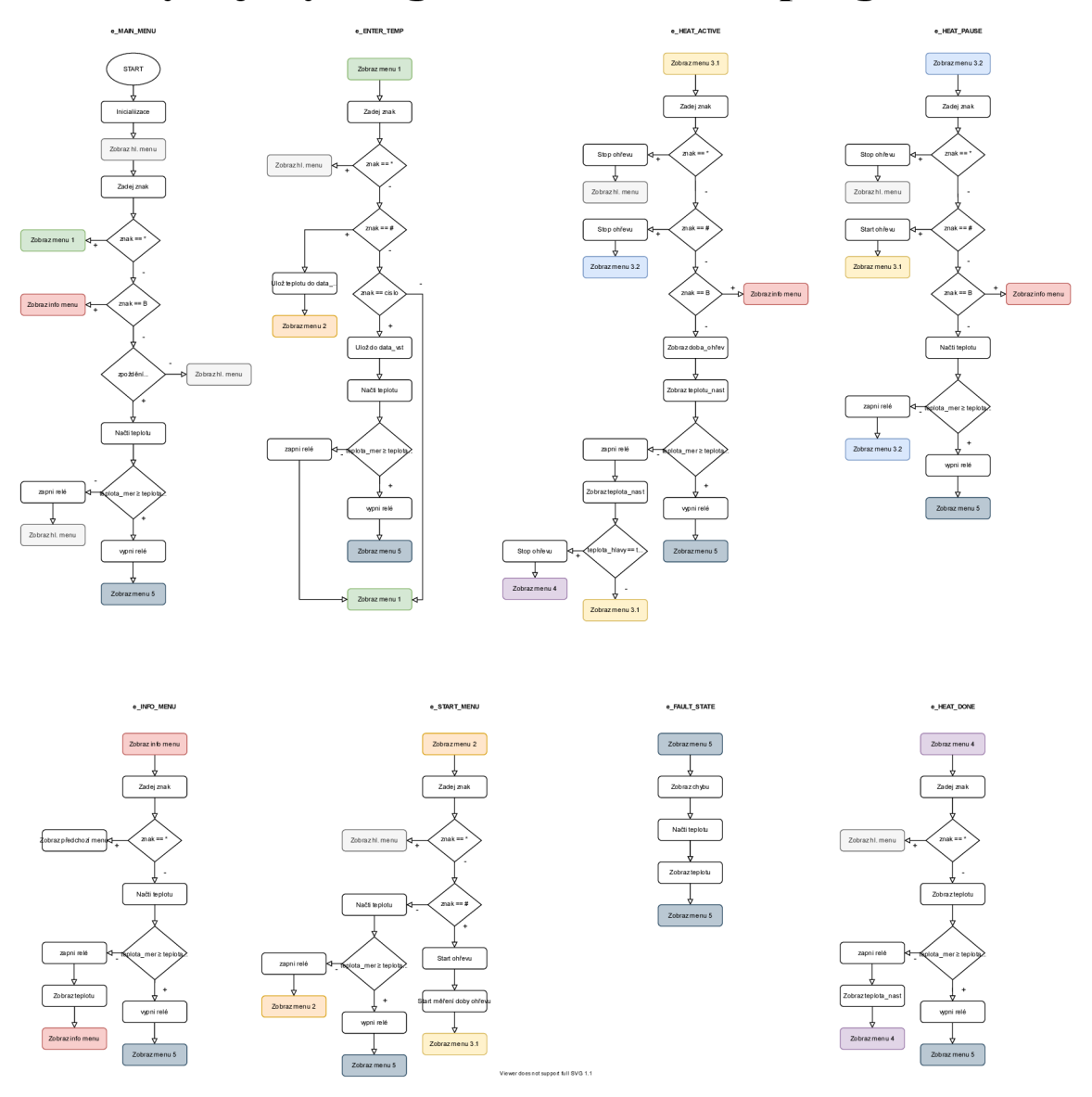

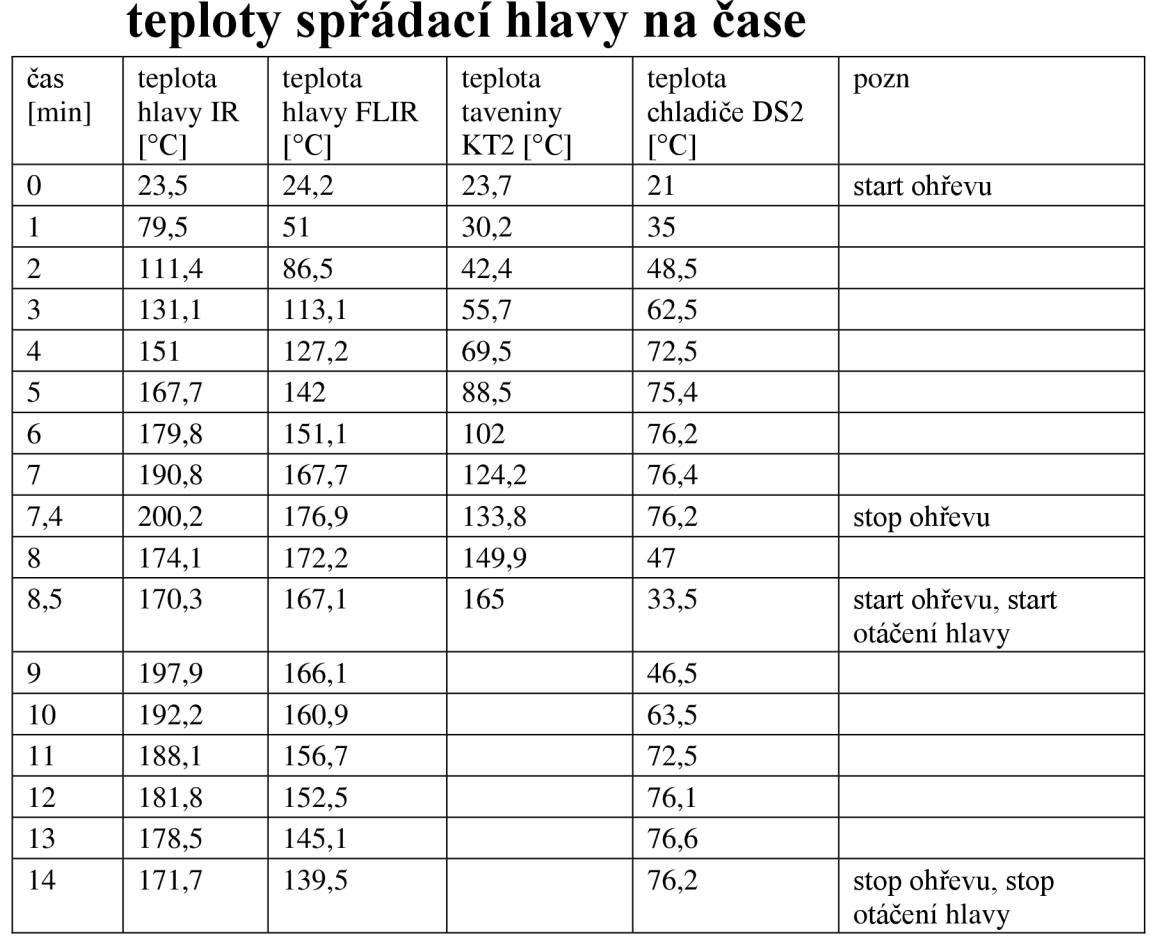

## **D.2 Tabulka závislosti naměřených hodnot teploty spřádací hlavy na čase**

## **D.3 Seznamy součástek**

Vzhledem k většímu počtu a obsáhlosti jsou seznamy součástek přiloženy v samostatných souborech.

## **D.4 Obslužný program**

Veškeré potřebné soubory a knihovny pro tvorbu a úpravu obslužného programu jsou přeloženy v samostatných souborech.

## **D.5 Vrtací plány**

Vrtací plány předního a zadního panelu, výztuhy pod toroidní transformátor a vrtaní keramické podložky jsou přiloženy v samostatných souborech

## **D.6 Návod k použití přístroje**

Řízení sestává z několika základních obrazovek: MAIN MENU, INFO MENU, ENTER TEMPERATURE, START HEATING, HEATING ACTIVE, HEATING PAUSED, HEATING DONE.

Stisknutím "<sup>\*</sup>" v jakémkoliv stavu se vstoupí do hlavního menu (kromě obrazovky MAIN MENU kde se stiskem "\*" vstoupí na ohřev hlavy). Ostatní zadávání je závislé na právě aktivní obrazovce.

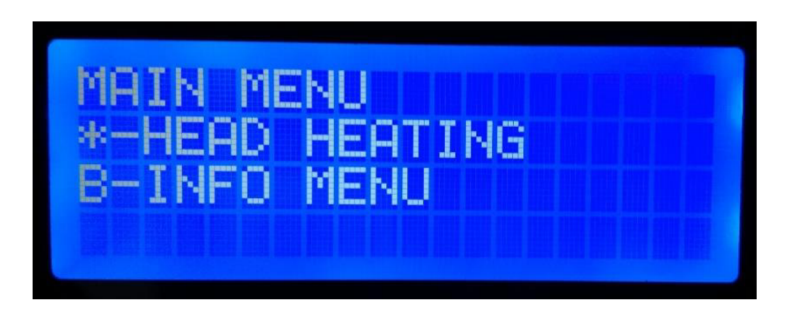

Stisknutím "B" lze vstoupit do menu s informacemi o teplotách ze všech dostupných senzorů. Tato možnost je dostupná pouze na vybraných obrazovkách (MAIN MENU, HEATING ACTIVE, HEATING PAUSED).

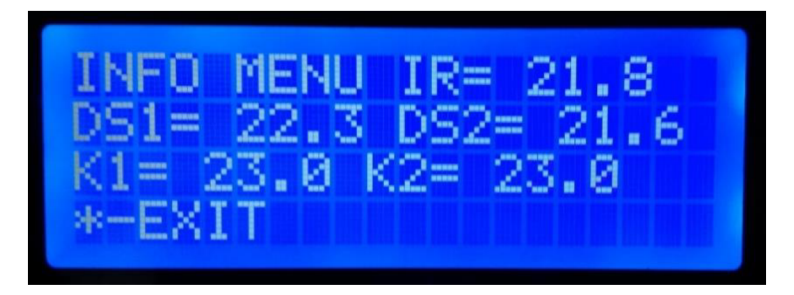

ENTER TEMPERATURE: Slouží k zadání teploty, které má být dosaženo po zapnutí ohřevu. Je možné zadat pouze třímístné hodnoty. Pokud je nutné zadat jednotky či desítky stupňů, je třeba nejdříve vložit dvě nebo jednu nulu. Stovky stupňů lze zadat normálně. Při zadání čtvrtého znaku a více, bude docházet k přepisu teploty na displeji, a to zleva doprava. Potvrzení nastavené teploty lze provést klávesou "#".

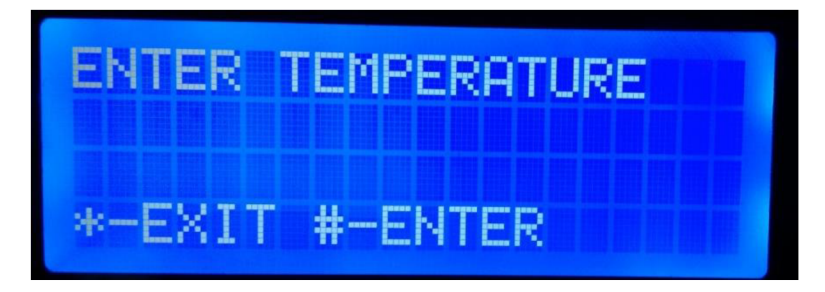

START HEATING: Slouží ke kontrole zařízení a zadané teploty před spuštěním ohřevu hlavy. Spuštění ohřevu po kontrole lze provést klávesou "#".

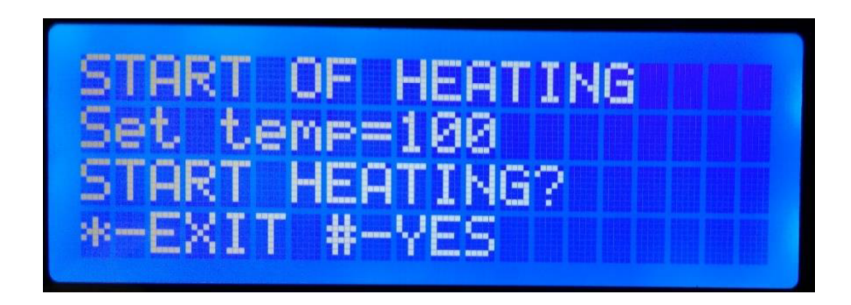

HEATING ACTIVE: Signalizuje začátek ohřevu. Je zde počítán celkový čas ohřevu a měřena aktuální teplota hlavy. Klávesou "#" je možné výhřev pozastavit. Po vrácení z HEATING PAUSED pokračuje ohřev a počítání celkového času ohřevu. Jakmile je dosaženo teploty, která byla nastavena v ENTER TEMPERATURE, ohřev končí a přechází se do stavu HEATING DONE.

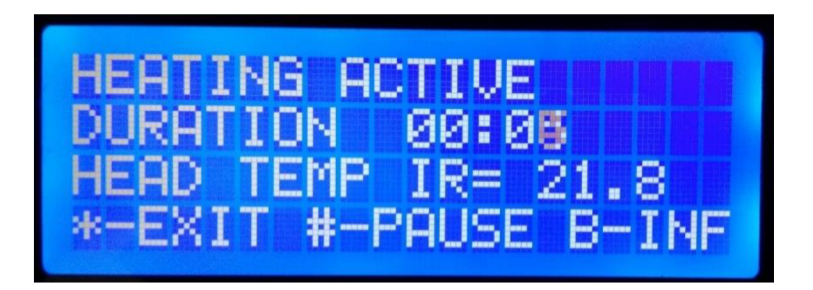

HEATING PAUSED: Slouží k přerušení ohřevu hlavy. Je možné klávesou "#" pokračovat v ohřevu nebo klávesou "B" zobrazit Info menu.

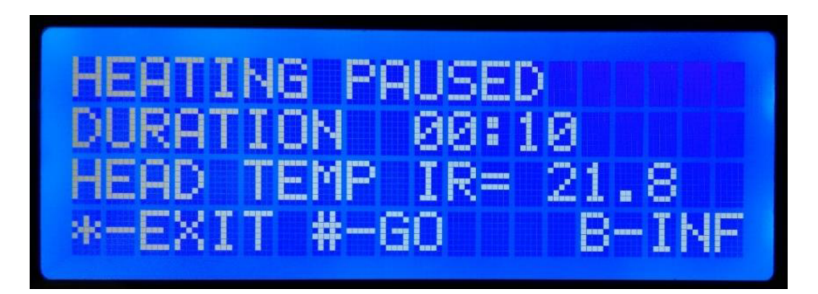

FfEATING DONE : Značí ukončení ohřevu. Je zde zobrazena aktuální teplota hlavy. Stiskem "\*" se vstupuje do Hlavního menu a celý proces ohřevu je možné opakovat.

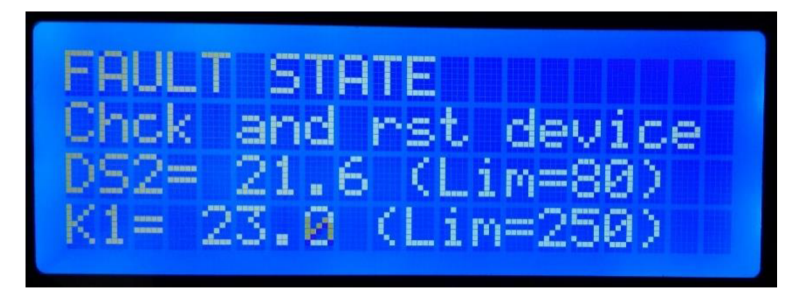

Po dosažení 80°C na chladiči (DS2) nebo 250°C na indukční cívce (KT1) dochází k přechodu na obrazovku FAULT STATE, ve které program setrvá do té doby, dokud

nedojde k resetu uživatelem. Pokud teploty neklesnou pod dané hodnoty, FAULT STATE nastane znova. Na obrazovce je vidět teplota chladiče a indukční cívky včetně nastavených maximálních hodnot.

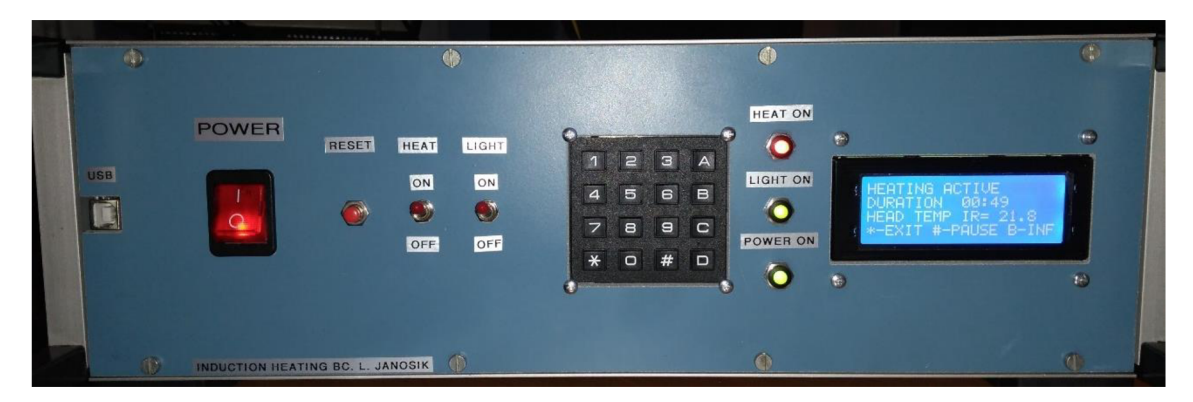

Hlavním vypínačem POWER se zapíná/vypíná celý přístroj. Vypínač HEAT vypne (odpojí) indukční topení, ale program může běžet dál. Vypínač LIGHT spíná napětí 12V na konektor XLR a jeho stav je signalizován LED kontrolkou LIGHT ON. Aktivní topení je signalizováno LED kontrolkou HEAT ON.